# **Konfiguracija naprave in zasnova pomnilnika**

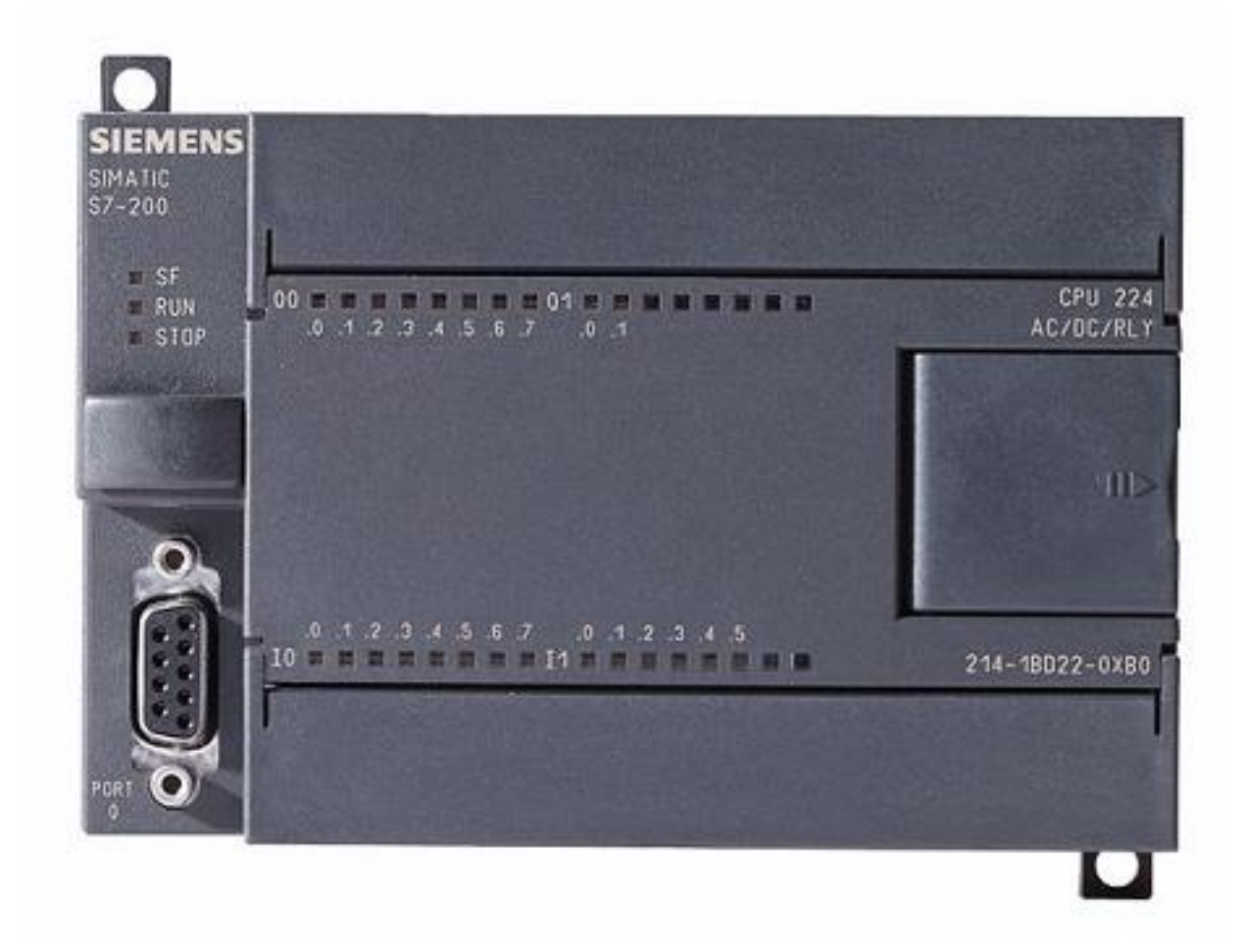

# **PLK (angl. PLC, Programmable Logic Controller) - Programirljivi logični krmilnik**

Krmilni element v sistemih avtomatizacije

Razvit kot zamenjava za obstoječe relejske sisteme (enaka in izboljšana funkcionalnost)

PLK je računalnik, specializiran za upravljanje s stroji in procesi (ON/OFF regulacija, PID regulacija, časovne funkcije, funkcije štetja, rokovanje s podatki, ...)

Prednosti PLK sistema v primerjavi z relejskimi sistemi so:

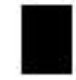

Fleksibilnost (izboljšanje sistema z novo verzijo programa),

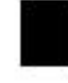

Boljši odzivni časi (deluje v realnem času; veliko število ukazov na sekundo),

Manj in enostavnejše ožičenje (program namesto žic),

Ni pomičnih delov (robustna izvedba),

Modularni dizajn (enostavna popravila in razširitve),

Rokovanje z zapletenimi sistemi,

Dostopen širok nabor ukazov,

Enostavna diagnostika (reševanje strojnih in programskih problemov z vgrajeno diagnostiko),

Večja zanesljivost (delujoči program lahko naložimo v katerikoli PLC),

Možnost komunikacije (lahko komunicira z drugimi napravami),

Nižja cena (velika razlika v ceni sistema, razen za močnostne aplikacije).

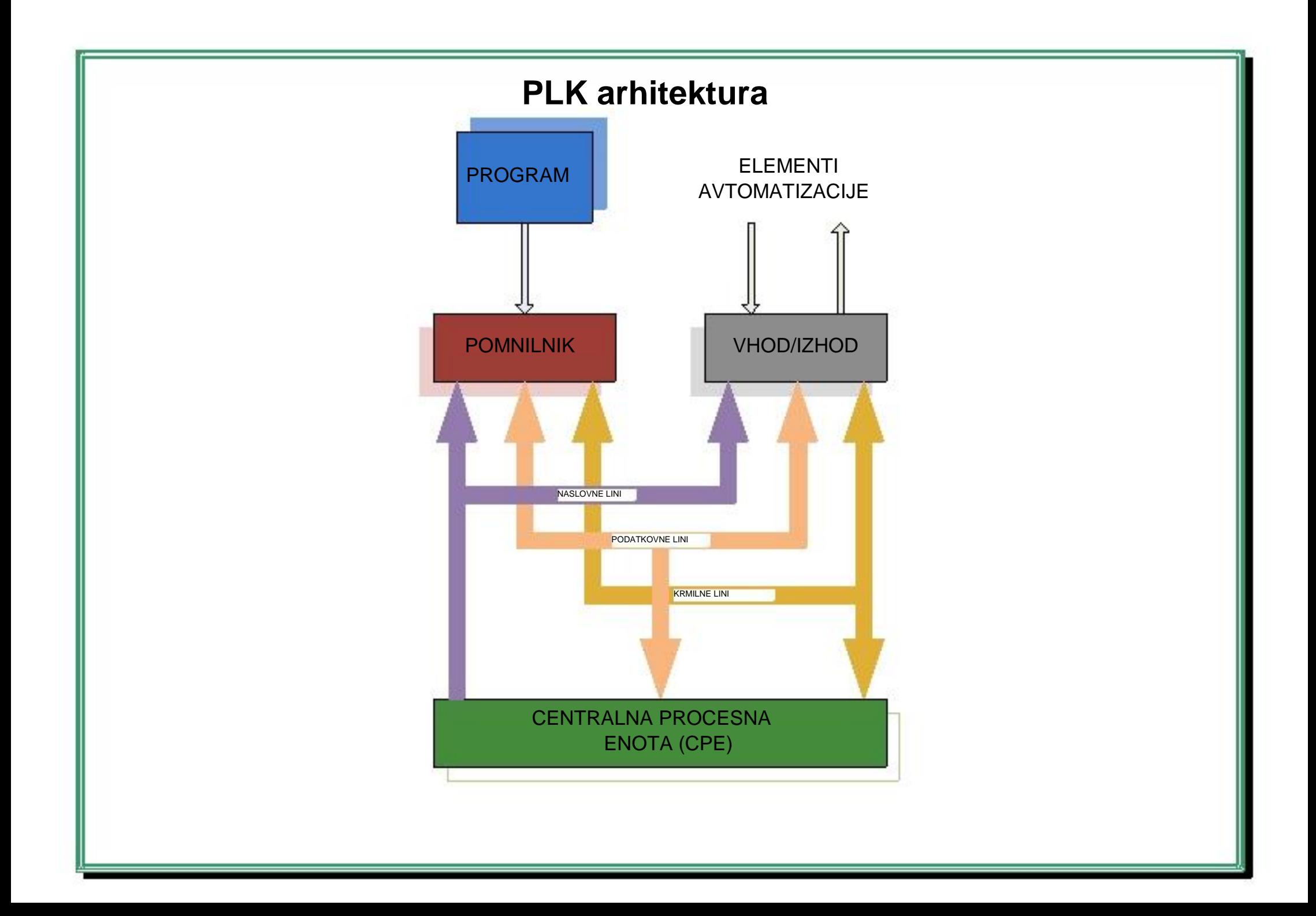

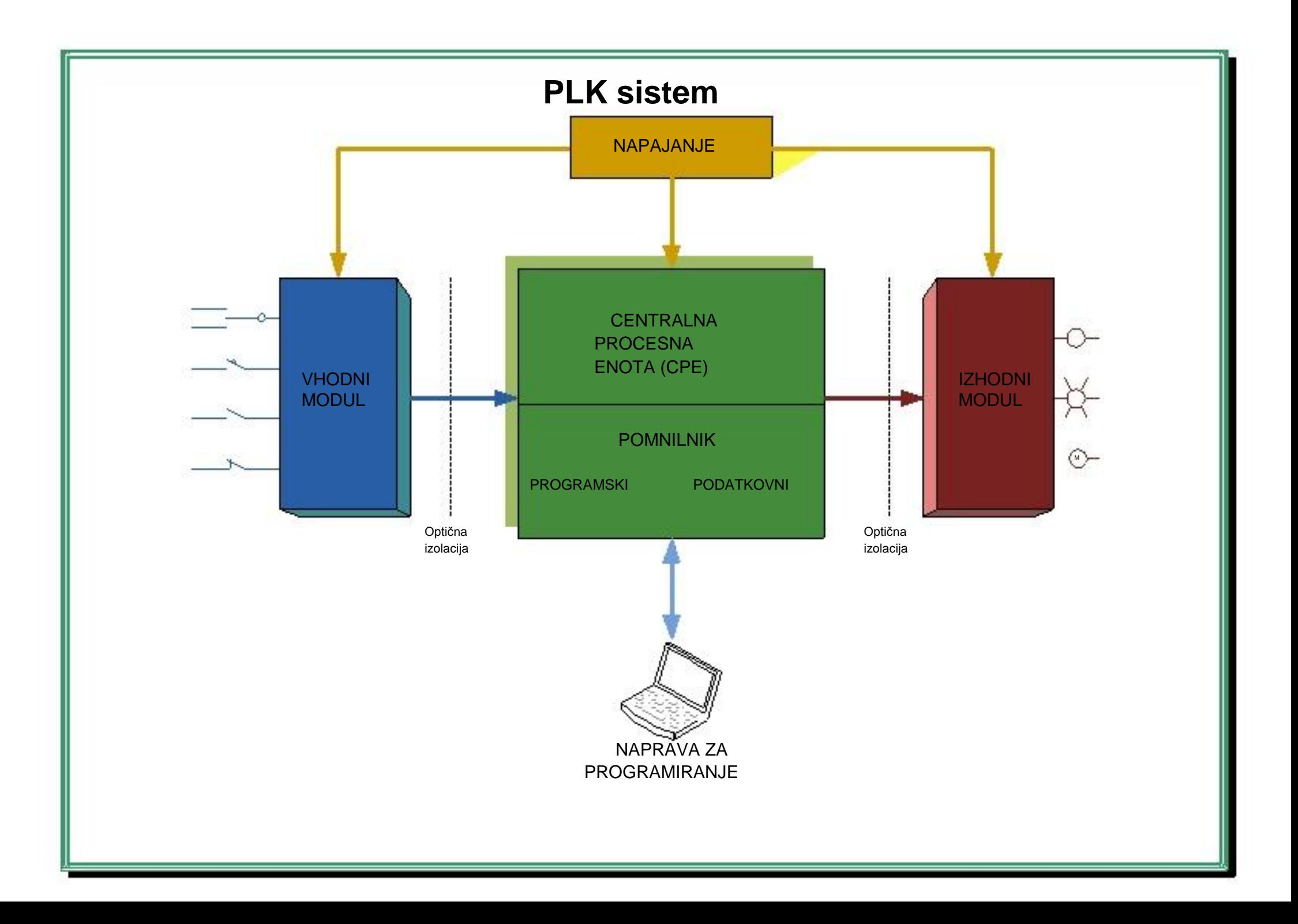

# **SIMATIC in IEC 1131-3 tipi podatkov**

Obstajata dva vidika, iz katerih je potrebno razumeti in uporabljati tipe podatkov pri programiranju v STEP 7-Micro/WIN-u:

> Če programiramo v IEC 1131-3 načinu, je potrebno izbrati tip podatkov za vse vrednosti v globalni tabeli simbolov Če se izvaja prirejanje v lokalni tabeli spremenljivk, je potrebno definirati tipe podatkov za vsako posamezno lokalno spremenljivko

Ko se neki vrednosti eksplicitno določi tip podatka, se s tem zagotovi, da se v STEP 7-Micro/WIN-u zasede ravno toliko pomnilnika, kot je potrebno za to vrednost (npr: vrednost 100 je lahko shranjena kot BYTE, WORD ali DWORD) in način, da se ta predstavi (ali 0 obravnavati kot BOOL ali kot številsko vrednost?)

Programsko orodje STEP 7-Micro/WIN ima vgrajeno enostavno preverjanje tipa podatkov za SIMATIC način in strogo preverjanje tipa podatkov za IEC 1131-3 način. To pomeni, da ko je tip podatka specificiran za katerokoli lokalno ali globalno spremenljivko, program zagotavlja, da tip podatka operanda ustreza ukaznemu prirejanju, navedenemu v nadaljevanju

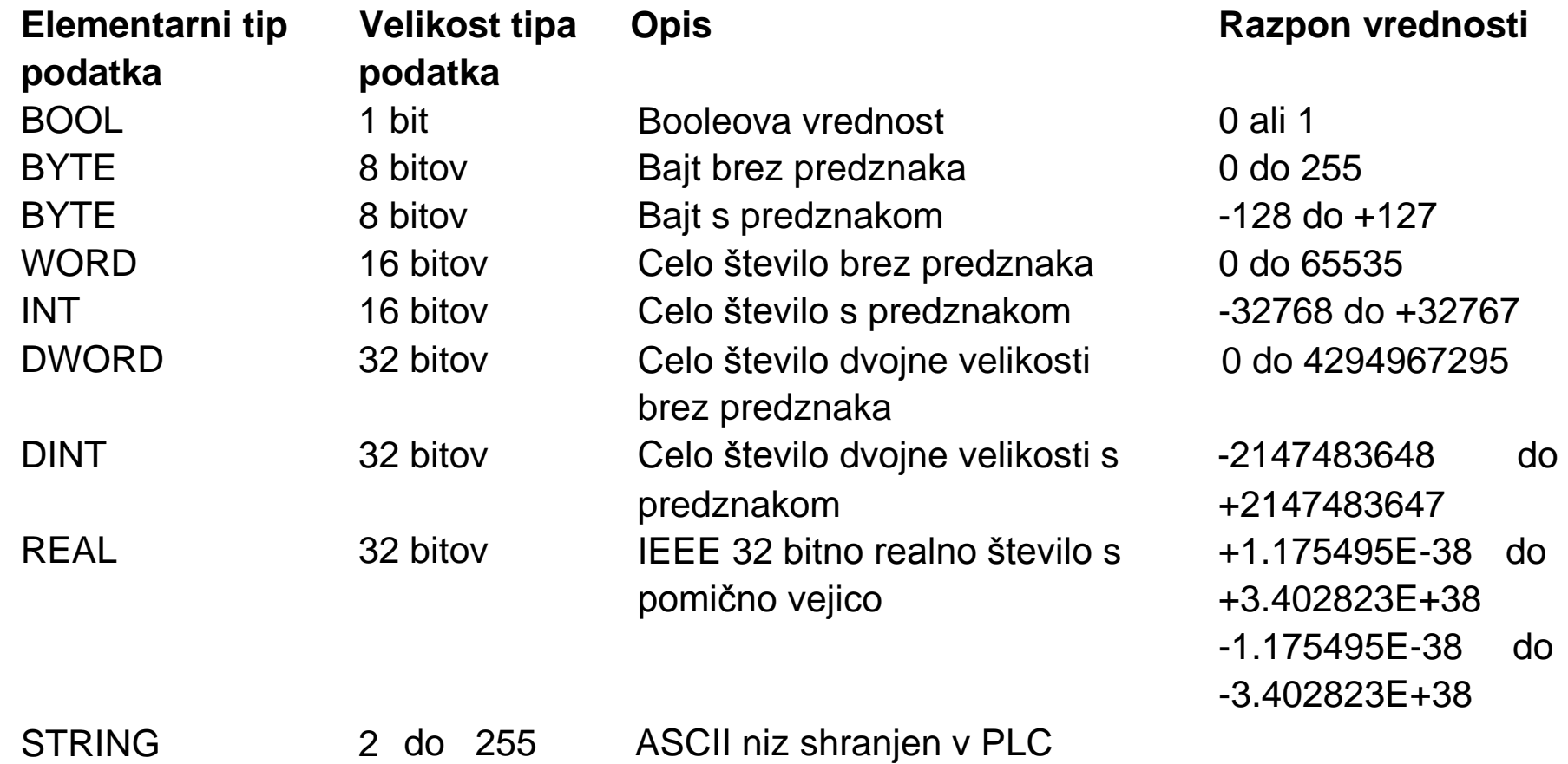

bajtov

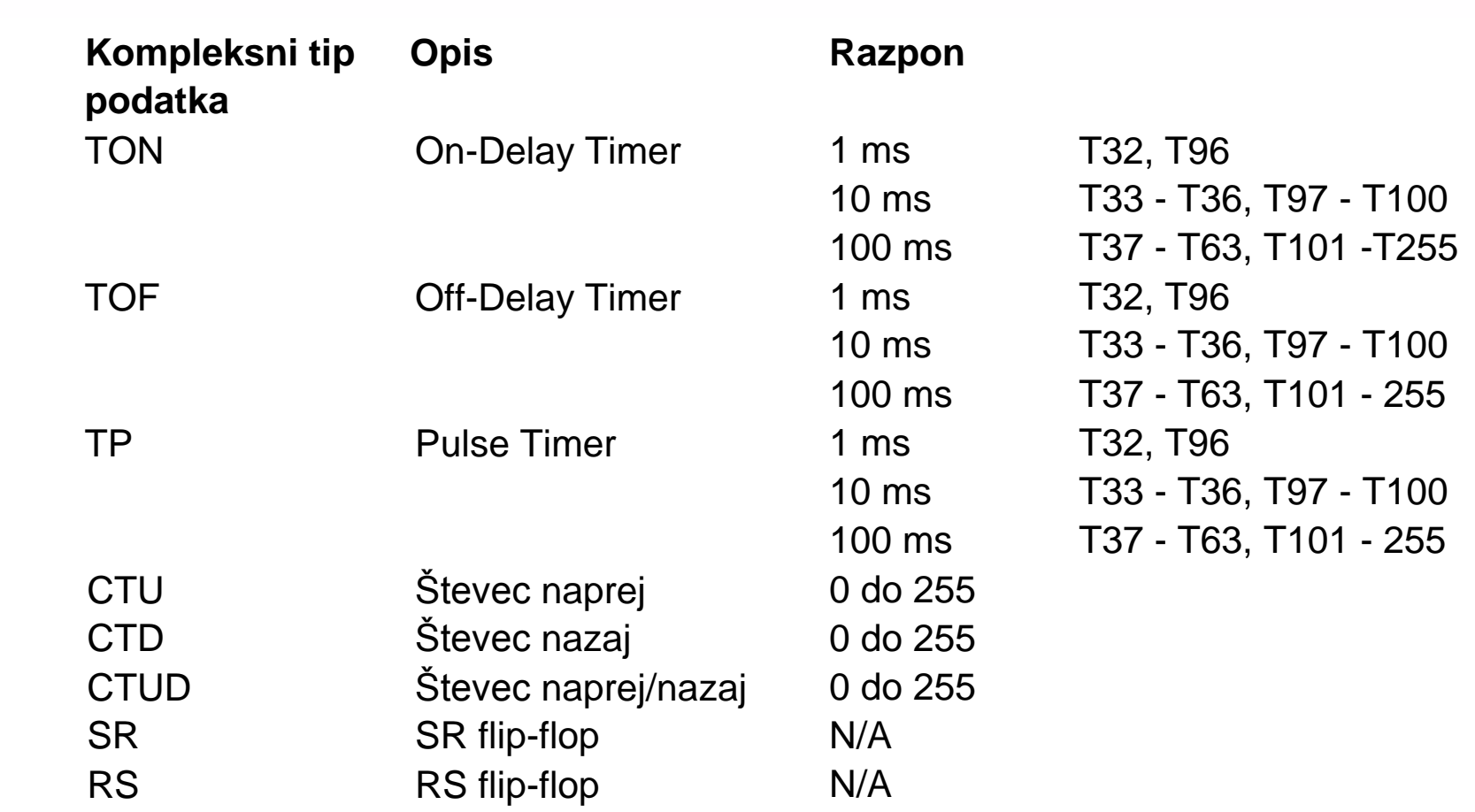

STEP 7-Micro/WIN ima vgrajene tri nivoje preverjanja tipa podatkov:

1. IEC urejevalnik ima vgrajeno strogo preverjanje tipa podatkov. V tem načinu morajo parametri tipa podatkov točno ustrezati simbolu

podatkovnega tipa spremenljivke. Da lahko izvaja strogo kontrolo tipa podatka, razen za prekrite ukaze, ima vsak formalni parameter samo en tip podatka. Na primer, IN parameter pri SRW (Shift Right Word - pomik besede v desno) ukazu ima že določen tip podatka WORD.

Zaradi stroge kontrole tipa podatkov se uspešno prevedejo samo spremenljivke, ki so določene kot WORD tip podatka.

Spremenljivke, ki so tipa INT niso ustrezne za WORD ukazne parametre, ko je v uporabi stroga kontrola tipa podatkov.

Stroga kontrola tipa podatkov se izvaja samo v IEC 1131-3 načinu programiranja.

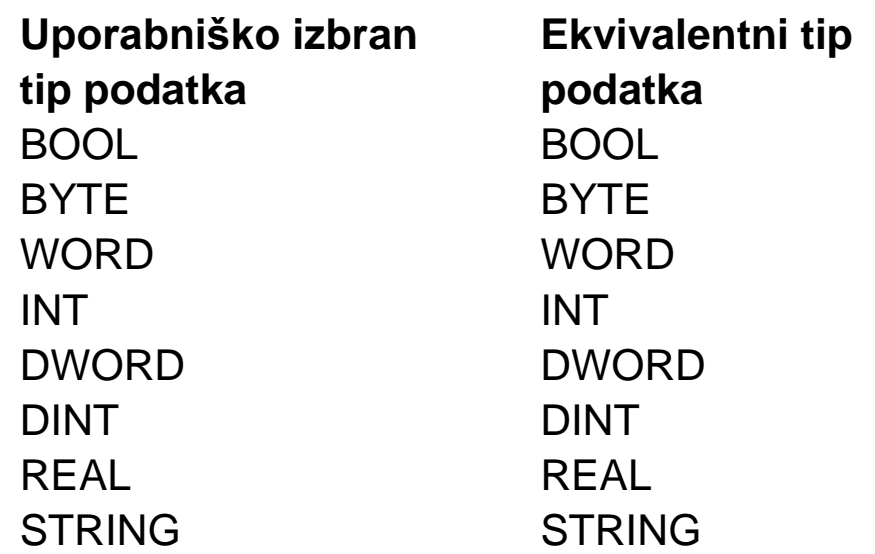

2. Tabela lokalnih spremenljivk v SIMATIC načinu ima vgrajeno enostavno kontrolo tipa podatkov. V tem načinu, ko je simbolu ali spremenljivki določen tip podatka, so avtomatsko dodeljeni vsi tipi podatkov, ki ustrezajo številu bitov izbranega tipa podatka. Na primer, če uporabnik izbere DINT kot tip podatka, se lokalni spremenljivki avtomatsko dodeli tip podatka DWORD, ker sta oba 32-bitna podatkovna tipa. Tip podatka REAL ni vedno edinstven. Enostavna kontrola tipa podatka se izvaja samo v SIMATIC načinu, ko se uporabljajo lokalne spremenljivke

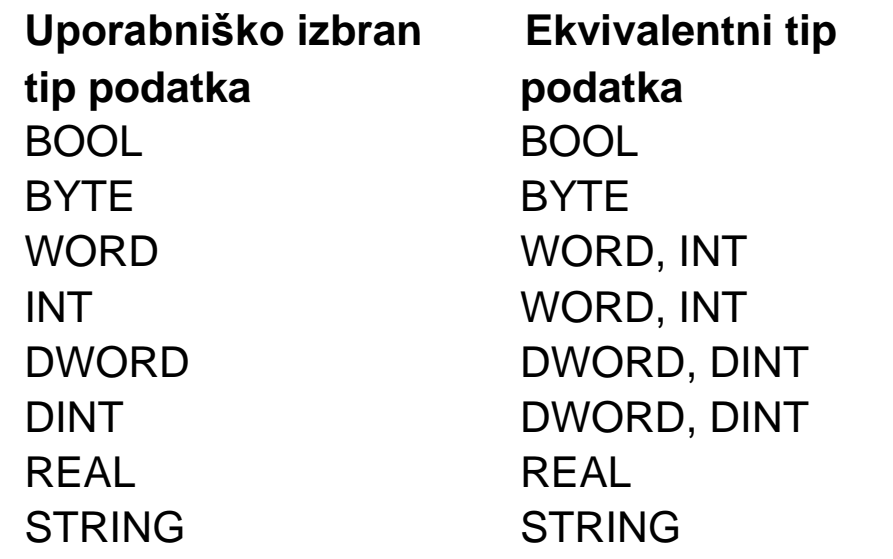

3. SIMATIC simbol urejevalnik nima vgrajenega preverjanja tipa podatkov. Ta način je mogoč samo za SIMATIC globalne spremenljivke, kjer se tipi podatkov ne morejo izbirati. V tem načinu so vsi tipi podatkov ekvivalentne veličine samodejno dodeljeni simbolu. Na primer simbol, ki je prirejen naslovu VD100 je prirejen naslednjim tipom podatkov samodejno preko programskega modela: DWORD, DINT in REAL Velikost določenih tipov podatkov za SIMATIC globalne simbole

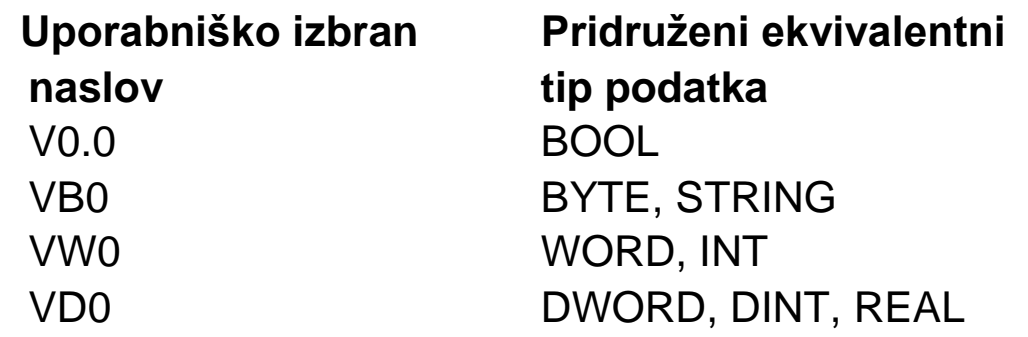

### **Prednosti preverjanja tipa podatkov**

Glavna prednost preverjanja tipa podatkov je v pomoč uporabniku pri izogibanju običajnim programskim napakam

# **Konstante (razponi števil)**

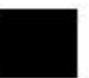

Razponi konstantnih številčnih vrednosti

#### **Razpon celih števil brez predznaka**

#### **Razpon celih števil s predznakom**

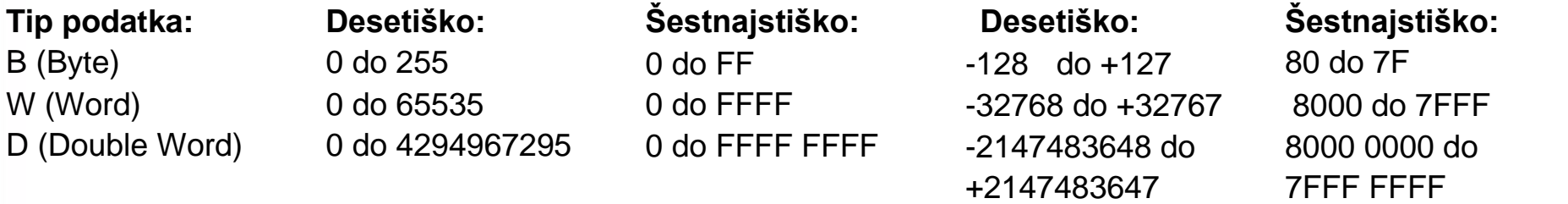

#### **Tip podatka:**

D (Double Word)

**Realno desetiško (Pozitivni razpon)** 

+1.175495E-38 do +3.402823E+38

#### **Realno desetiško (Negativni razpon)**

-1.175495E-38 do -3.402823E+38

## **Identifikator formata konstanti**

Program lahko uporablja podatkovne konstante velikosti enega bajta (byte), besede (word) ali dvojne besede (double word)

Identifikator formata kontrolira prikaz konstantne vrednosti (kot binarni, desetiški, šestnajstiški ali ASCII znak)

Programske konstante so predstavljene kot desetiška števila, razen če ni uporabljena ena izmed oblik identifikacije:

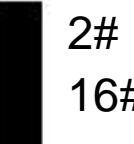

Binarna števila

16# Šestnajstiška števila

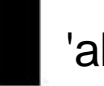

'abcd' ASCII konstante, začnejo se in se končajo z enojnim narekovajem. Shranijo se kot podatkovni bajti

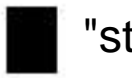

"string" ASCII niz konstanti, začne se in se konča z dvojnimi narekovaji. Najprej se shrani bajt dolžine niza, ki mu sledijo podatkovni bajti

### **Primeri binarnih konstant**

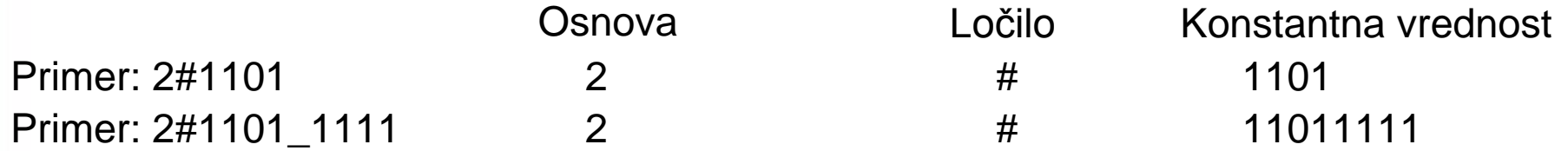

## **Primeri šestnajstiških konstant**

**Osnova** Primer: 16#3FB2 16 Ločilo Konstantna vrednost # 3FB2 16#A\_B\_C\_D (Podčrtaje lahko uporabimo zaradi boljše berljivosti)

## **Področje ASCII znakovnih konstant**

Področje, ki se uporablja za ASCII znake, gre od ASCII 32 do ASCII 255 brez znakov DEL ter enojnega in dvojnega narekovaja. ASCII znaki izven tega področja morajo uporabljati posebni \$ znakovni format

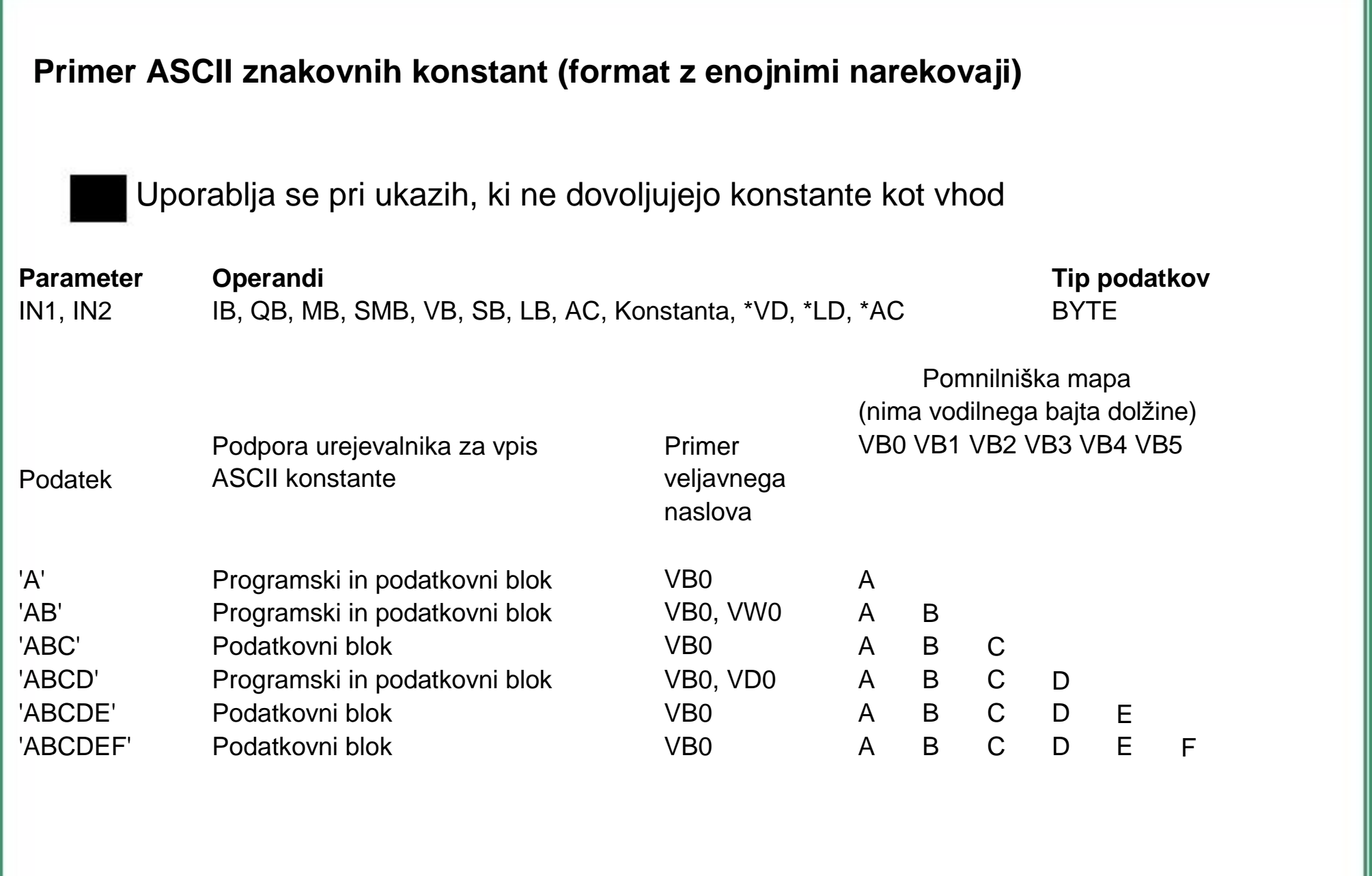

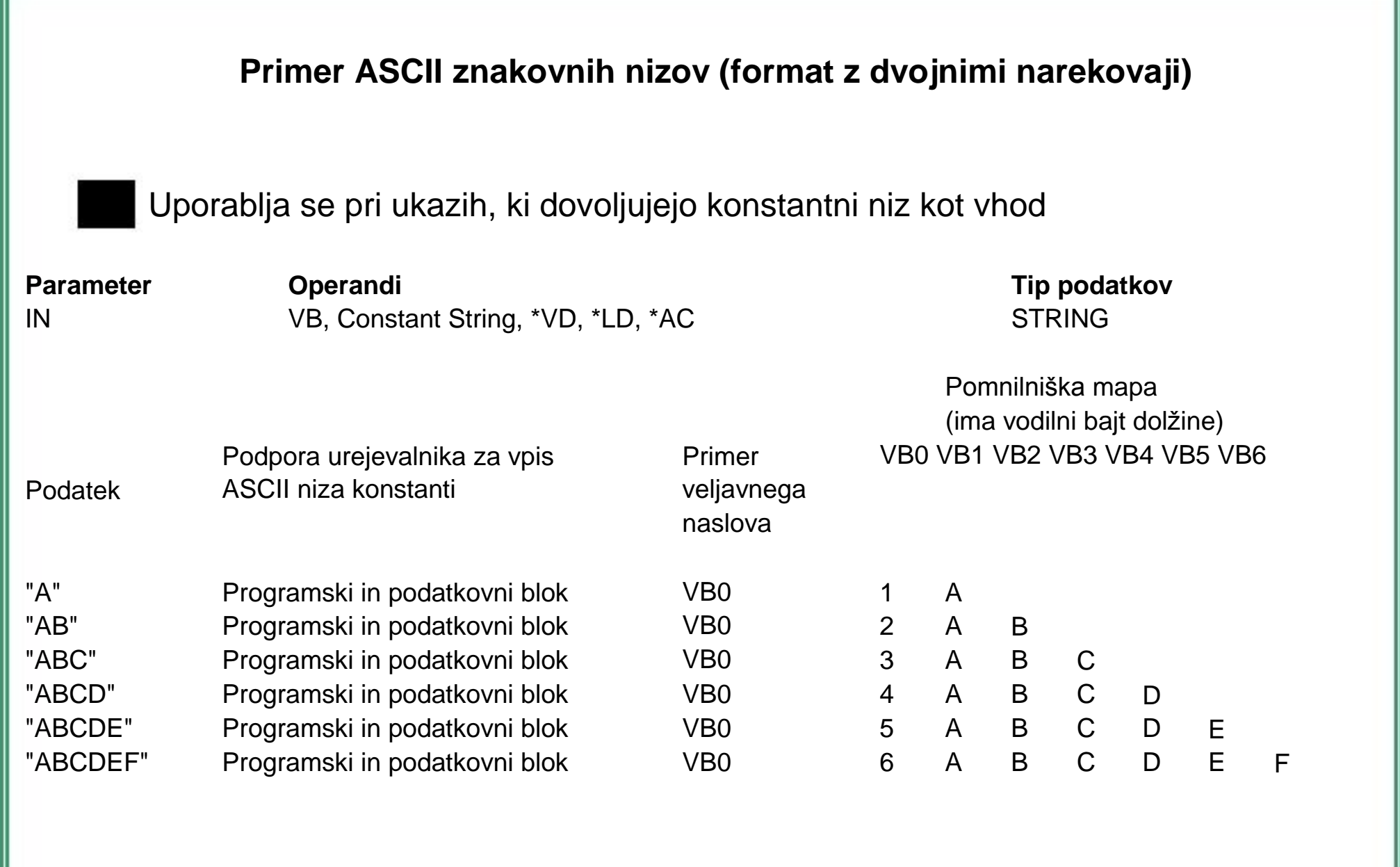

## **Primer znakovnega niza z uporabo \$ formata**

Z uporabo \$ formata se spreminjajo ASCII znakovne konstante, ko se nalagajo podatkovni bloki, glavni program, podprogrami in prekinitvene rutine v PLC in obratno

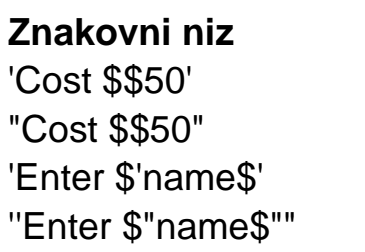

#### **Podatek, shranjen u PLK pomnilniku**

Cost \$50 Cost \$50 Enter 'name' Enter "name"

Tehnike za vgradnjo kontrolnih znakov so:

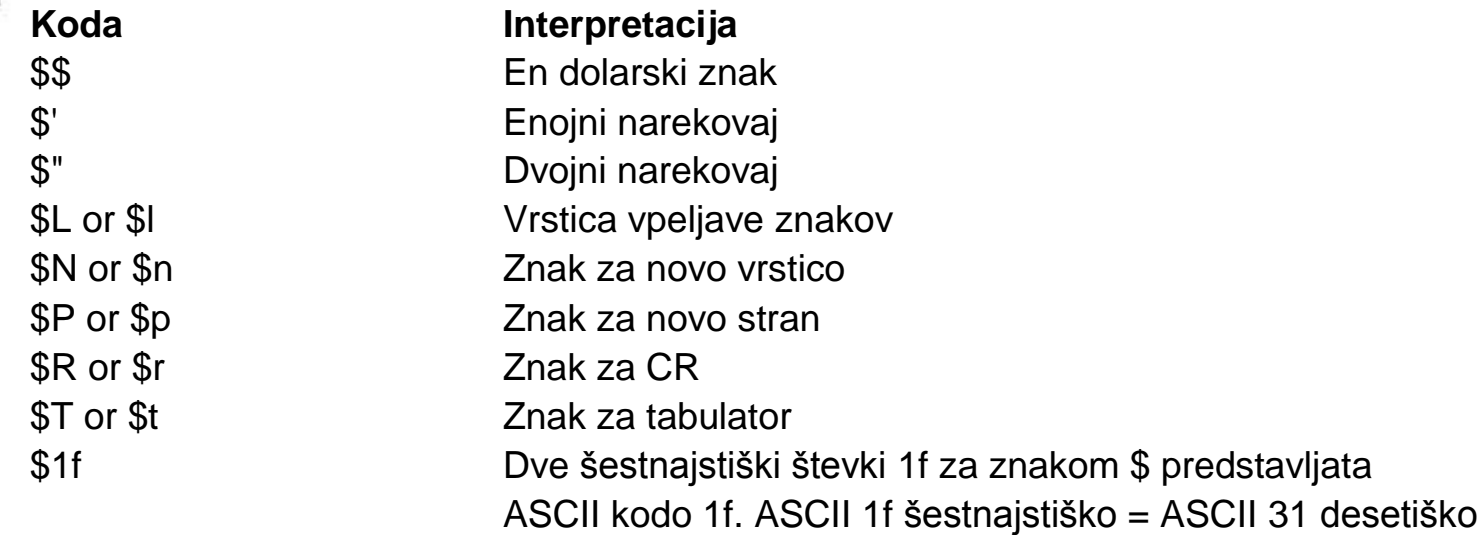

**Tipi in lastnosti pomnilnika**

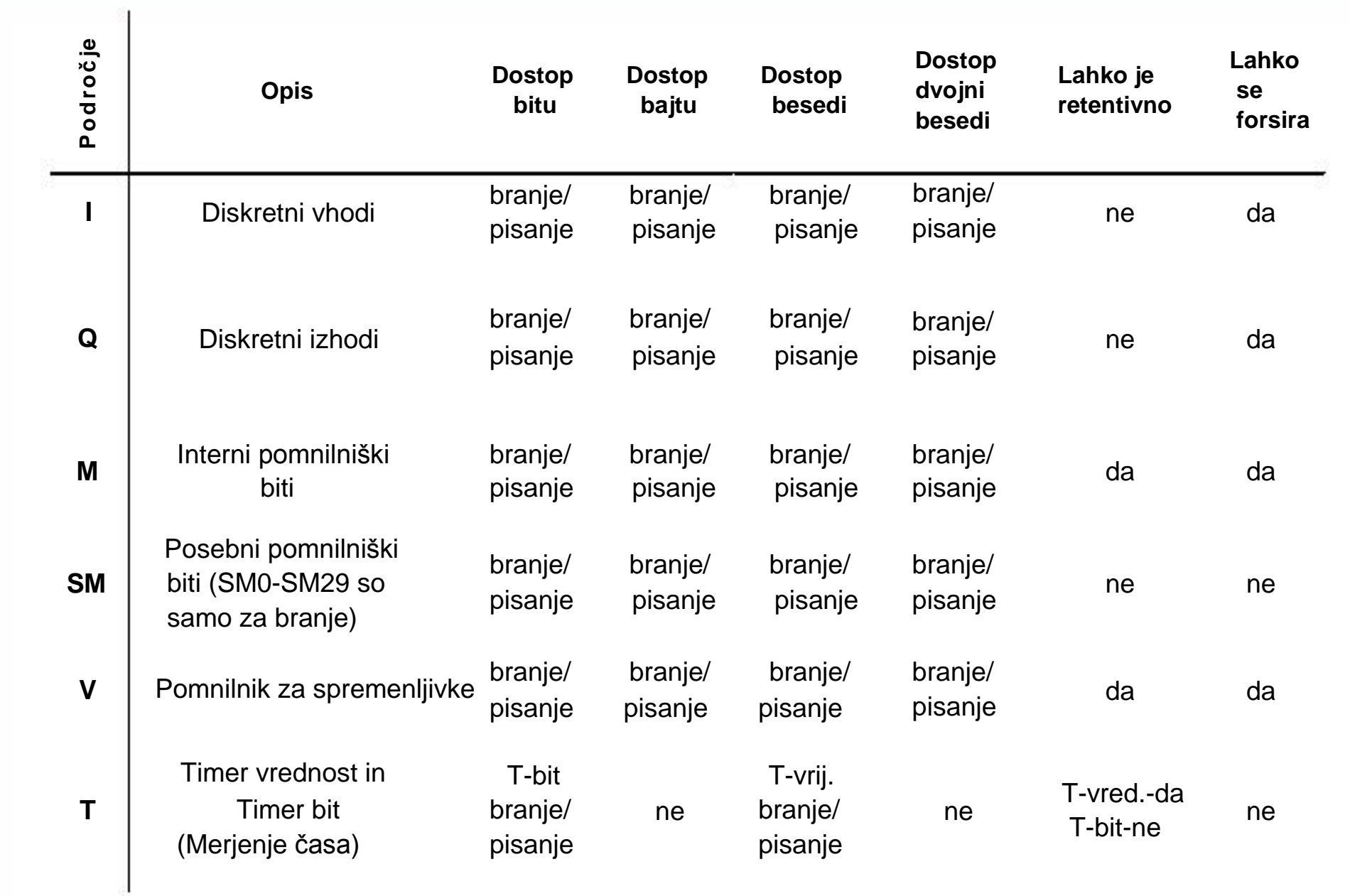

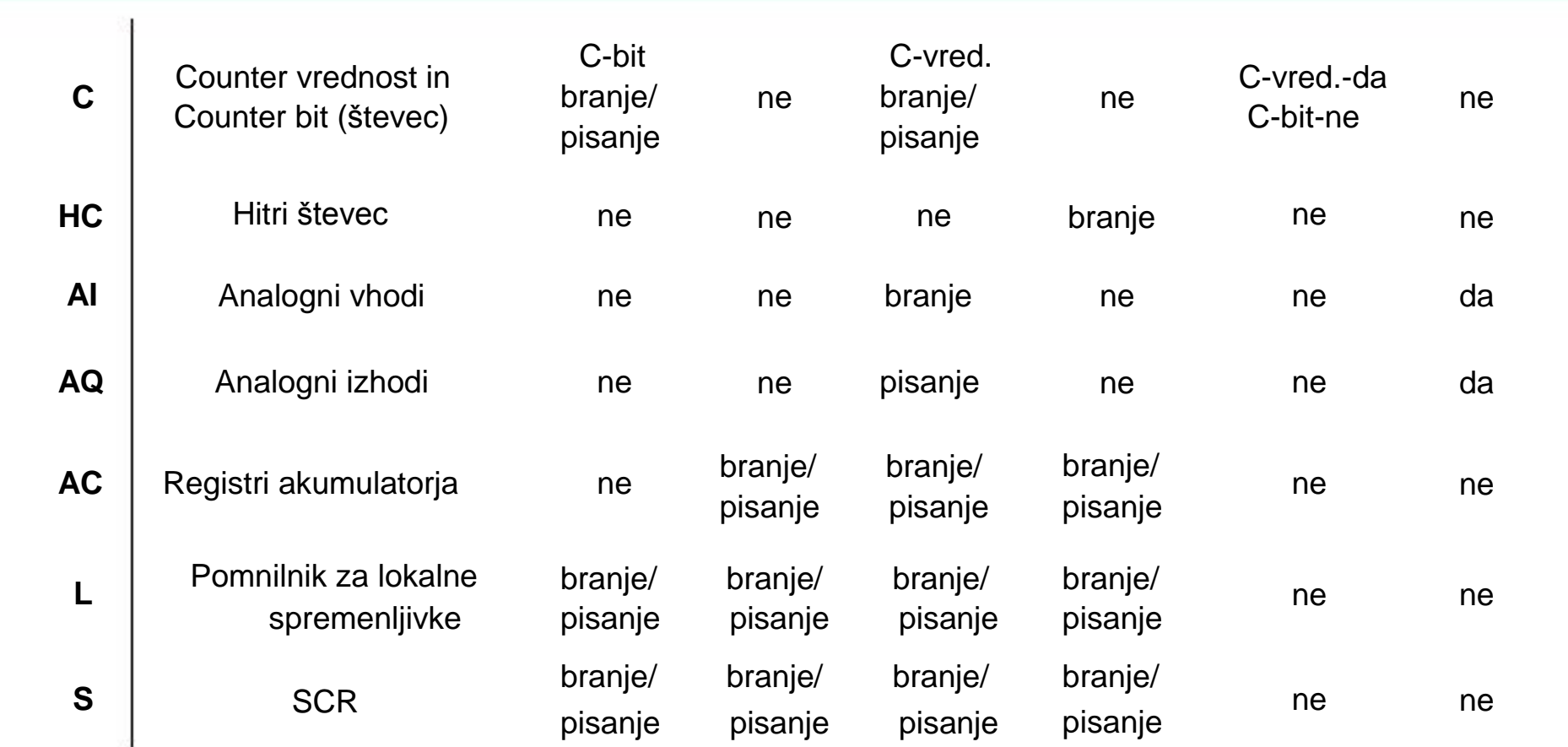

# **CPE pomnilniško naslovno področje**

STEP7-MICROWIN izvaja identifikacijo tipa PROCESORJA, ko se izvaja katera koli operacija, ki zahteva komunikacijo s procesorjem Potrebno je zagotoviti, da bodo vhodno/izhodne in pomnilniške lokacije v veljavnem razponu za tip CPE, da bi se program lahko pravilno prevedel in naložil v PLK

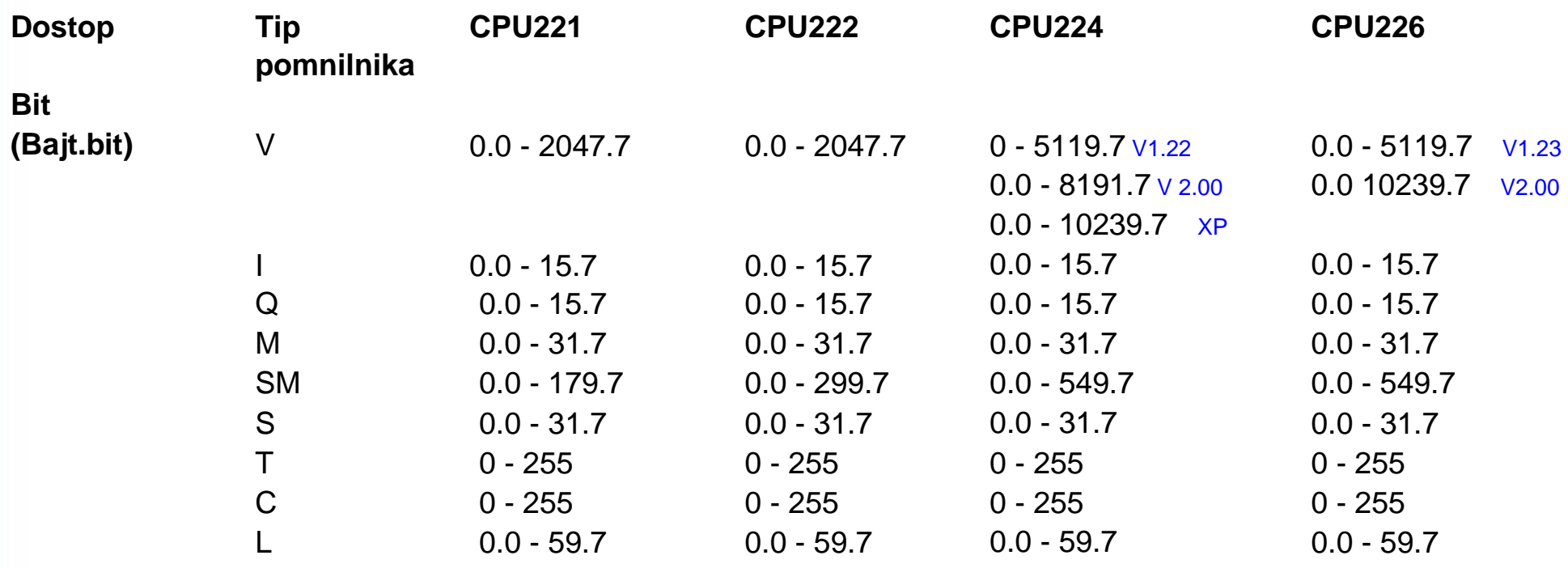

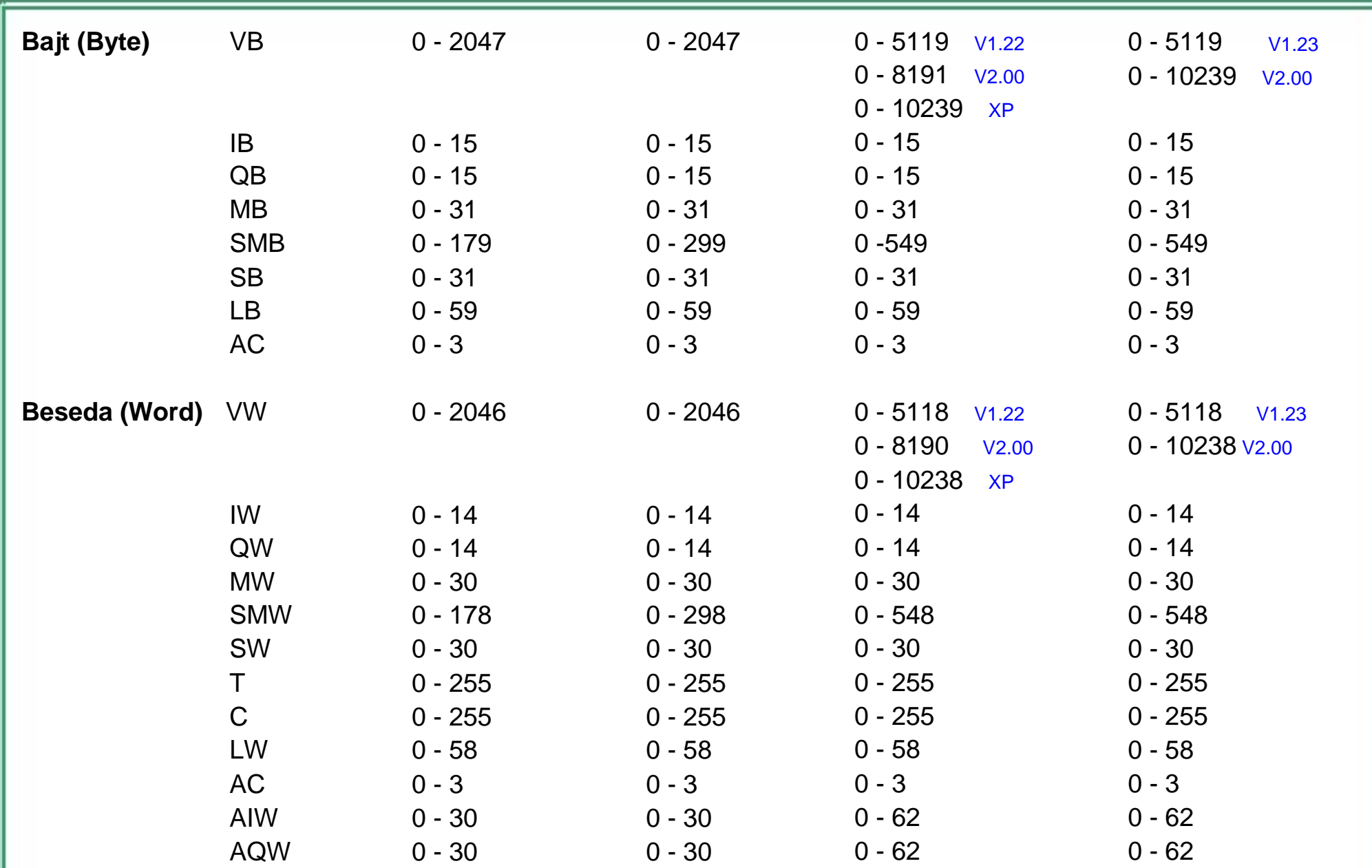

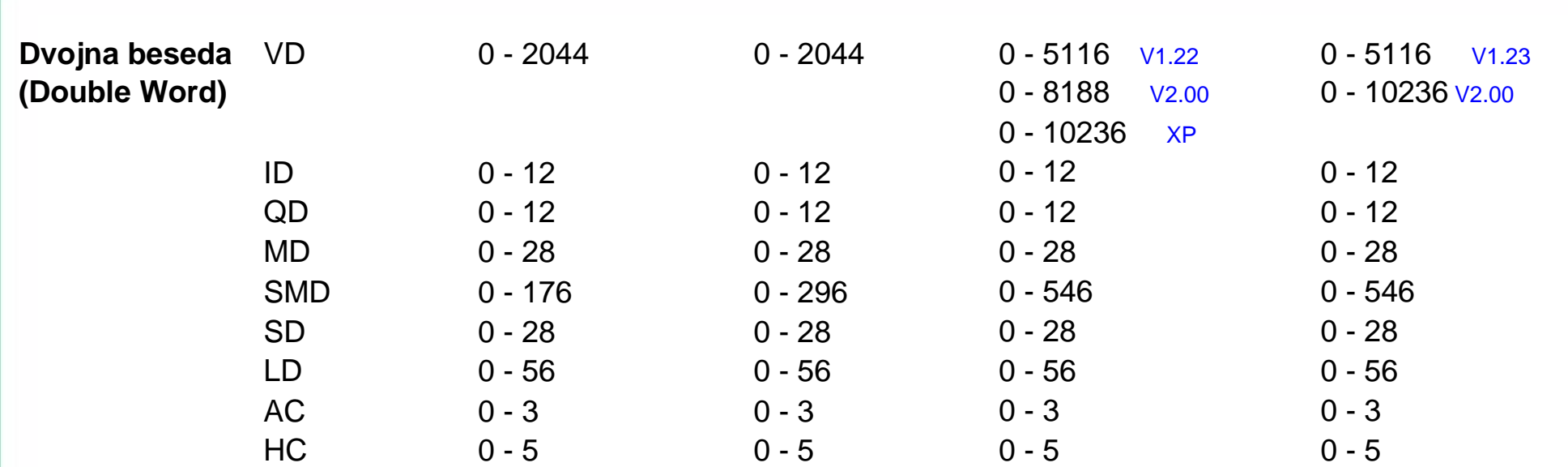

# **Posebni pomnilnik (SM - Special Memory)**

*SMB0 do SMB29 (S7-200 posebni pomnilnik samo za branje)* 

- Po vsakem programskem ciklu operacijski sistem CPE S7-200 zapisuje nove spremembe sistemskih podatkov, shranjenih v posebnem pomnilniku
- SMB0 do SMB29 je možno brati samo iz uporabniškega programa
- Če program pokuša zapisati podatek na naslov v posebnem pomnilniku, ki se lahko samo bere, bo MicroWIN prevedel program brez napake. Vendar bo pri nalaganju v PLK programski prevajalnik v CPE zavrnil program in bo prikazal napako "Operand range error, Download failed"
- Uporabniški program lahko bere podatke, shranjene na SM naslovih, preračunava trenutno stanje sistema in uporablja pogojno logiko zaradi odločanja, kako reagirati

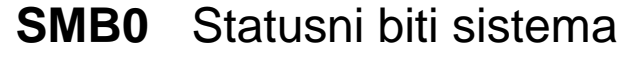

- **SMB1** Statusni biti izvrševanja funkcij
- **SMB2** "Freeport" prejeti znak
- **SMB3** "Freeport" napaka parnosti
- **SMB4** Preliv pri delu s prekinitvami, napake pri izvajanju programa, dovoljenje za prekinitve, "Freeport" čakanje na pošiljanje, vrednost forsirana
- **SMB5** V/I Statusni biti napake
- **SMB6** CPU ID register
- **SMB8-SMB21** ID V/I modula in registri napake
- **SMW22-SMW26** Časi vzorčenja
- **SMB28-SMB29** Analogno nastavljanje

## *SMB30 do SMB549 (S7-200 posebni pomnilnik za branje/pisanje)*

- Po potrebi operacijski sistem CPE S7-200 bere konfiguracijske in kontrolne podatke iz posebnega pomnilnika in zapisuje nove spremembe v sistemske podatke, shranjene v posebni pomnilnik
- Uporabniški program lahko bere in zapisuje na vse SM naslove od 30 naprej vendar normalni izkoristek SM niha odvisno od funkcij posameznih naslovov. Normalno je, da program tudi bere iz SM naslovov, na katere se običajno zapisuje
- SM naslovi lahko smiselno interpretira podatke sistemskega statusa, sistemske konfiguracijske opcije in krmilne sistemske funkcije
	-
- **SMB30 in SMB130** "Freeport" krmilni register **SMB31-SMW32** Stalna pomnilnik (EEPROM) kontrola zapisa **SMB34-SMB35**  Register časovnega intervala za časovne prekinitve

**SMB36-SMB65** HSC0, HSC1 in HSC2 registri hitrih števcev

**SMB66-SMB85** PTO/PWM registri hitrih izhodov **SMB86-SMB94 in SMB186-SMB194** Kontrola sprejemanja sporočil **SMW98** V/I vodilo za razširitev - napake v komunikaciji **SMB136-SMB165** HSC3, HSC4 in HSC5 registri hitrih števcev **SMB166-SMB194** PTO tabela profila za PLS (Pulse) ukaz **SMB200-SMB549** Rezervirano za informacije o statusu, dodeljenih od razširjenega inteligentnega modula (npr. EM 277 PROFIBUS-DP modul). SMB200 do SMB249 je rezervirano za prvi razširitveni inteligentni modul v sistemu (najbližji CPU-ju); SMB250 do SMB299 je rezervirano za drugi inteligentni modul

# **Dostop do podatkov v pomnilniških področjih**

### **Register slike procesnih vhodov: I**

S7-200 bere stanja fizičnih vhodov na začetku vsakega cikla vzorčenja in jih zapisuje v register slike procesnih vhodov

Registru slike procesnih vhodov se lahko dostopa kot bitu, bajtu, besedi ali dvojni besedi:

Bit: Bajt, beseda ali dvojna beseda:

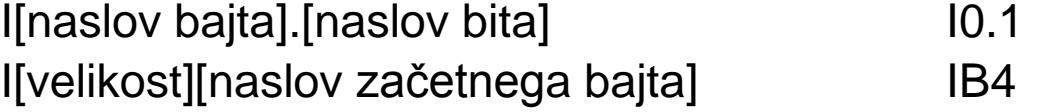

### **Register slike procesnih izhodov: Q**

Na koncu cikla vzorčenja S7-200 kopira vrednosti iz registra slike procesnih izhodov na fizične izhode

Registru slike procesnih izhodov se lahko dostopa kot bitu, bajtu, besedi ali dvojni besedi:

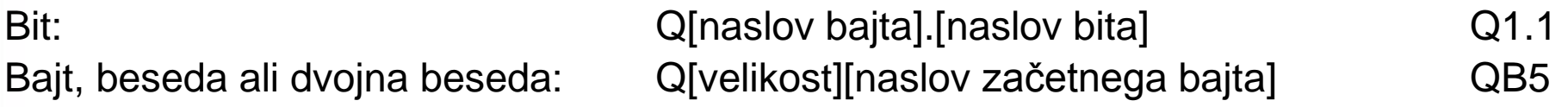

# **Pomnilniško področje spremenljivk: V**

V pomnilnik se lahko shranjujejo vmesni rezultati operacij krmilne logike uporabniškega programa. Lahko se tudi uporablja za shranjevanje drugih podatkov, potrebnih za uporabniški program

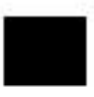

V pomnilnik se lahko dostopa kot bitu, bajtu, besedi ali dvojni besedi:

Bit: Bajt, beseda ali dvojna beseda: V[naslov bajta].[naslov bita] V[velikost][naslov začetnega bajta]

V10.2 VW100

## **Bit pomnilniško področje: M**

Bitno pomnilniško področje (M pomnilnik) lahko uporabljamo za shranjevanje vmesnega statusa operacij ali drugih krmilnih informacija

Bitnemu pomnilniškemu področju se lahko dostopa kot bitu, bajtu, besedi ali dvojni besedi:

Bit: Bajt, beseda ali dvojna beseda: M[naslov bajta].[naslov bita] M[velikost][naslov začetnega bajta] M26.7 M<sub>D20</sub>

## **Pomnilniško področje timerja: T**

S7-200 ima timerje, ki inkrementalno štejejo čas z določenimi resolucijami (časovno-bazirani inkrement) 1 ms, 10 ms ali 100 ms

Timerju sta pridruženi dve spremenljivki:

Trenutna vrednost: to 16-bitno celo število s predznakom vsebuje stanje preštetega časa s timerjem

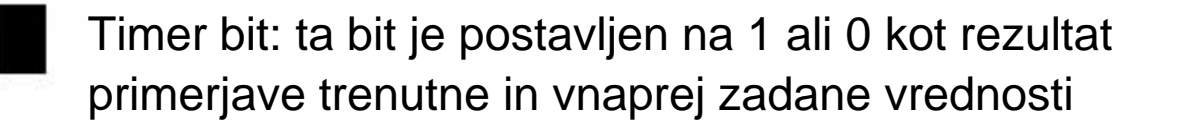

Vnaprej zadana vrednost se vnese kot del ukaza timerja

Obema spremenljivkama se dostopa preko naslova timerja (T + številka timerja). Dostop eni ali drugi spremenljivki je odvisen od tipa uporabljenega ukaza: Ukazi z operandi tipa bit dostopajo bitu timerja, medtem ko ukazi z operandi tipa beseda dostopajo trenutni vrednosti

Kot je prikazano na sliki, ukaza NO kontakt dostopa bitu timerja, medtem ko *Move Word* ukaz dostopa trenutni vrednosti timerja T[broj timer-a] Format: T<sub>24</sub>

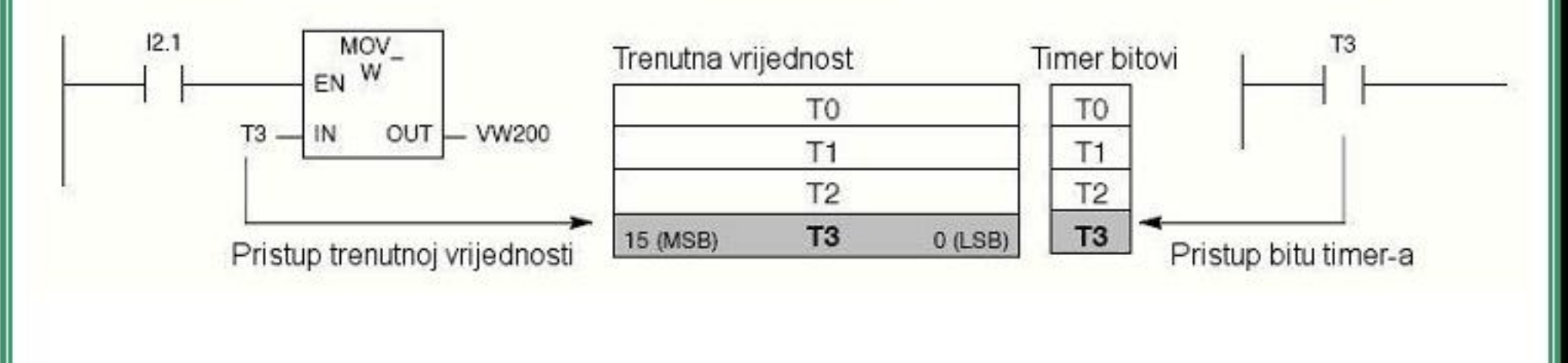

## **Pomnilniško področje števcev: C**

S7-200 ima tri tipe števcev, ki štejejo vsak prehod iz nizkega stanja v visoko na svojem vhodu: en tip šteje samo navzgor, drugi šteje samo navzdol, medtem ko tretji lahko šteje navzgor in navzdol

Števcu sta pridruženi dve spremenljivki:

- Trenutna vrednost: to 16-bitno celo število s predznakom vsebuje trenutno vrednost štetja
- Bit števca: ta bit je postavljen na 1 ali 0 glede na rezultat primerjave med trenutno in vnaprej zadano vrednostjo

Vnaprej zadana vrednost se vnese kot del ukaza števca

Obema spremenljivkama se dostopa preko naslova števca (C + številka števca). Dostop eni ali drugi spremenljivki je odvisen od tipa uporabljenega ukaza: ukazi z operandi tipa bit dostopajo bitu števca, medtem ko ukazi z operandi tipa beseda dostopajo trenutni vrednosti

Kot je prikazano na sliki ukaz NO kontakt dostopa bitu števca, medtem ko *Move Word* ukaz dostopa trenutni vrednosti števca

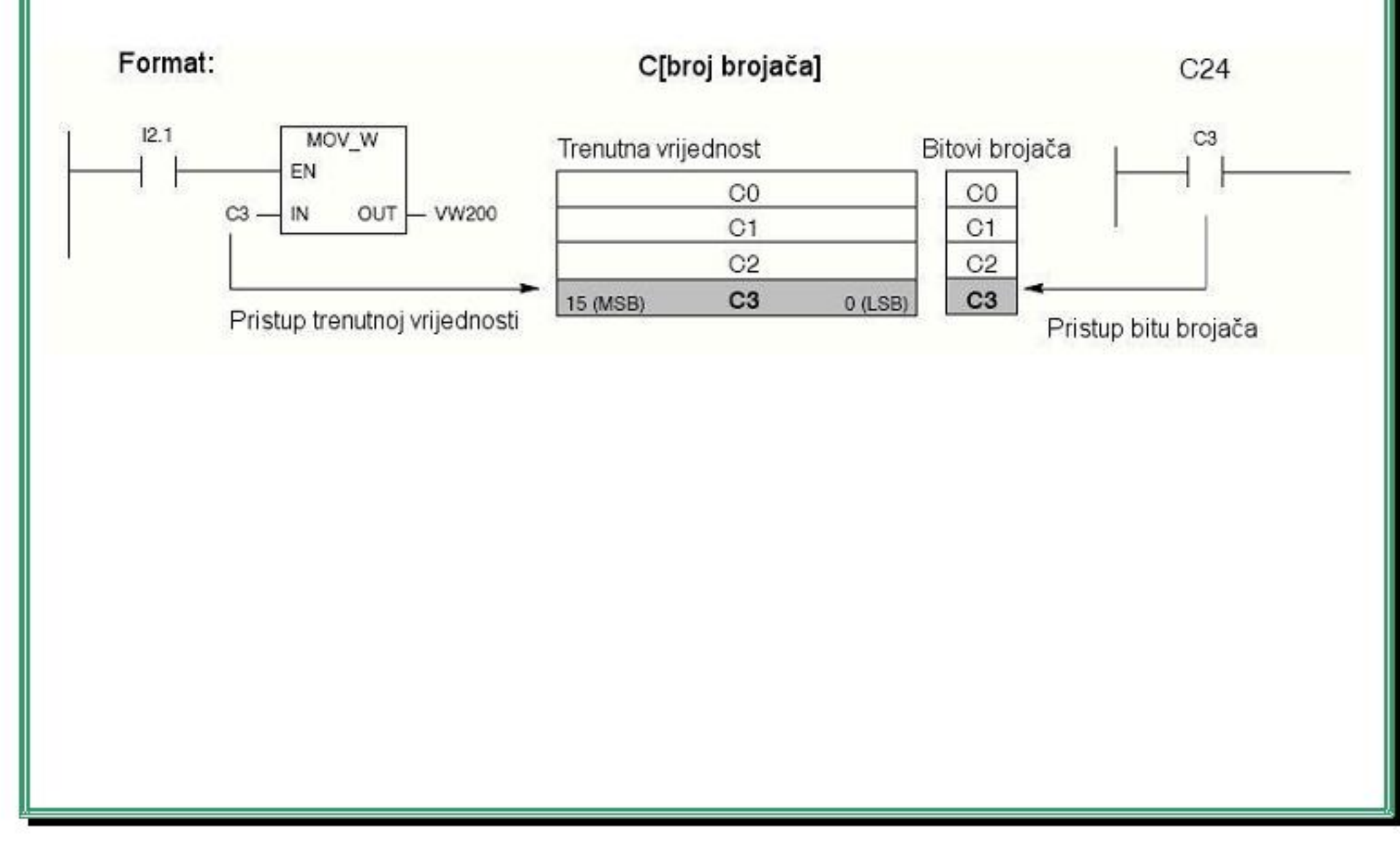

### **Akumulatorji: AC**

Akumulatorji so elementi za branje/pisanje in se lahko uporabljajo kot pomnilnik. Na primer, akumulatorji se lahko uporabljajo za posredovanje parametrov v in iz podprogramov in za shranjevanje vmesnih računskih rezultatov. S7-200 ima štiri 32 bitne akumulatorje (AC0, AC1, AC2, in AC3)

Podatku v akumulatorju se lahko dostopa kot bajtu, besedi ali dvojni besedi. Velikost podatka, ki mu dostopamo, je določena z ukazom, ki jo uporabljamo za dostop akumulatorju

Kot je prikazano na sliki, se v primeru dostopa akumulatorju kot bajtu ali besedi dejansko dostopa spodnjim 8 ali 16 bitom podatka ki je shranjen v akumulator. Pri dostopu akumulatorju kot dvojni besedi pa je v uporabi vseh 32 bitov.

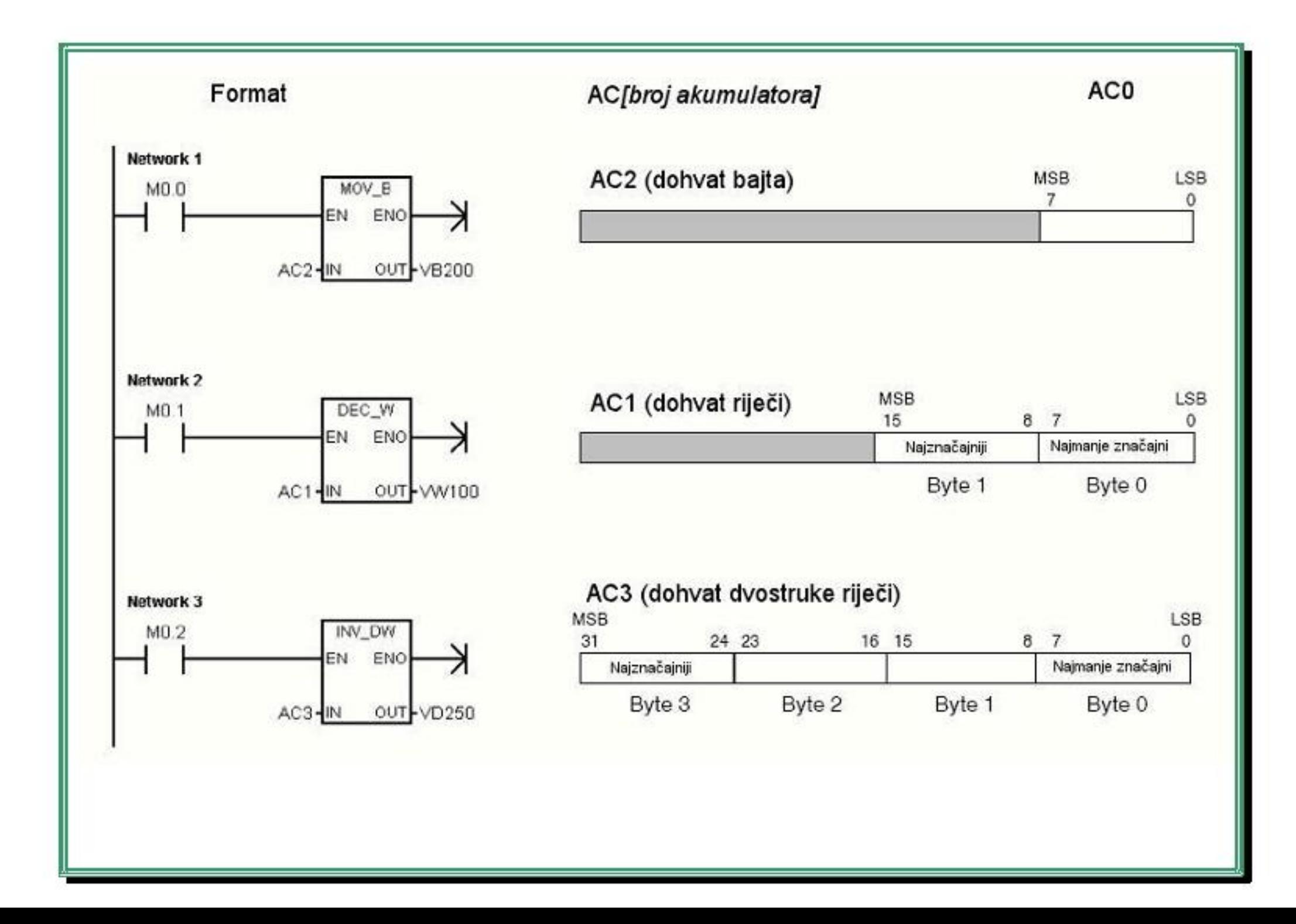

## **Posebni pomnilnik: SM**

SM biti omogočajo komunikacijo med CPU-jem in uporabniškim programom

Ti biti se uporabljajo tudi za delo s posebnimi funkcijami CPE S7-200, kot so: bit, ki se postavi pri prvem ciklu vzorčenja, bit, ki spreminja stanje s stalno frekvenco, ali bit, ki kaže status matematičnih ali nekih drugih ukazov

Posebnemu pomnilniškemu področju lahko dostopamo kot bitu, bajtu, besedi ali dvojni besedi:

Bit: Bajt, beseda ali dvojna beseda:

SM[naslov bajta].[naslov bita] SM[velikost][naslov začetnega bajta] SM0.1 SMB86
#### **Lokalni pomnilnik: L**

S7-200 razpolaga s 64 bajti lokalnega pomnilnika, od katerih se lahko 60 uporablja kot priročni pomnilnik ali za posredovanje dejanskih parametrov podprogramu

STEP 7 Micro/WIN ima rezervirana 4 zadnja bajta za lastno uporabo

- Lokalni pomnilnik je podoben V pomnilniku z eno pomembno razliko. V pomnilnik ima globalno področje medtem ko ima L pomnilnik lokalno področje uporabe
- 
- Pojem globalnega področja uporabe pomeni, da se istim pomnilniškim lokacijam lahko dostopa iz katerega koli dela programa (glavni program, podprogrami ali prekinitvene rutine)
- Pojem lokalnega področja uporabe pomeni, da se tem pomnilniškim lokacijam lahko dostopa samo v delih programa, v katerih so definirane

S7-200 rezervira 64 bajtov L pomnilnika za glavni program, 64 bajtov za vsak podprogram in 64 bajtov za prekinitvene rutine

Zasedenemu L pomnilniku za glavni program se ne more dostopati iz podprogramov ali prekinitvenih rutin. Podprogram ne more dostopati L pomnilniku, rezerviranemu za glavni programom, prekinitveno rutino ali druge podprograme. Prav tako ne more prekinitvena rutina dostopati L pomnilniku, rezerviranemu za glavni programom ali podprogram

Zasedanje L pomnilnika se vrši po potrebi, to je po klicu določenega dela programa

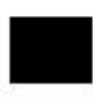

L pomnilniku lahko dostopamo kot bitu, bajtu, besedi ali dvojni besedi:

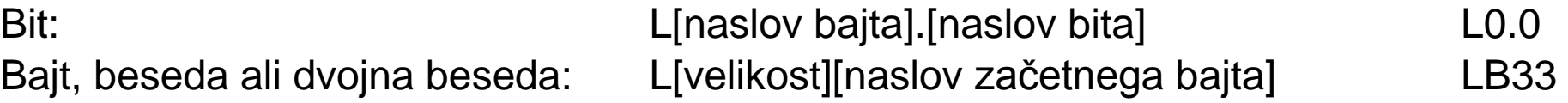

#### **Analogni vhodi: AI**

S7-200 pretvarja analogno vrednost (kot je npr. temperatura, napetost ali tok) v digitalni podatek dolžine WORD (16 bitov)

Tem vrednostim se dostopa z identifikatorjem področja (AI), velikostjo podatka (W) in z naslovom začetnega bajta

Ker so analogni vhodi besede, se jim naslov vedno začne s sodim številom bajtov (npr. 0, 2 ali 4) ter jim zato dostopamo s sodo številko naslova začetnega bajta (npr. AIW0, AIW2 ali AIW4)

Analogni vhodi predstavljajo vrednosti, ki jih lahko samo beremo

Format: AIW[naslov začetnega bajta] AIW4

#### **Analogni izhodi: AQ**

S7-200 pretvarja digitalni podatek velikosti WORD (16 bitov) v tokovni ali napetostni signal, sorazmeren tej digitalni vrednosti

Te vrednosti se predstavijo z identifikatorjem področja (AQ), velikostjo podatka (W) in z naslovom začetnega bajta

Ker so analogni izhodi besede, se jim naslovi vedno začnejo s sodim številom bajta (npr. 0, 2 ali 4) ter jim zato dostopamo s sodo številko naslova začetnega bajta (npr. AQW0, AQW2 ali AQW4)

Analogni izhodi predstavljajo vrednosti, ki jih lahko samo nastavljamo

Format: AQW[naslov začetnega bajta] AQW4

# **Ožičenje vhodov in izhodov pri PLK-ju**

- Vhodi PLK so optično izolirani, s čimer je omogočena uporaba visoke napetosti na vhodu, saj je edina povezava med vhodnim priključkom in vhodom PLK svetlobni žarek
	- Optična izolacija je realizirana z uporabo elementa, ki oddaja svetlobo (npr. LED dioda) in elementa, ki zaznava svetlobo (npr. fototranzistor)

Tipični vhod PLK za enosmerne veličine (zaporedno je dodan upor za omejevanje vrednosti toka)

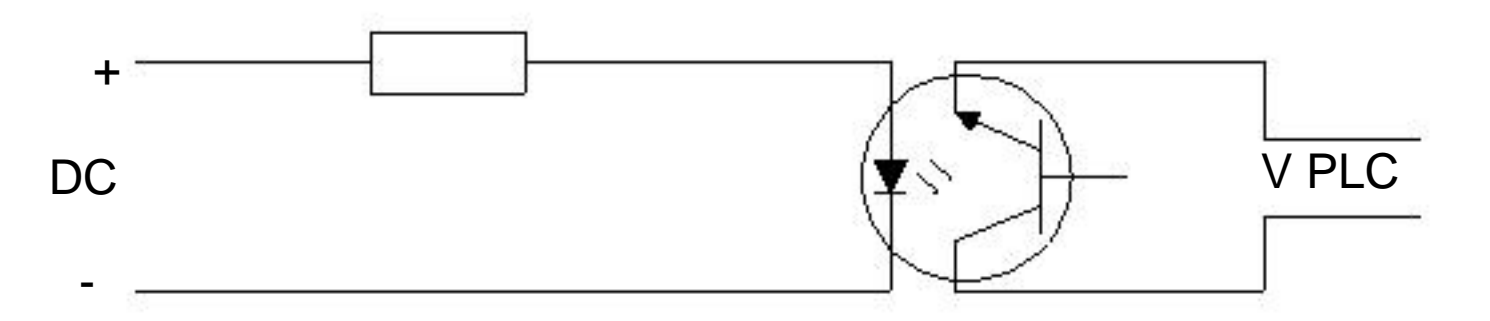

Tipični vhod PLK za izmenične veličine (zaporedno je dodan upor za omejevanje vrednosti toka; dve diodi, vsaka za eno polperiodo vhodnega signala)

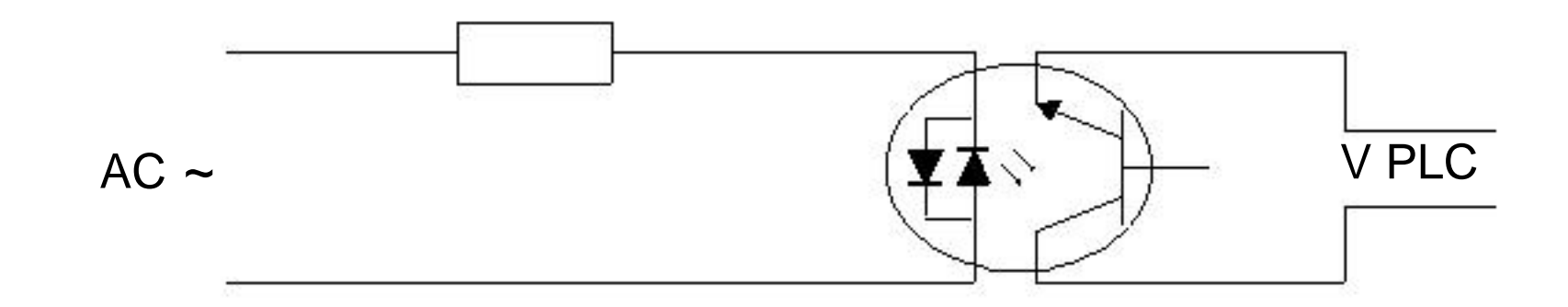

Vhodi PLK so lahko izvedeni na dva možna načina, in sicer:

tako, da so vsi vhodi medsebojno izolirani,

ali da je ena stran vsakega vhoda povezana na skupni priključek.

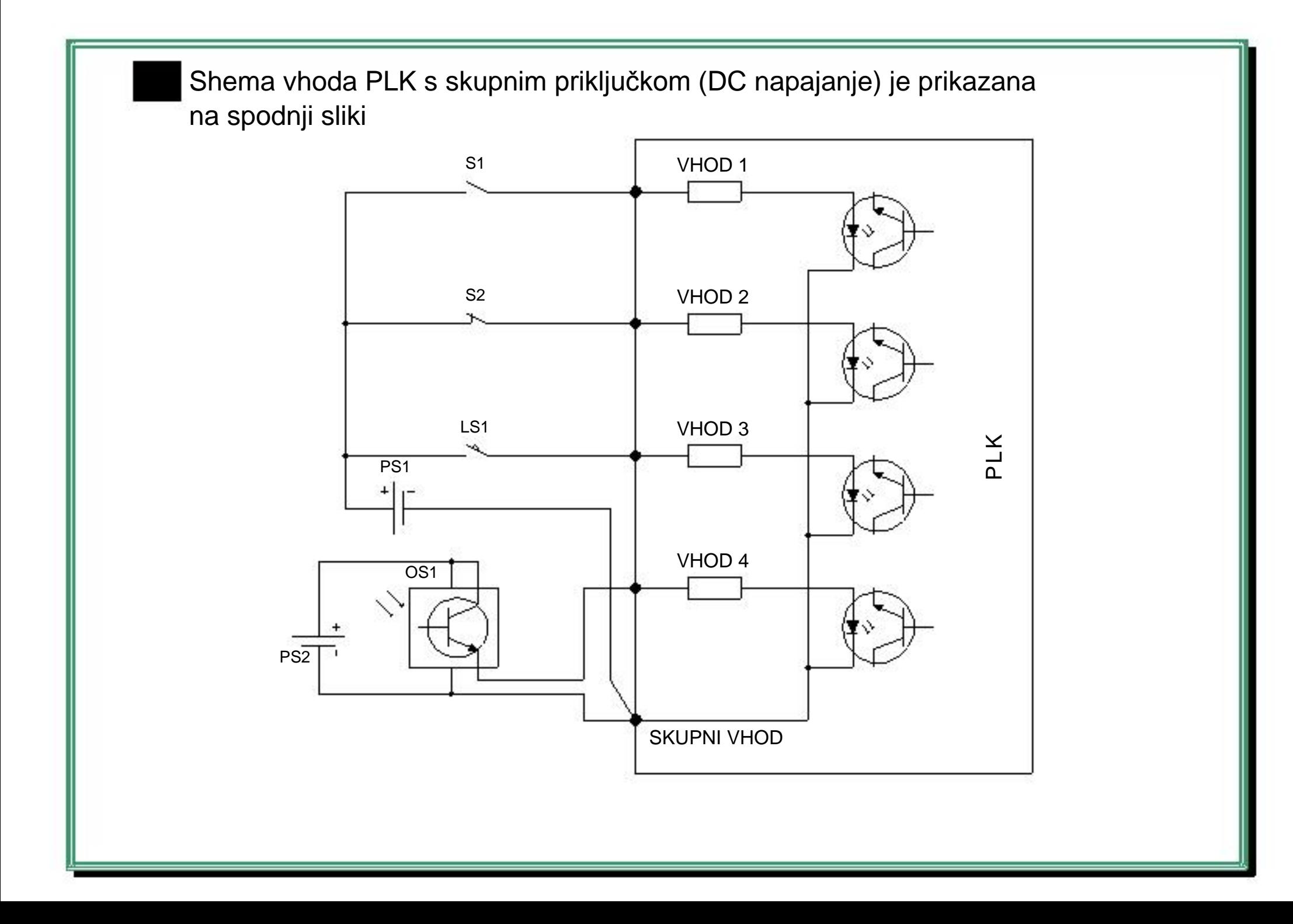

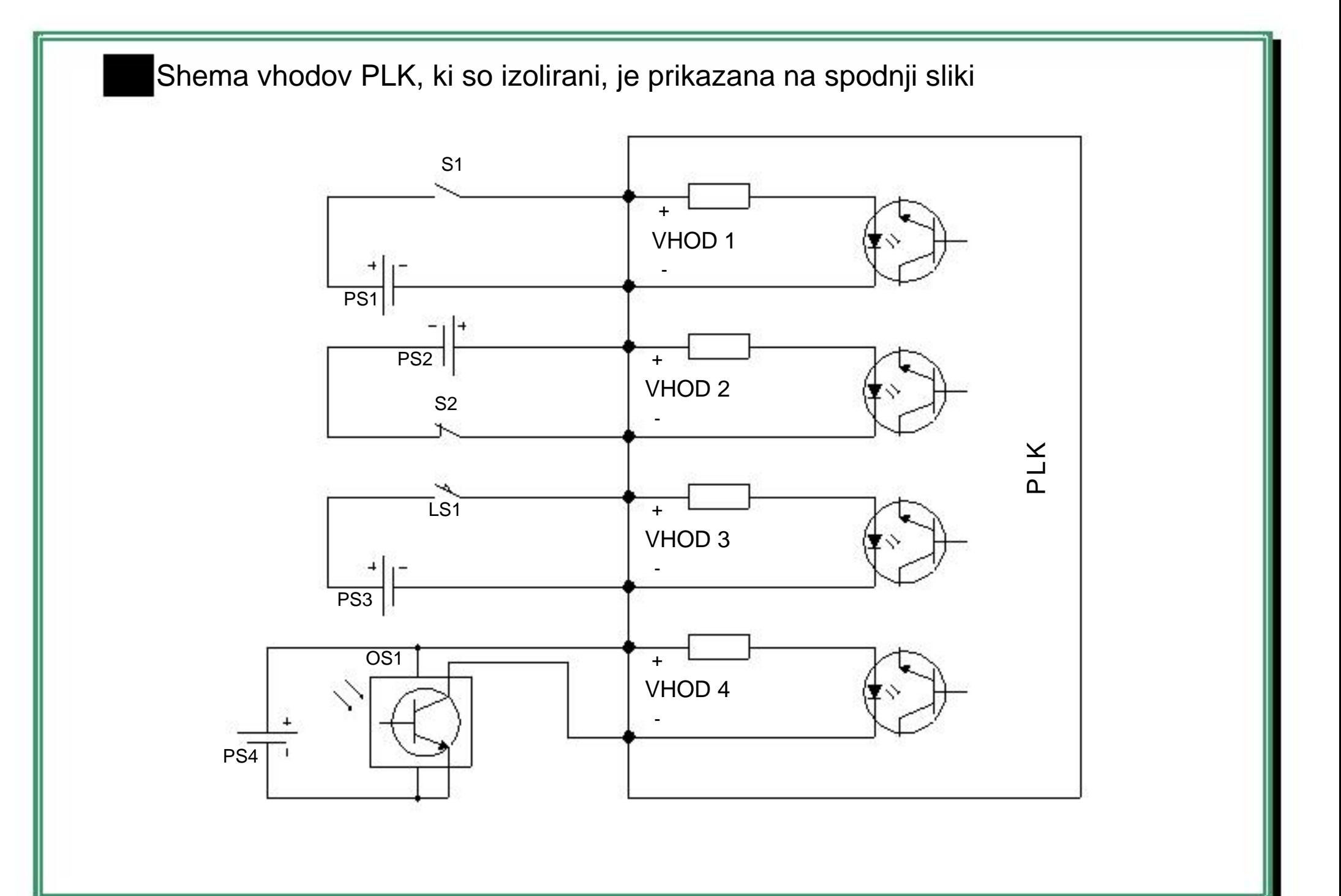

Shema tipičnega ožičenja vhoda PLK s skupnim priključkom je prikazana na spodnji sliki (za napajanje je uporabljeno notranje napajanje PLK)

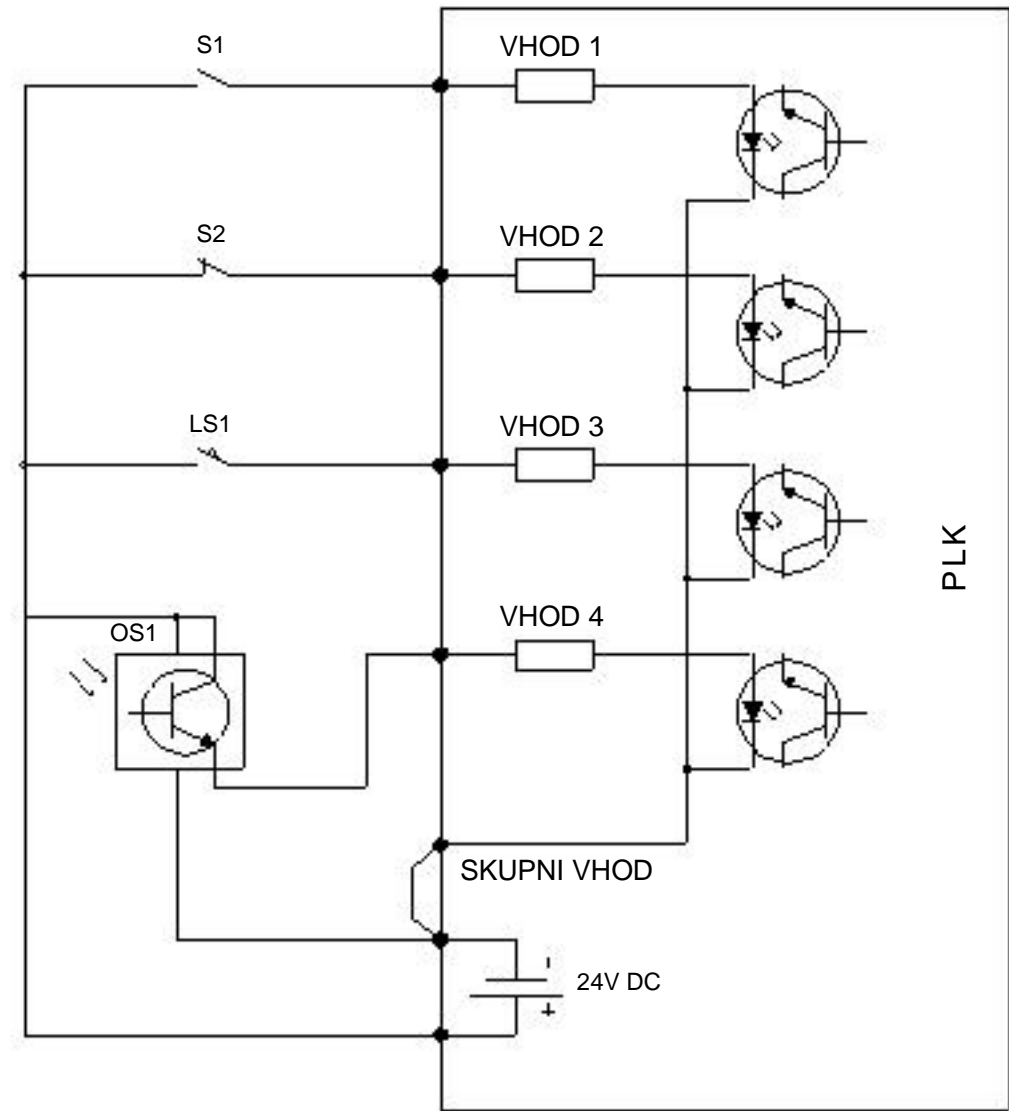

Izhodi PLK so lahko:

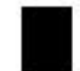

Relejski (kontakt; DC in AC),

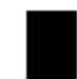

Tranzistorski (DC) ali dvosmerni tiristorski (AC; optično izolirani izhodi, ki omogočajo zelo visoke napetosti in velike tokove; aktivira se s prehodom signala skozi ničlo).

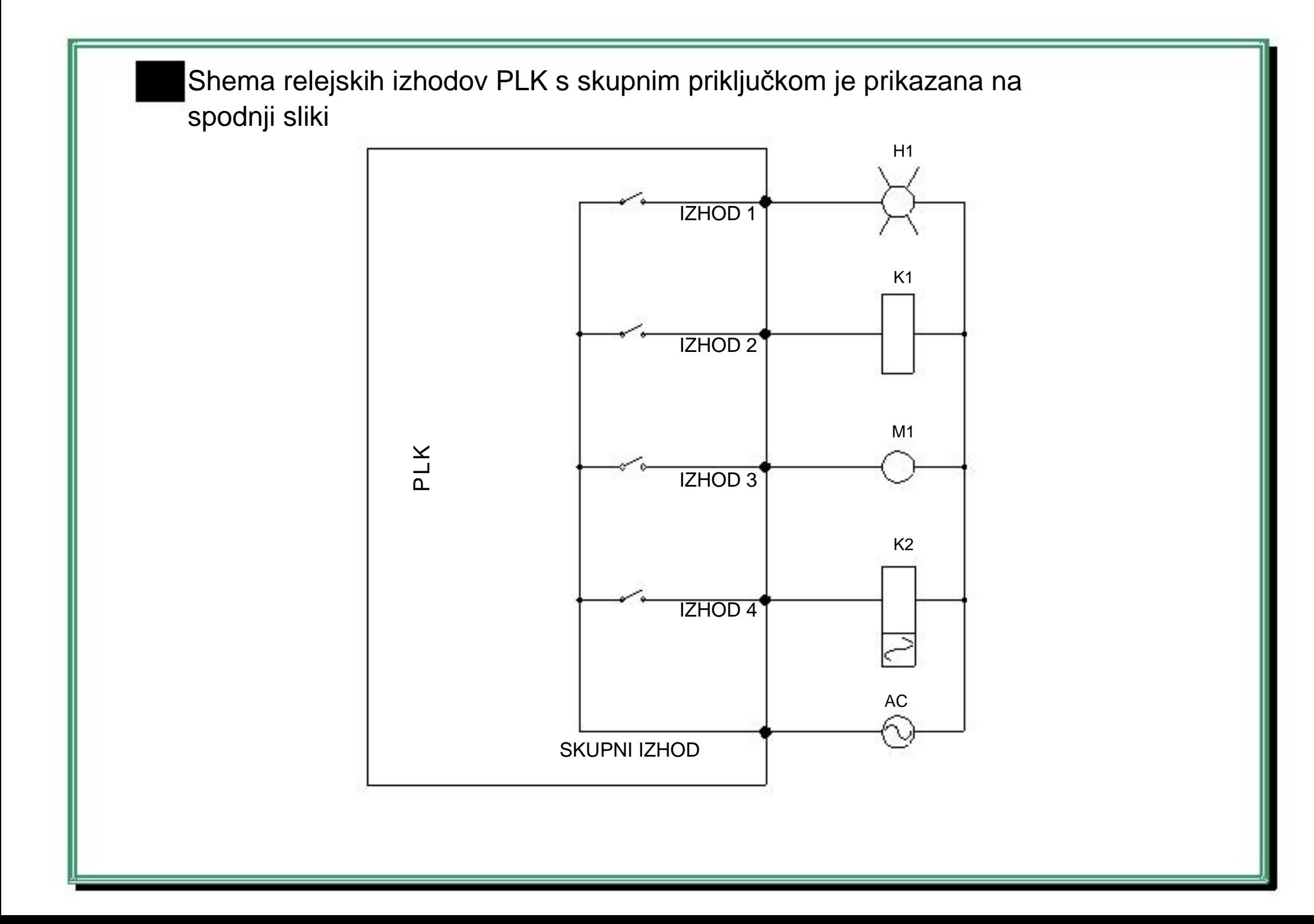

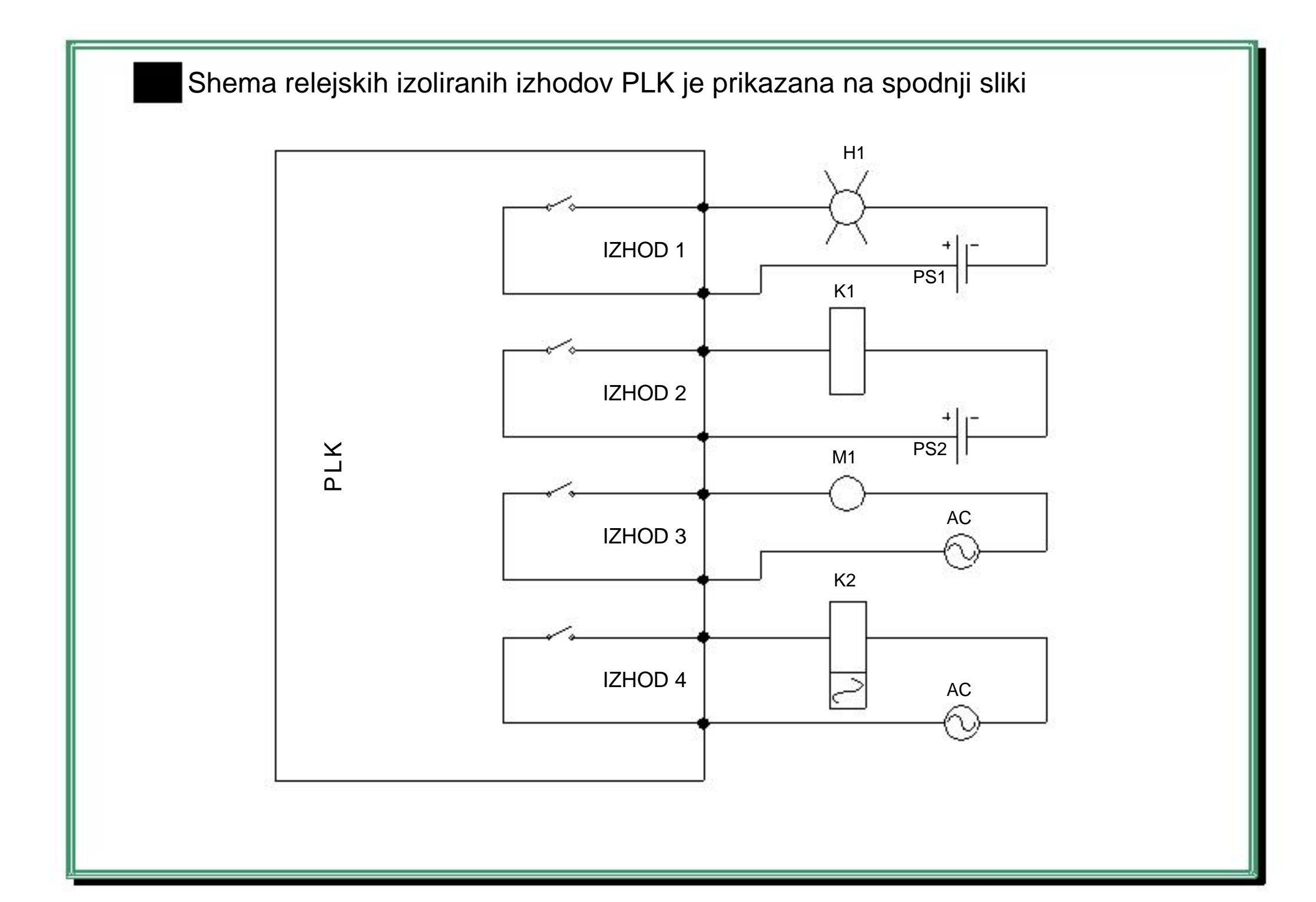

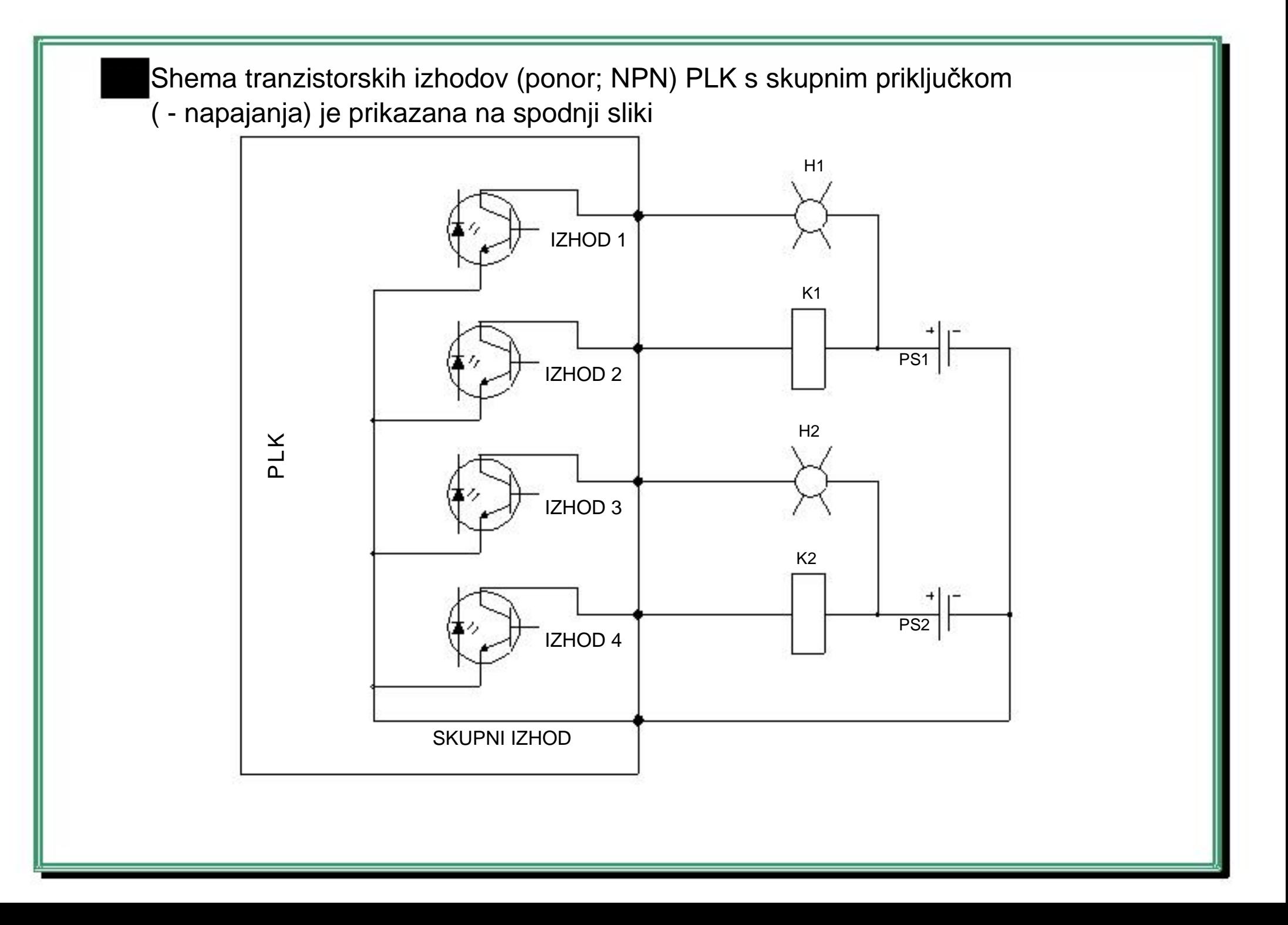

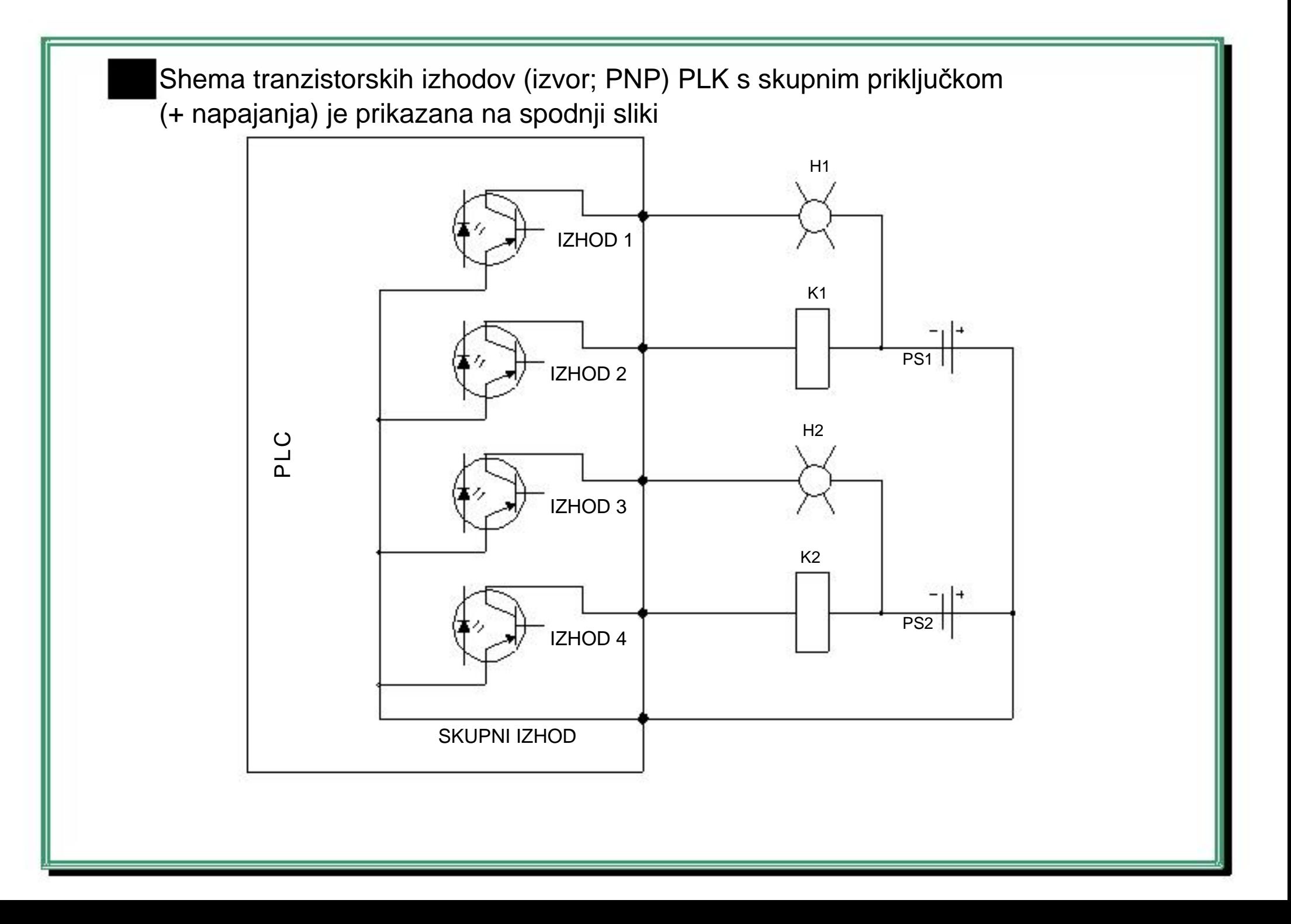

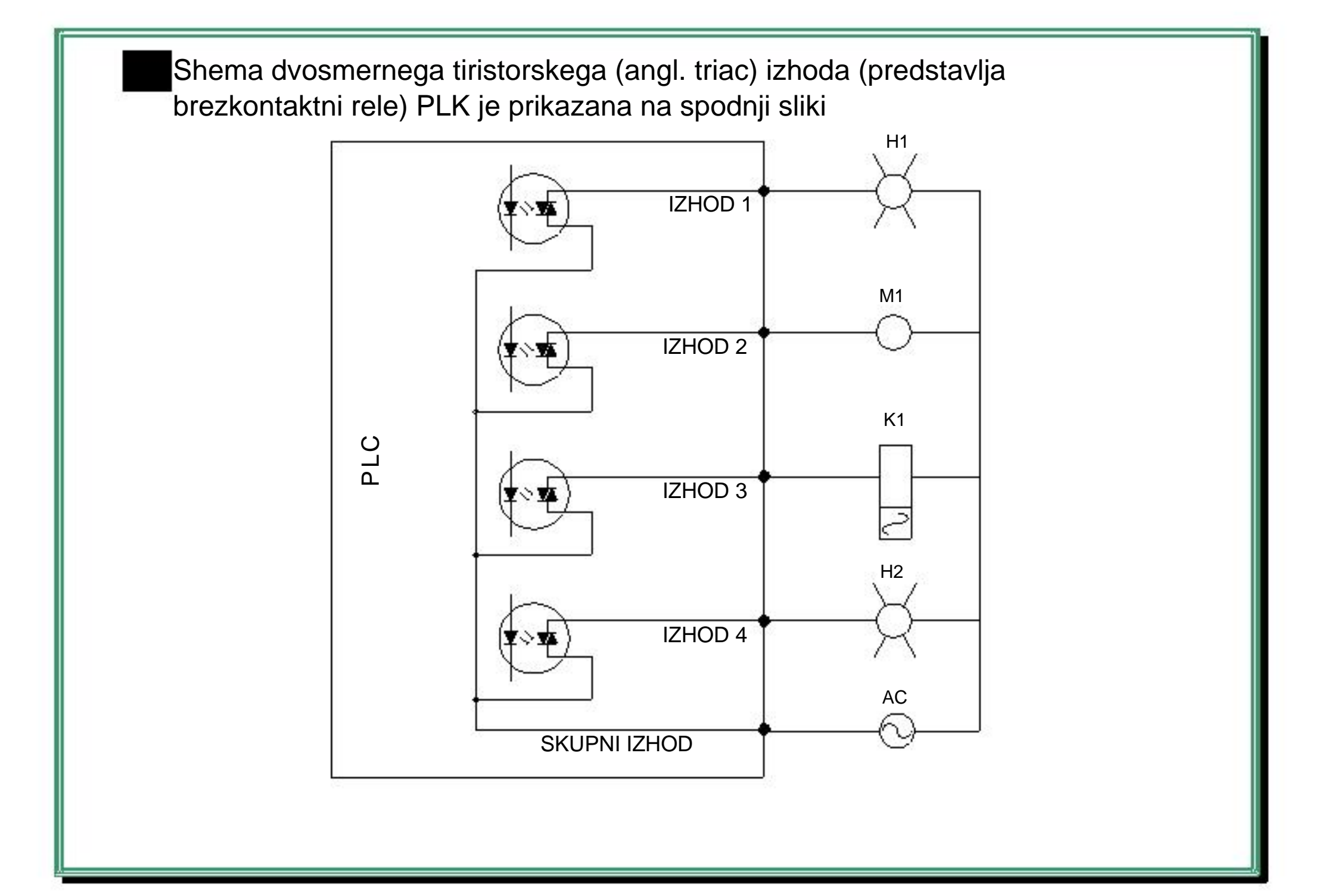

## **S7-200 naslavljanje V/I modulov**

Vhodi in izhodi so vedno naslovljeni v 8-bitni obliki od **x.0** do **x.7**, tudi če ni možno toliko fizičnih priključkov

Digitalni vhodi in izhodi CPE imajo fiksne naslove, ki se vedno začnejo z I0.0 oz.  $Q<sub>0.0</sub>$ 

Odvisno od števila fizičnih priključkov so naslovi prirejeni po vrsti od I0.0 do števila teh priključkov (npr. I0.0 do I0.7 in I1.0 do I1.7)

Primer CPE na naslednji sliki ima 14 vhodov, torej vhode I0.0 do I0.7 in I1.0 do I1.5. Vhoda I1.6 in I1.7 niso fizično možni, so pa kljub temu naslovljivi v pomnilniku, kar pomeni, da zasedajo mesto v pomnilniku. Ta mesta v pomnilniku, čeprav so zasedena se ne uporabljajo v programu in ne morejo biti dodeljena nobenemu razširitvenemu modulu

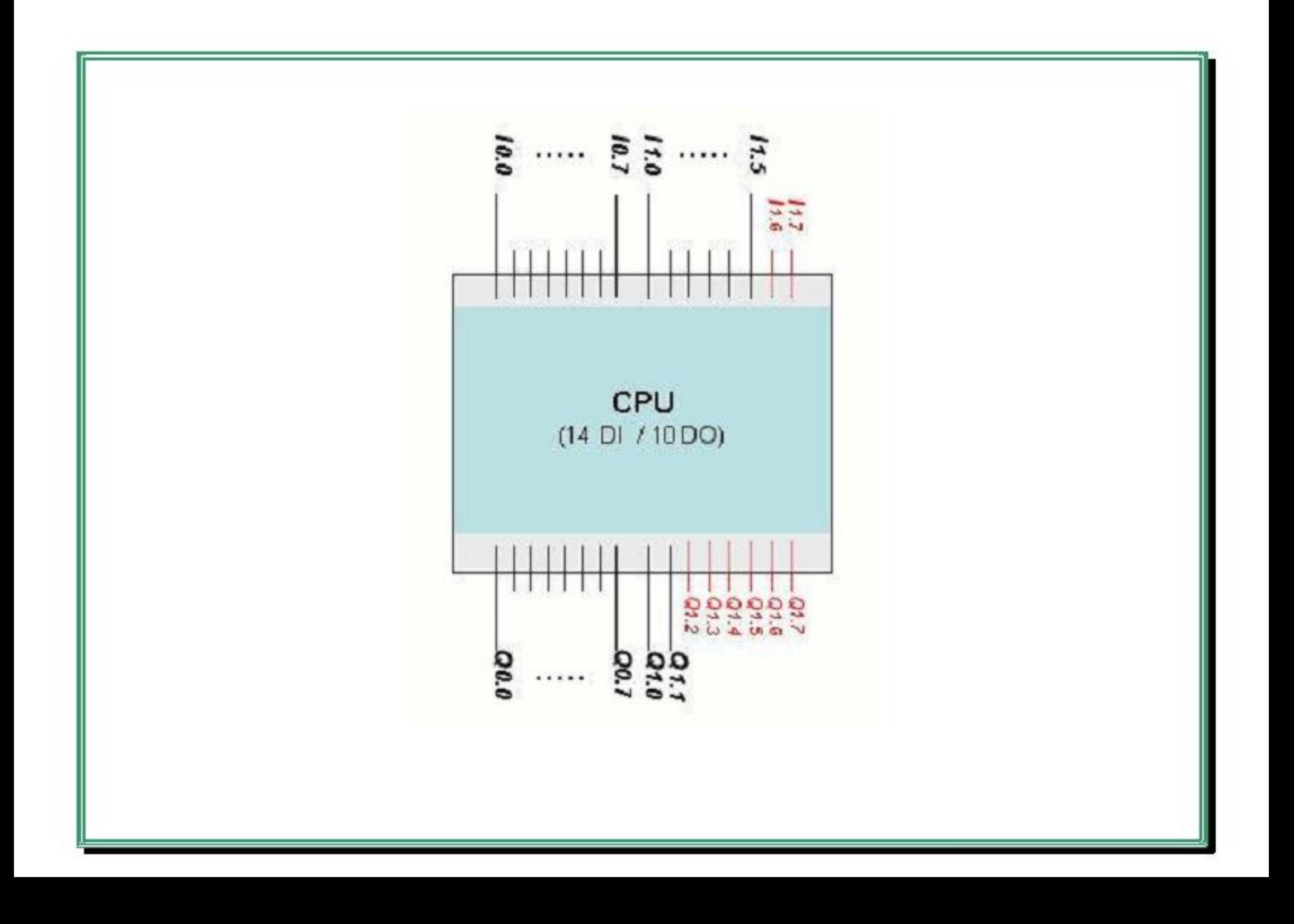

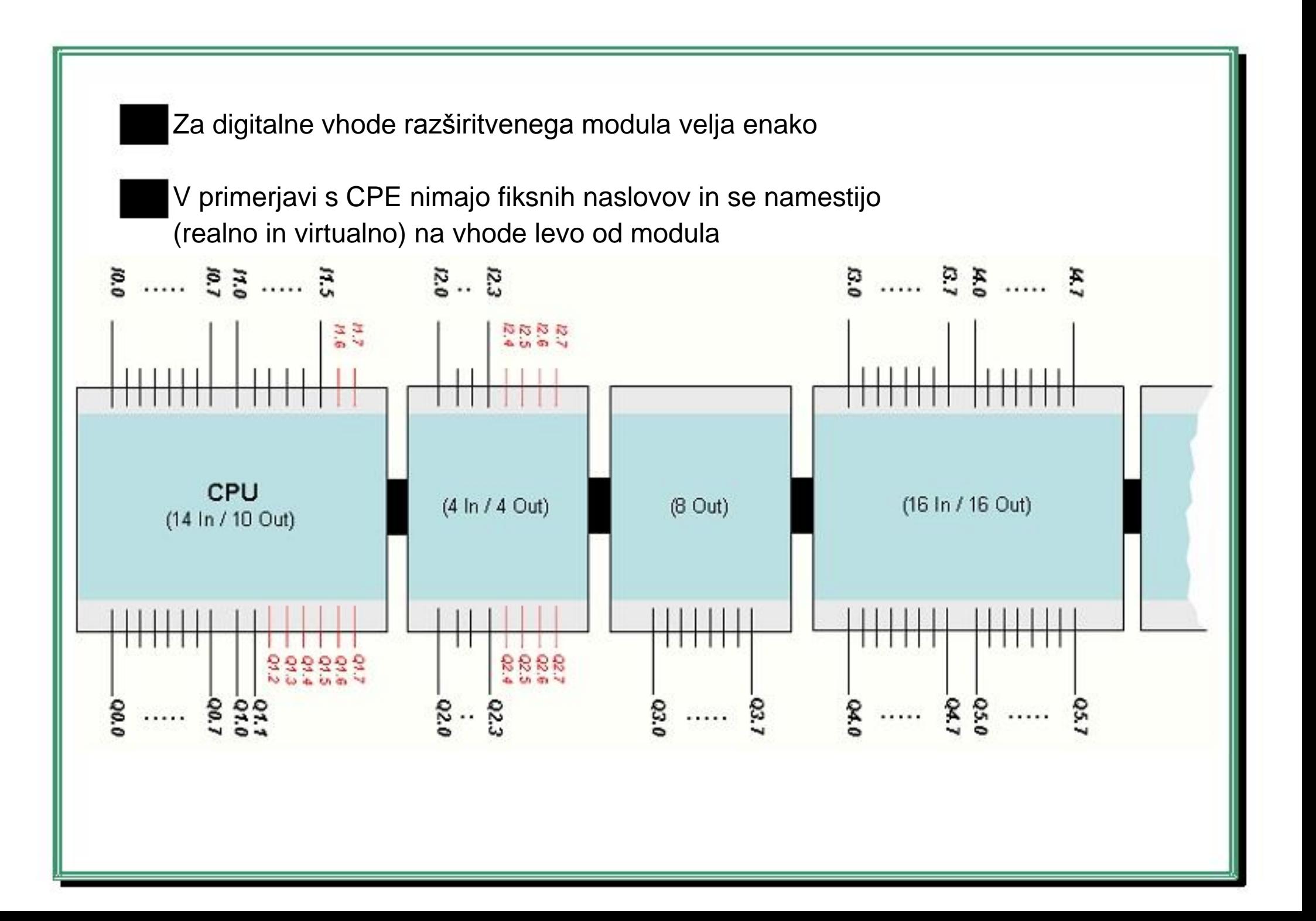

Če se razširitveni modul vgradi med dva obstoječa modula, se bodo vsi naslovi desno od novega modula spremenili, kar je tudi prikazano na naslednji sliki

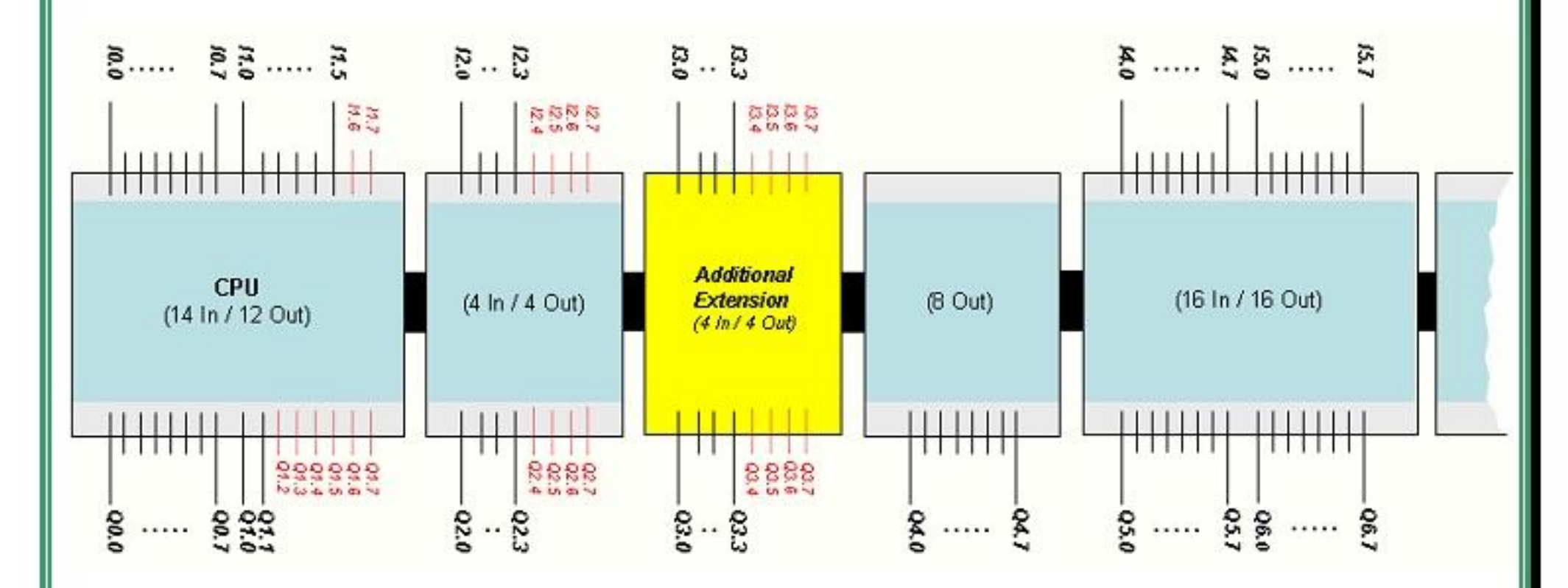

Analogni vhodi in izhodi so vedno pridruženi v paru in naslovljeni s sodim številom (AIW0, AIW2 in AQW0, AQW2, itd.)

Če je samo en fizični priključek na modulu, bo drugi naslovljen vendar ne tudi uporabljen

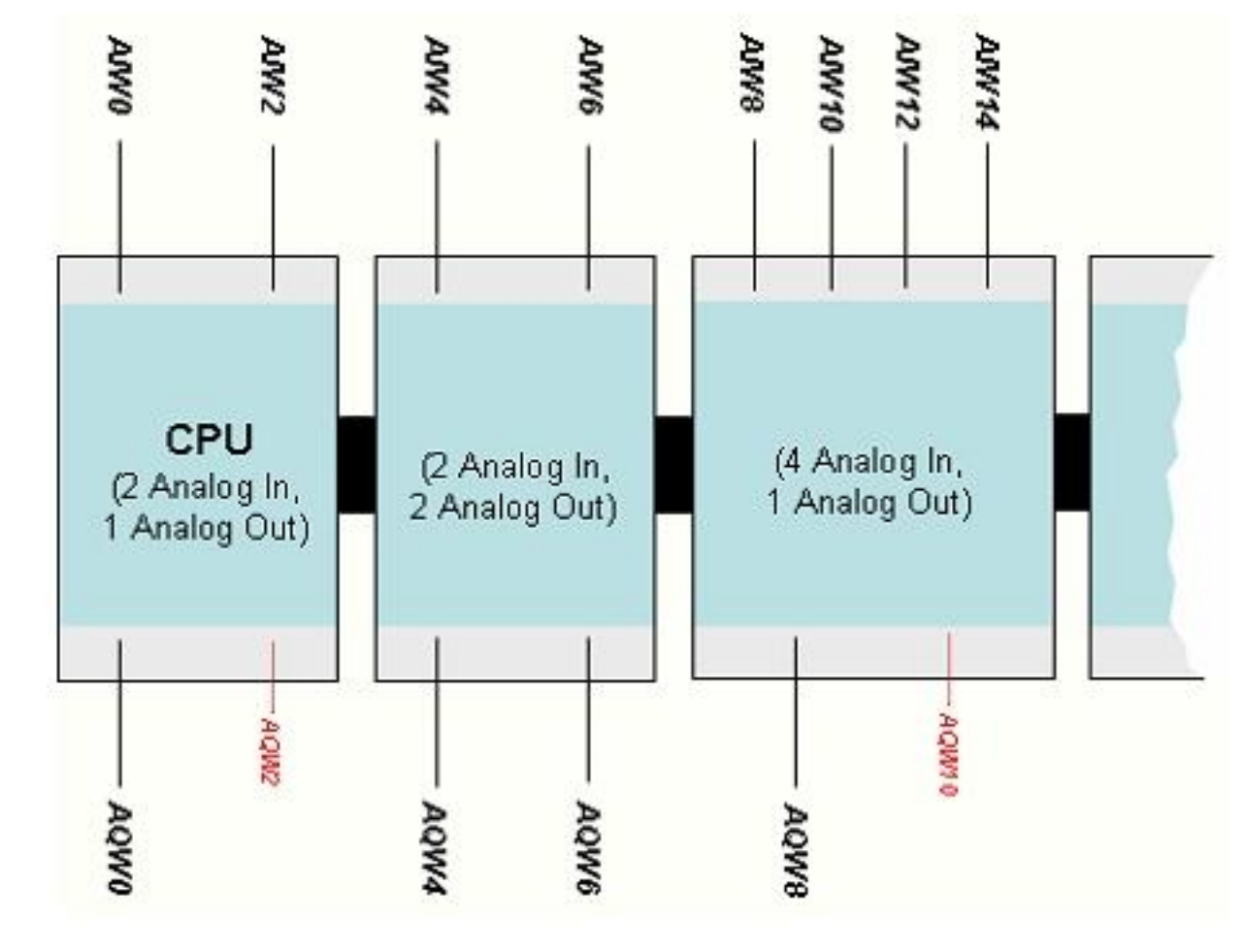

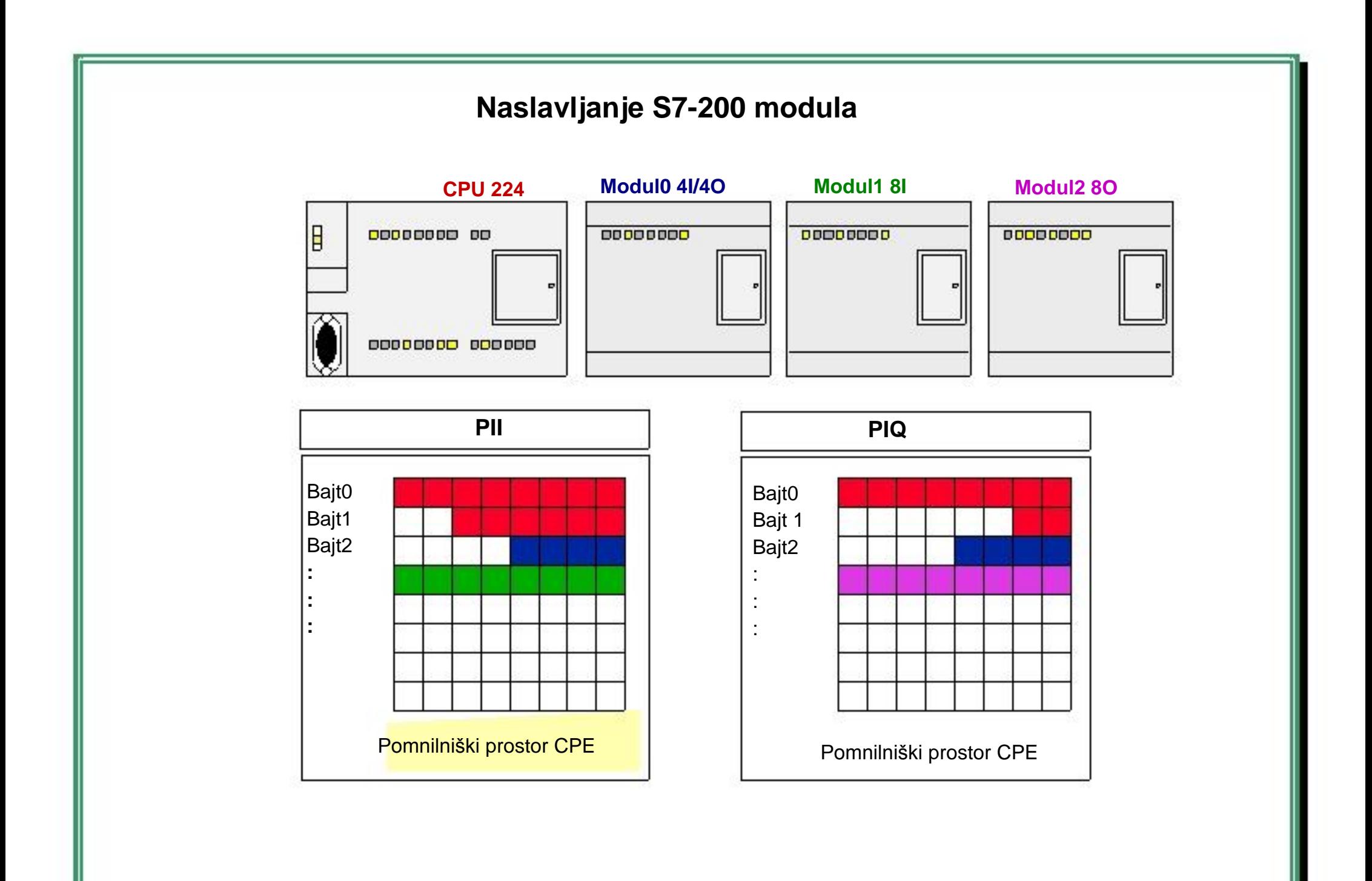

# **Direktno in indirektno naslavljanje**

Pri pisanju programa lahko uporabimo enega izmed treh načinov naslavljanja ukaznega operanda:

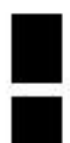

Direktno naslavljanje Simbolno naslavljanje Indirektno naslavljanje

# **Direktno naslavljanje**

S7-200 shranjuje podatke na različne pomnilniške lokacije, ki imajo edinstveni naslov

Na ta način lahko identificiramo vsako pomnilniško lokacijo, do katere želimo dostopati. Direktno naslavljanje precizira pomnilniško področje, velikost in lokacijo (npr. VW790 se nanaša na WORD lokacijo v pomnilniškem področju spremenljivk)

Za dostop do bita v pomnilniškem področju je potrebno specificirati naslov, ki vsebuje identifikacijsko pomnilniško področje (naslov bajta in številko bita, ki se nahaja za točko). Format dostopa bitu je ''bajt.bit''. V tem primeru sta pomnilniško področje in naslov bajta (I = vhod, 3 = bajt 3) s piko (''.'') ločena od bita (bit 4) v tem pomnilniškem področju

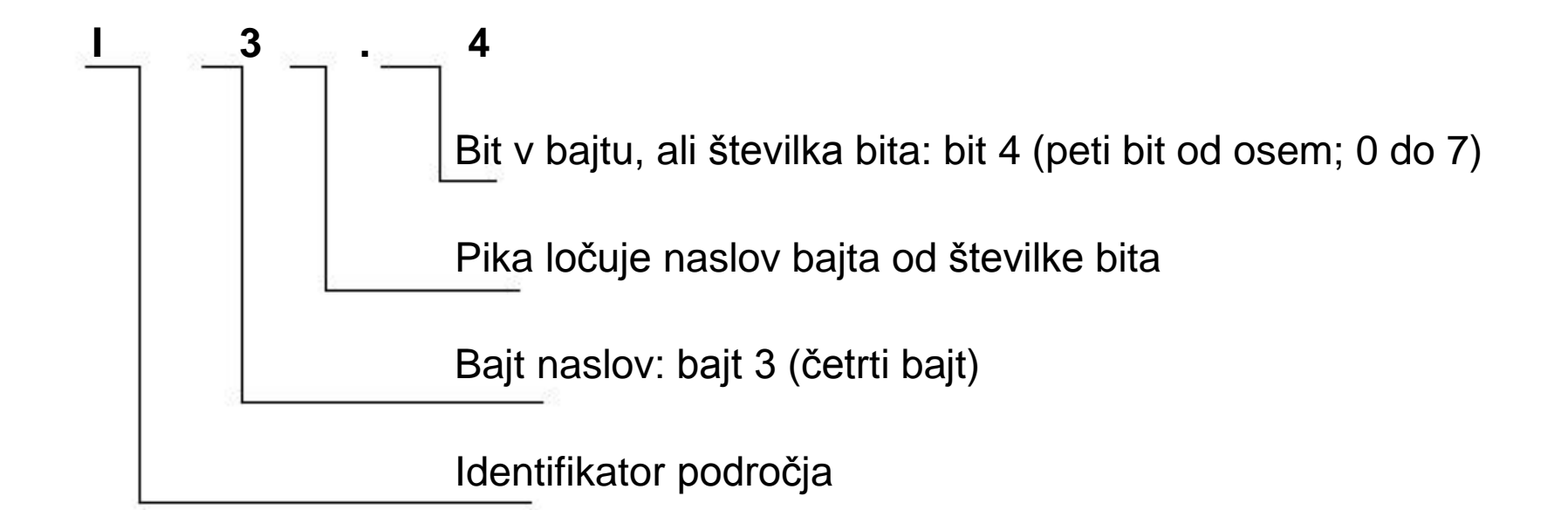

Procesna slika vhodnega (I) pomnilniškega področja:

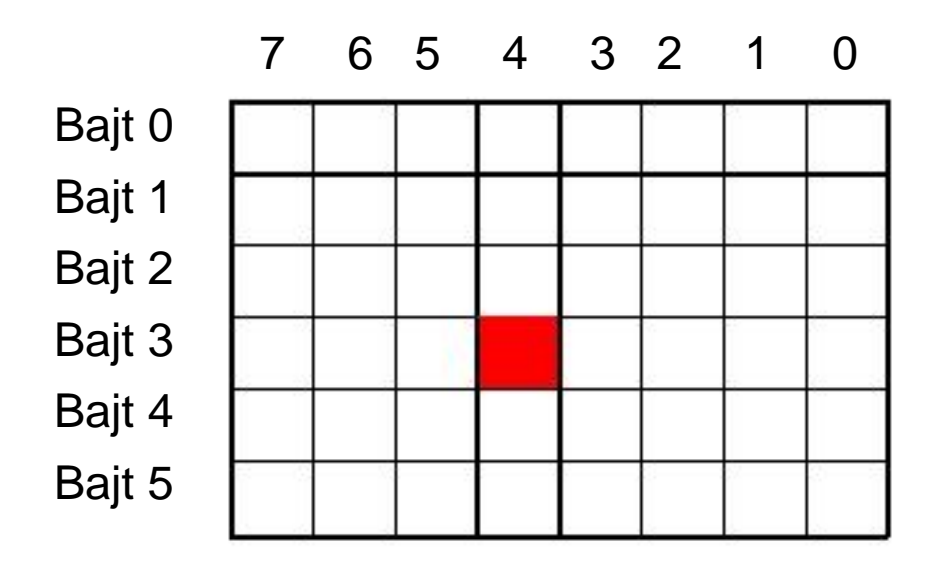

Podatkom se lahko dostopa v večini pomnilniških področjih (V, I, Q, S, M, L in SM), saj bajt, beseda in dvojna beseda uporabljajo bajt-naslovno obliko

Za dostop bajtu, besedi ali dvojni besedi podatka v pomnilniku je potrebno specificirati naslov, na način podoben določanju naslova za bit. Ta vključuje identifikator področja, določanje velikosti podatka in naslova začetnih bajtov od bajta, besede ali dvojne besede

Podatkom v drugih pomnilniških področjih (kot so T, C, HC in akumulator) se dostopa z uporabo formata naslova, ki vključuje identifikator in številko naprave

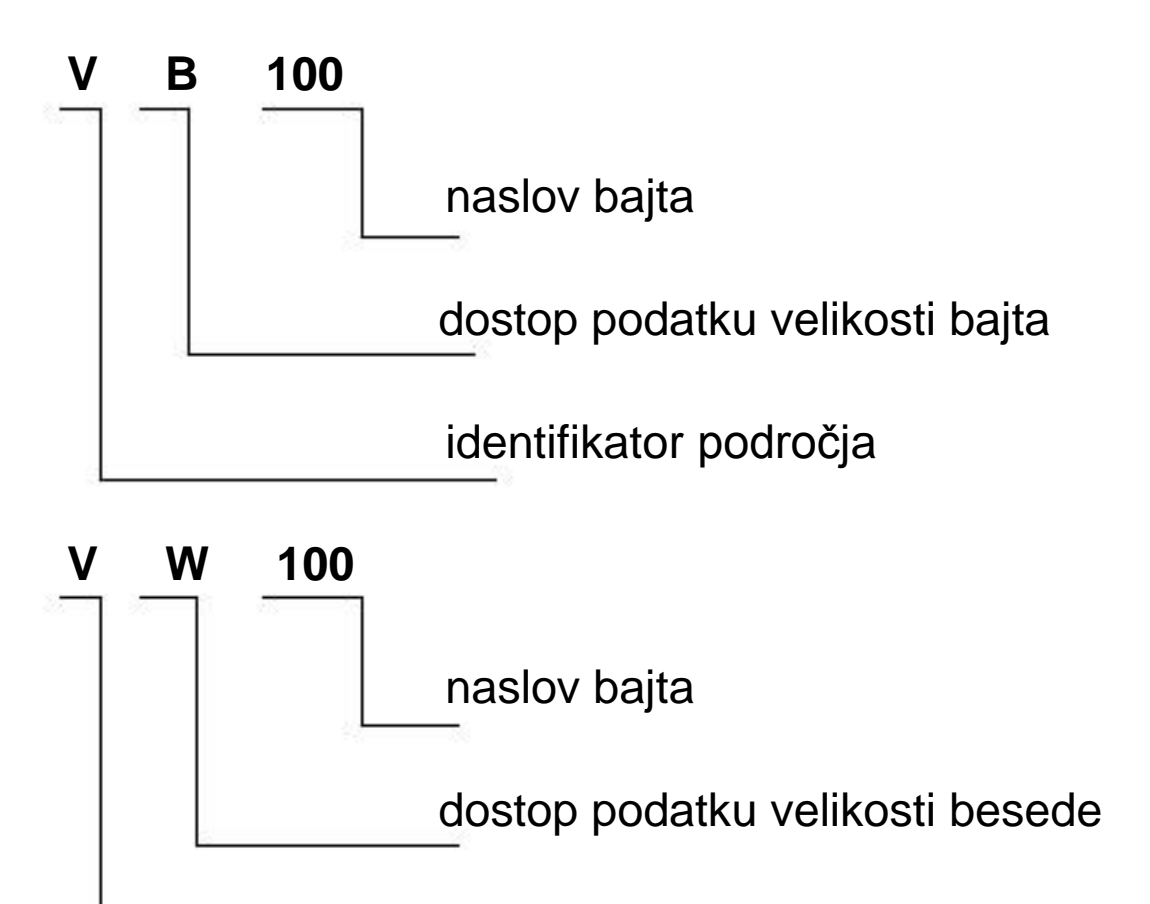

identifikator področja

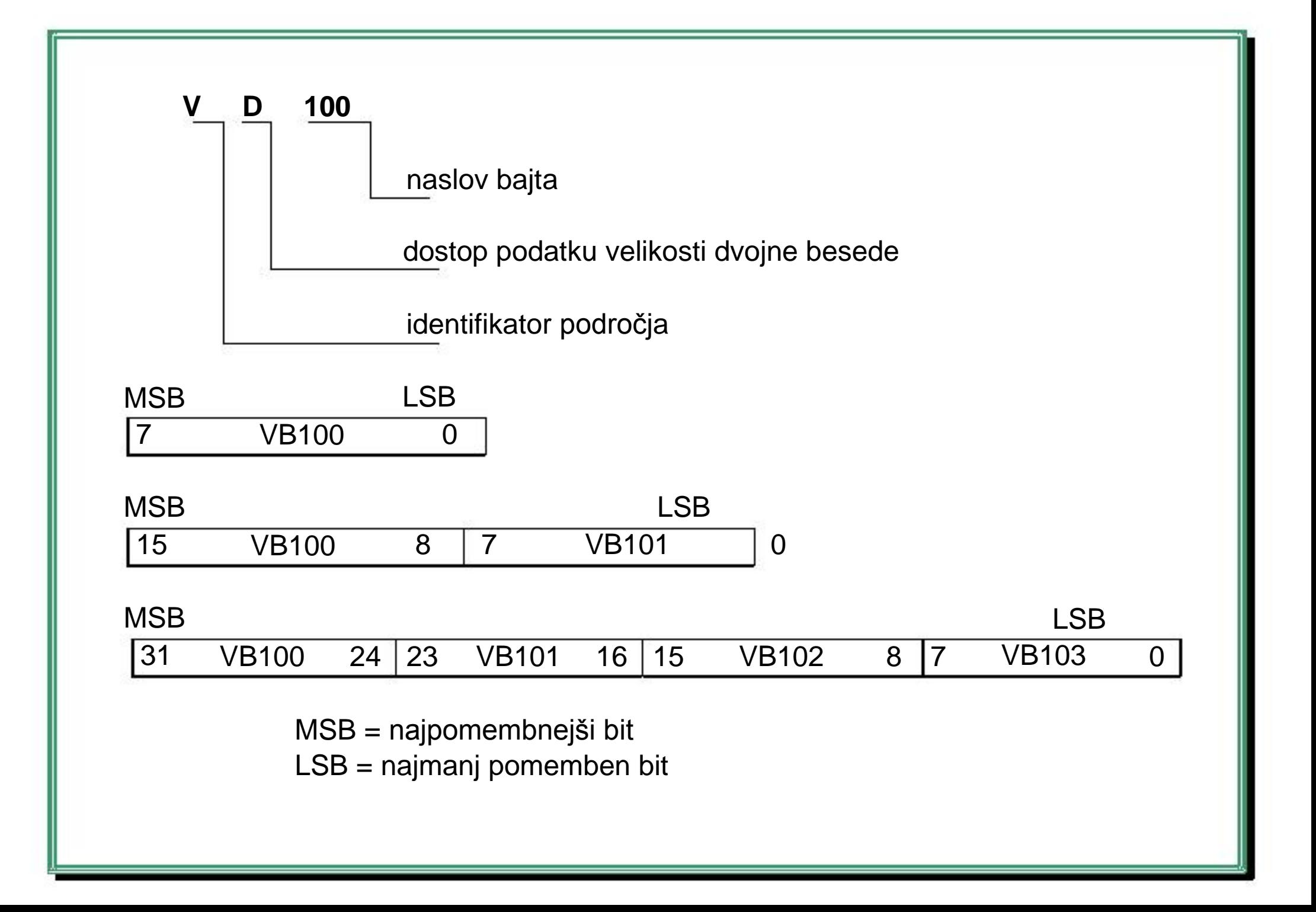

## **Simbolno naslavljanje**

- Simbolno naslavljanje uporablja kombinacijo alfa numeričnih znakov za identifikacijo naslova
- Simbolna konstanta uporablja simbolno ime za identifikacijo število konstante ali ASCII znakov
- Za SIMATIC programe je potrebno uporabiti globalno dodeljevanje ob uporabi tabele simbolov
- Za IEC programe je potrebno uporabiti globalne simbole ob uporabi tabele globalnih spremenljivk
- Če obstajajo pridruženi simbolni naslovi v SIMATIC tabeli simbolov ali tabeli lokalnih spremenljivk, takrat lahko preklapljamo med pogledom z absolutnim (I0.0) ali s simbolnim prikazom (npr. Pumpa1)

Opcija simbolnega naslavljanja se kontrolira v meniju VIEW. Oznaka poleg imena pomeni, da je opcija vključena. V nasprotnem primeru so naslovi prikazani samo kot absolutni naslovi

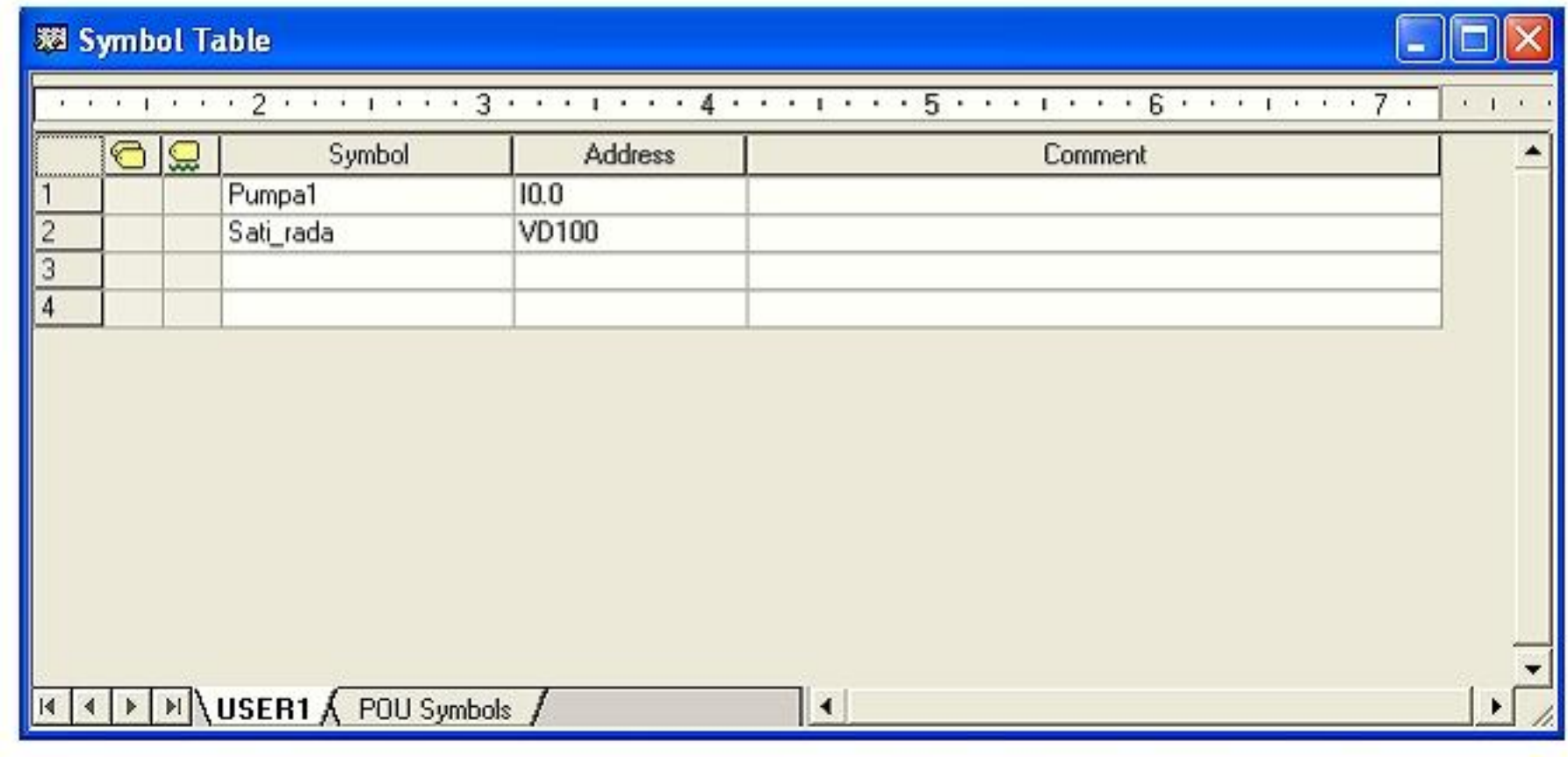

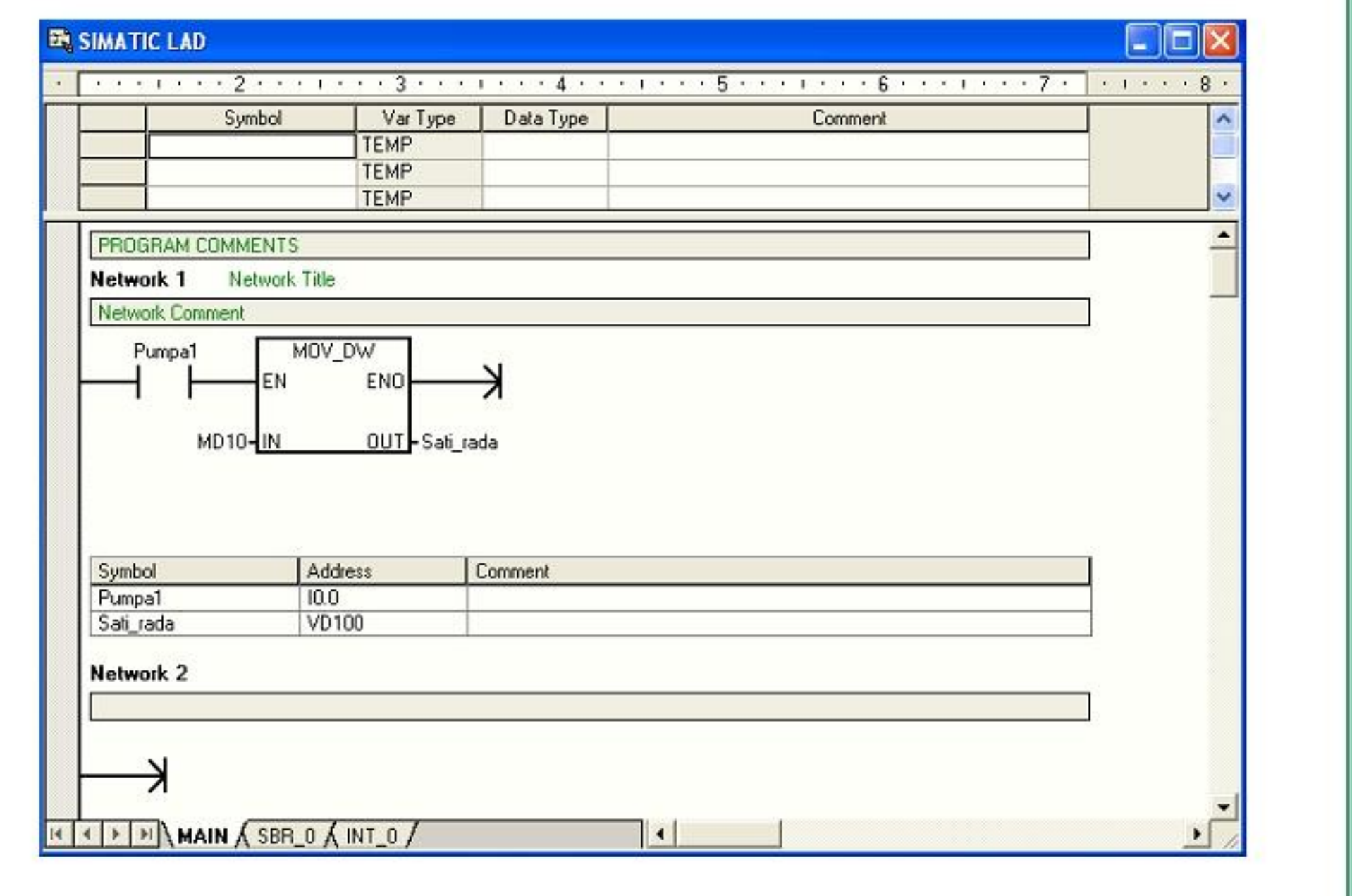

### **Indirektno naslavljanje**

Indirektno naslavljanje za dostop podatkom v pomnilniku uporablja kazalec

Kazalci na podatke veličine dvojne besede vsebujejo naslov druge lokacije

Za kazalce se lahko uporabljajo samo V pomnilniške lokacije, L pomnilniške lokacije ali registri akumulatorja (AC1, AC2, AC3)

Pri kreiranju kazalca je potrebno uporabiti ukaz Move Double Word (premik dvojne besede) za naložitev naslova indirektno naslovljene pomnilniške lokacije kot vsebino kazalca

S7-200 omogoča kazalcem dostop pomnilniškim področjem: I, Q, V, M, S, T (samo trenutna vrednost) in C (samo trenutna vrednost)

Indirektno naslavljanje ne moremo uporabljati za dostop posameznemu bitu ali dostop AI, AQ, HC, SM ali L pomnilniškim področjem.

Za indirektni dostop podatkom v naslovu pomnilnika je potrebno ustvariti kazalec na to lokacijo. To naredimo z ukazom, v katerem pred operand zapišemo znak ''&''. Na ta način se v lokacijo, določeno kot izhodni operand ukaza (kazalec), zapiše naslov pomnilniške lokacije in ne vsebina te lokacije

Z zapisom znaka ''\*'' pred operandom v ukazu specificiramo, da gre za operand, ki je kazalec. Kot je prikazano na sliki, z zapisom \*AC1 povemo, da je kazalec na podatek dolžine beseda, referenciran z MOVE WORD ukazom

V primeru bodo vrednosti, shranjene v VB200 in VB201, prestavljene v akumulator AC0

MOVD &VB200, AC1 - ustvari se kazalec ter se vanj naloži naslov VB200 (naslov začetnega bajta za VB200) v AC1

MOVW \*AC1, AC0 – vrednost besede, na katero kaže kazalec AC1, se premakne v AC0

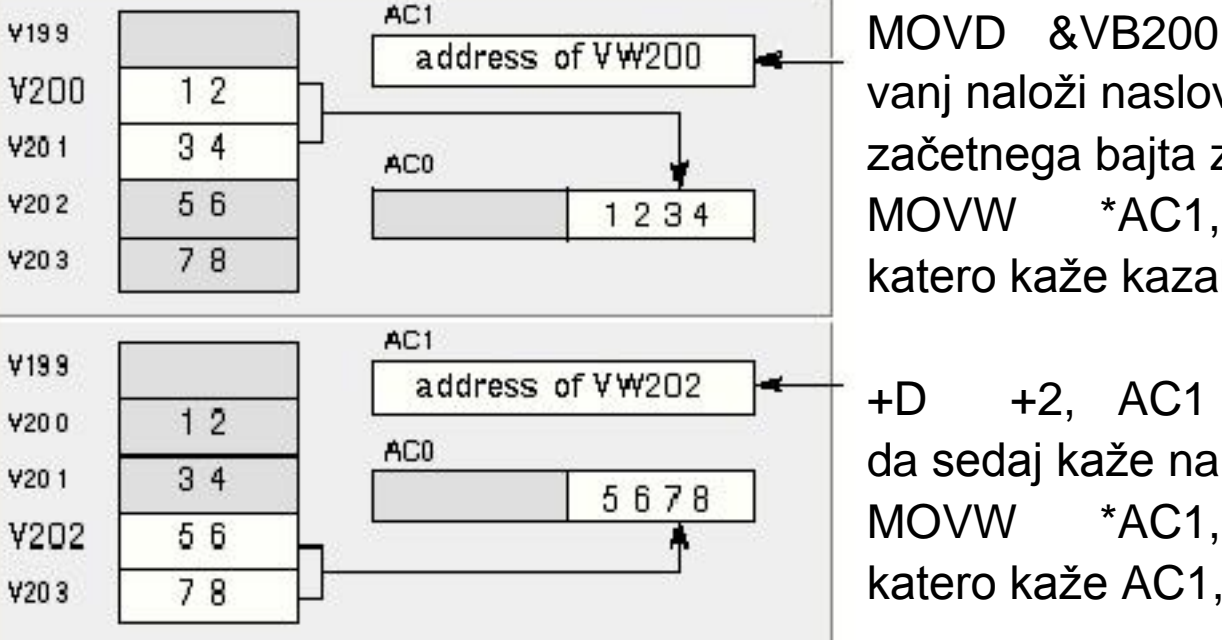

 $AC1$ 

AC0

address of VW200

1234

**V199** 

V200

 $V201$ 

**Y202** 

**Y203** 

**V204** 

 $12$ 

 $34$ 

56

78

MOVD &VB200, AC1 - ustvari se kazalec ter se vanj naloži naslov VB200 (naslov začetnega bajta za VB200) v AC1 MOVW \*AC1, AC0 - vrednost besede, na katero kaže kazalec AC1, se premakne v AC0

+D +2, AC1 - akumulatorju se prišteje 2, tako da sedaj kaže na naslednjo pomnilniško lokacijo MOVW \*AC1, AC0 - vrednost besede, na katero kaže AC1, se premakne v AC0

## Opomba:

Za indirektni dostop bajtom je potrebno povečevati ali zmanjševati kazalec za 1

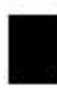

Za indirektni dostop besedam je potrebno povečevati ali zmanjševati kazalec za 2

Za indirektni dostop dvojnim besedam je potrebno povečevati ali zmanjševati kazalec za 4

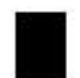

Za dostop timerju ali števcu (dolžine beseda) je potrebno povečevati ali zmanjševati kazalec za 2

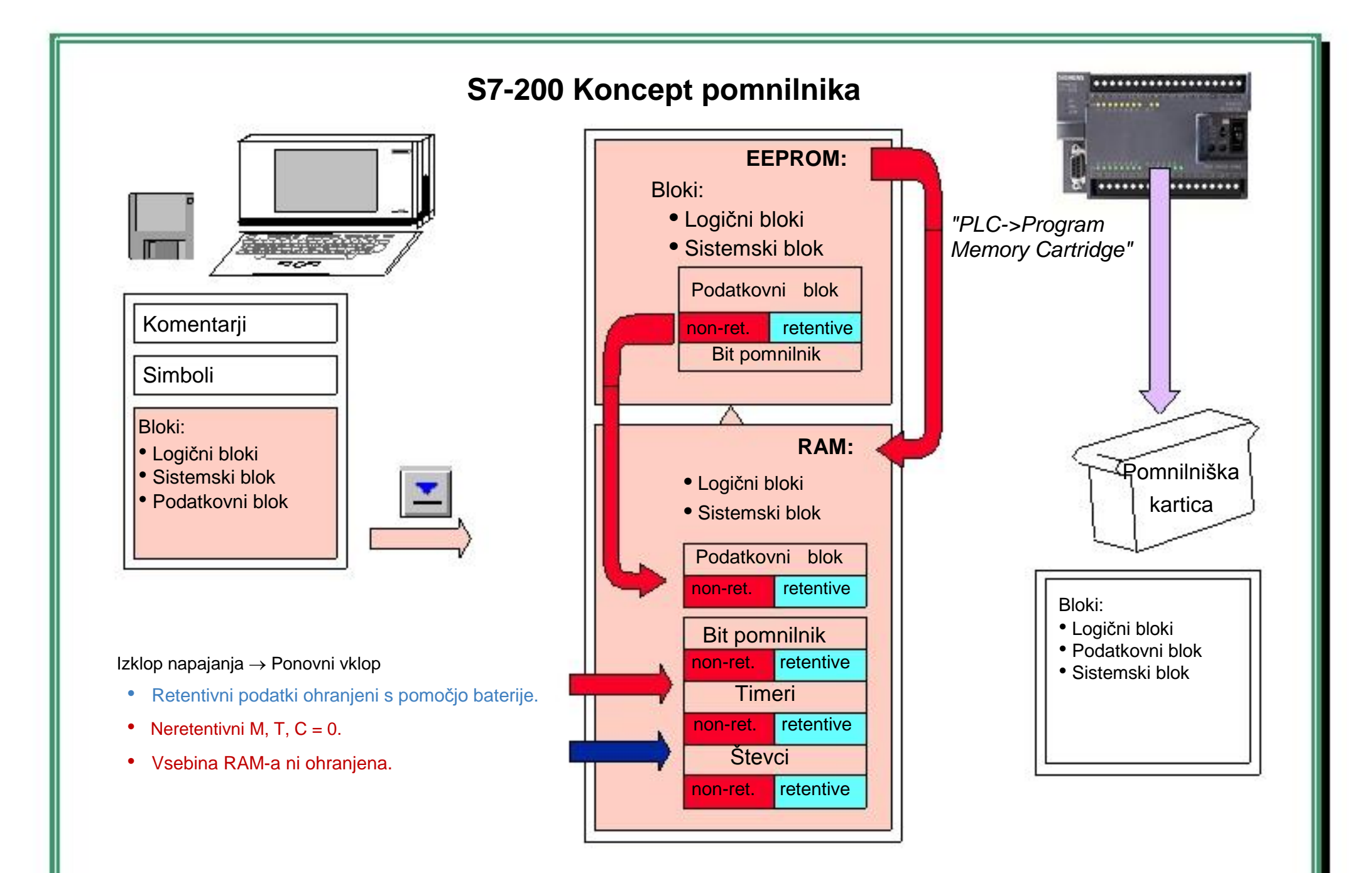

# **Kopiranje bloka v/iz EPROM pomnilniške kartice**

Nalaganje programa iz pomnilniške kartice:

- 1. Izključite CPE
- 2. Vtaknite pomnilniško kartico
- 3. Vključite CPE

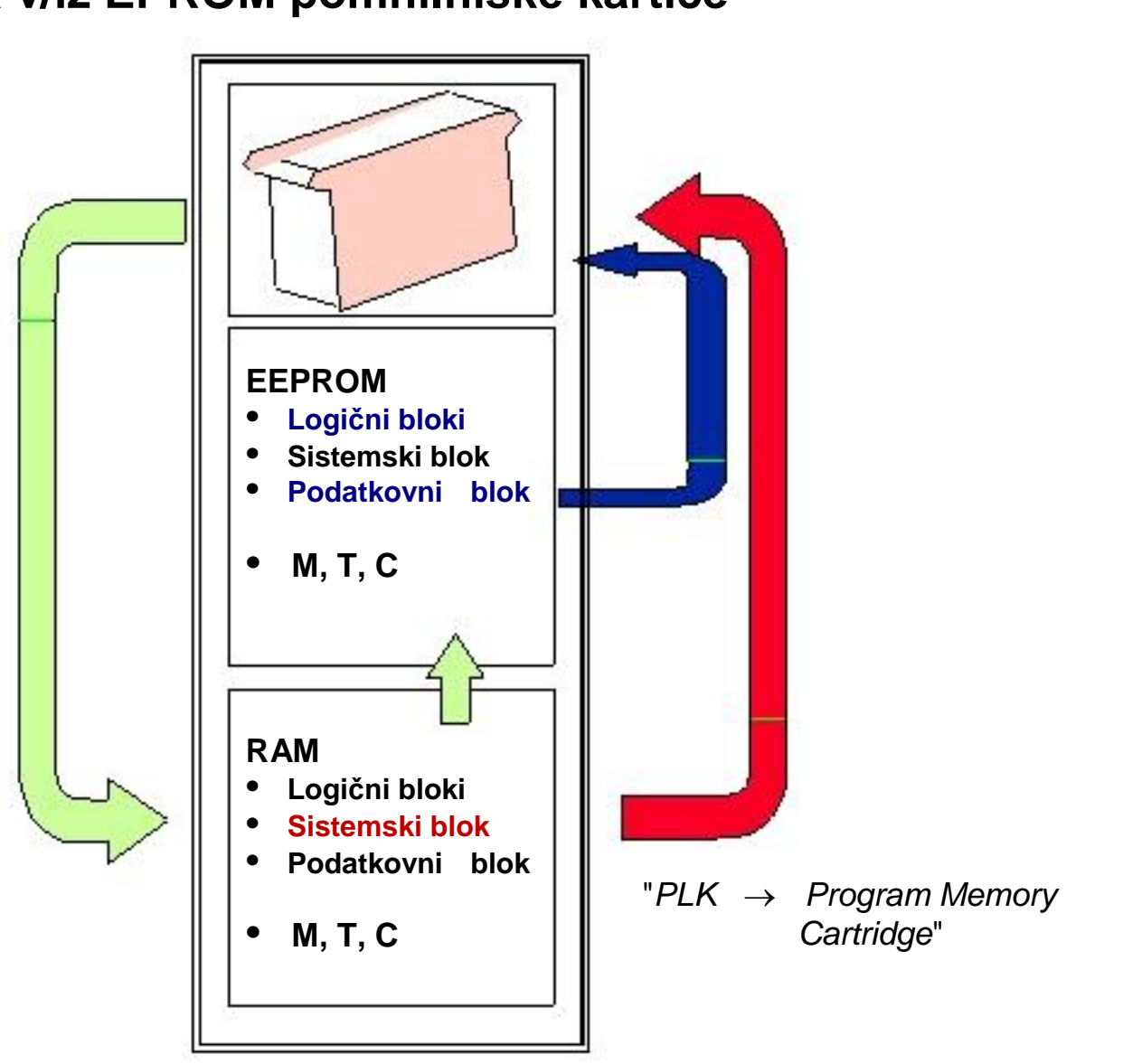

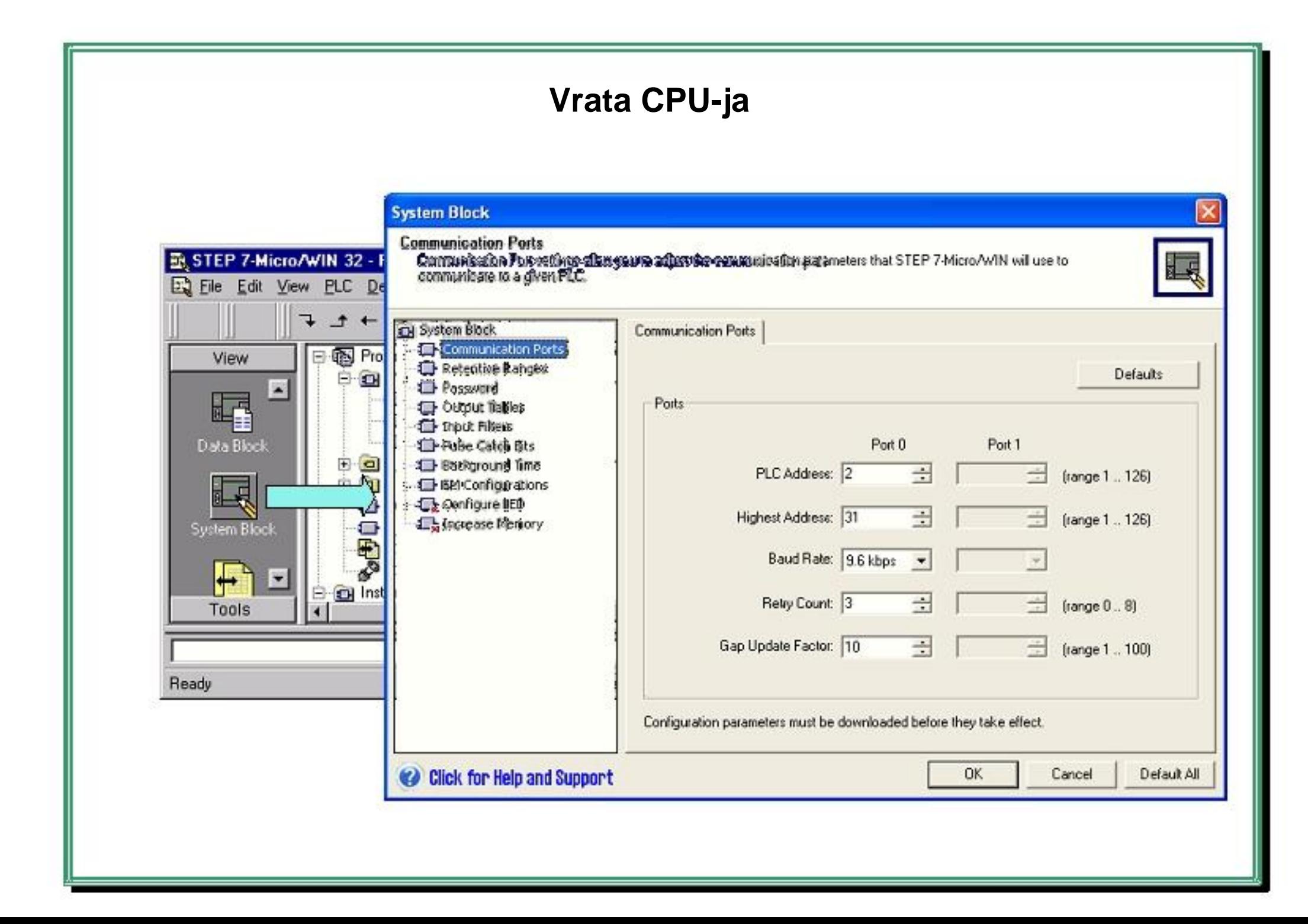
### **Retentivna področja**

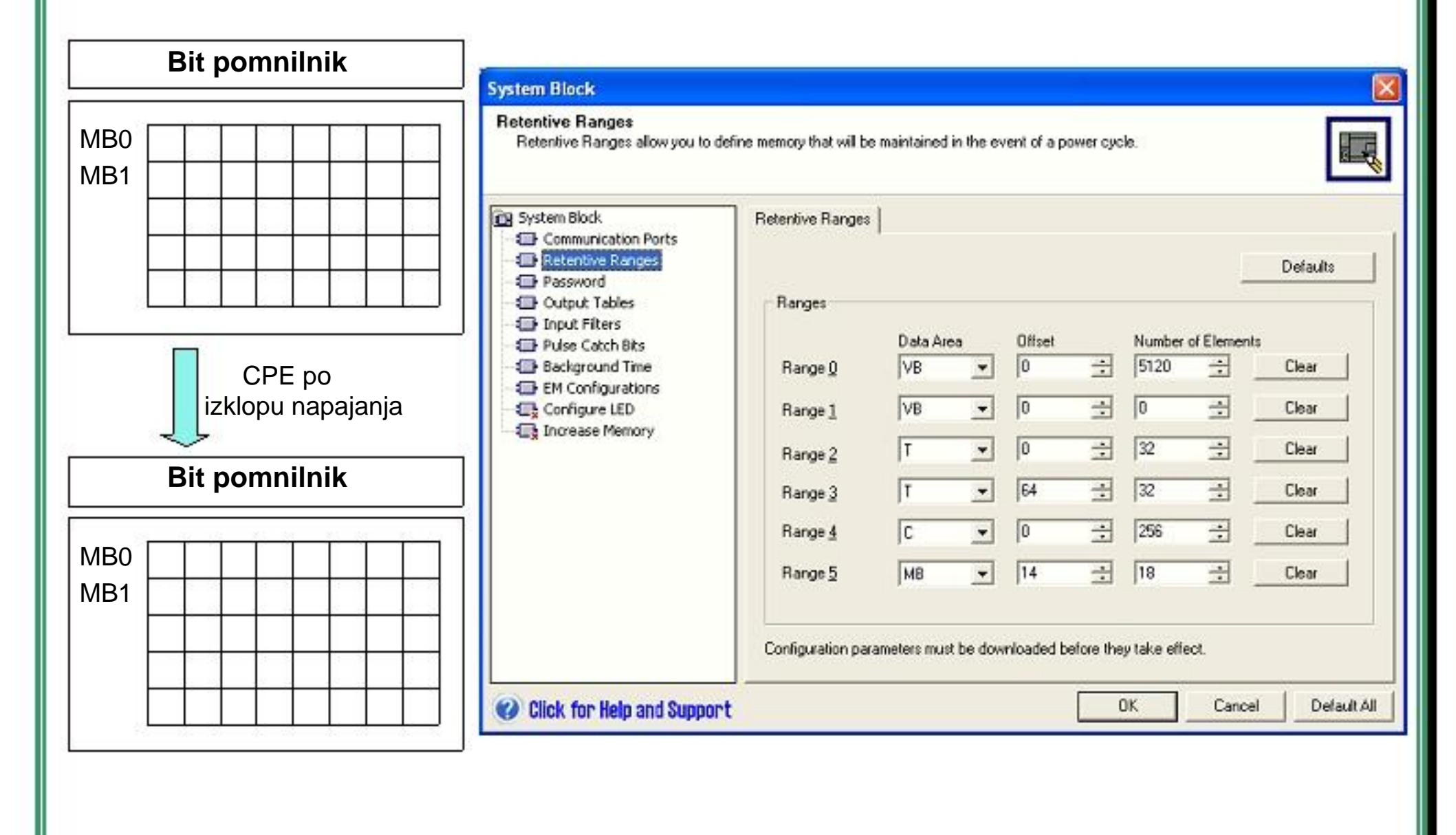

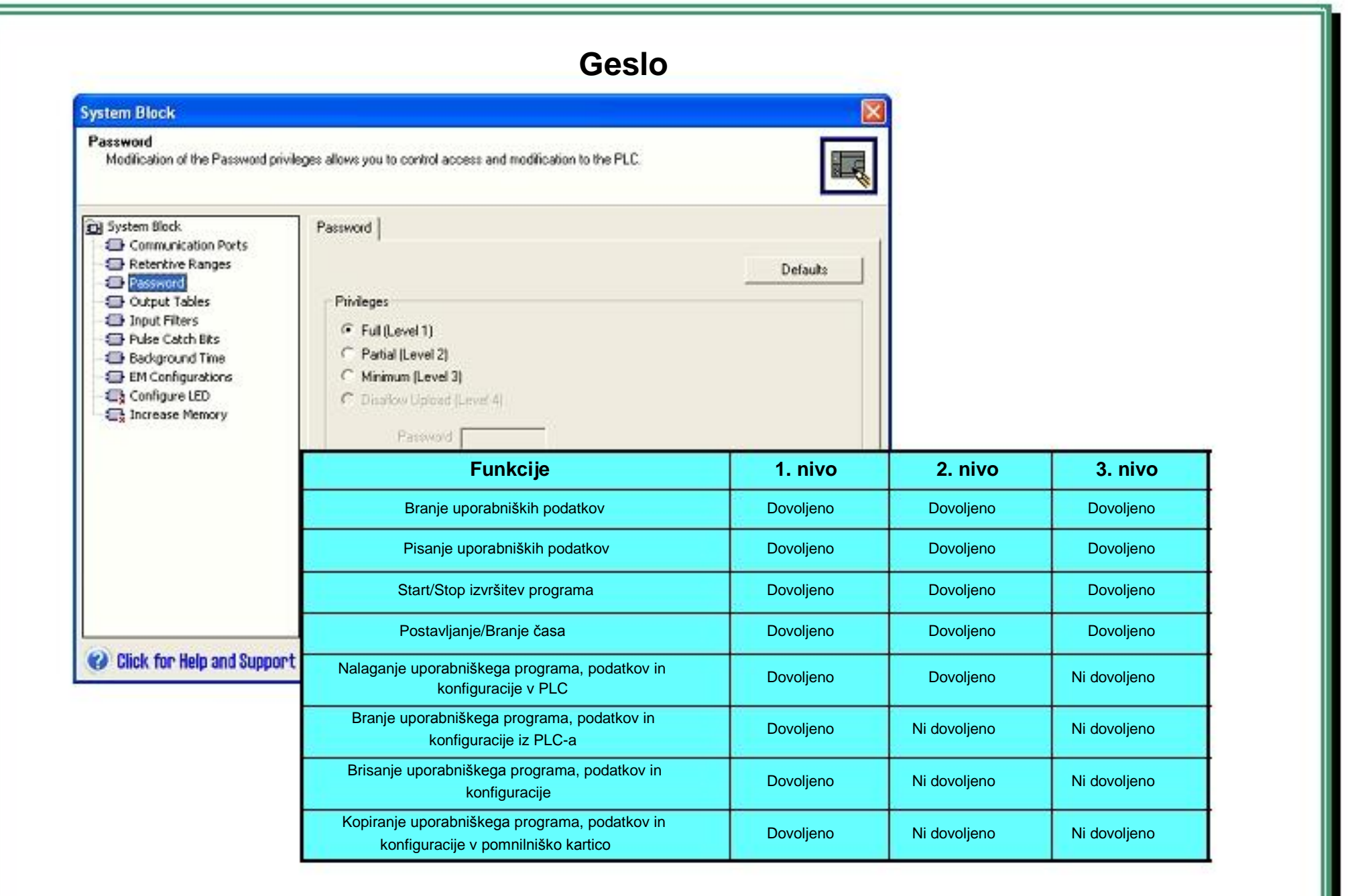

#### **Tabela z izhodi**

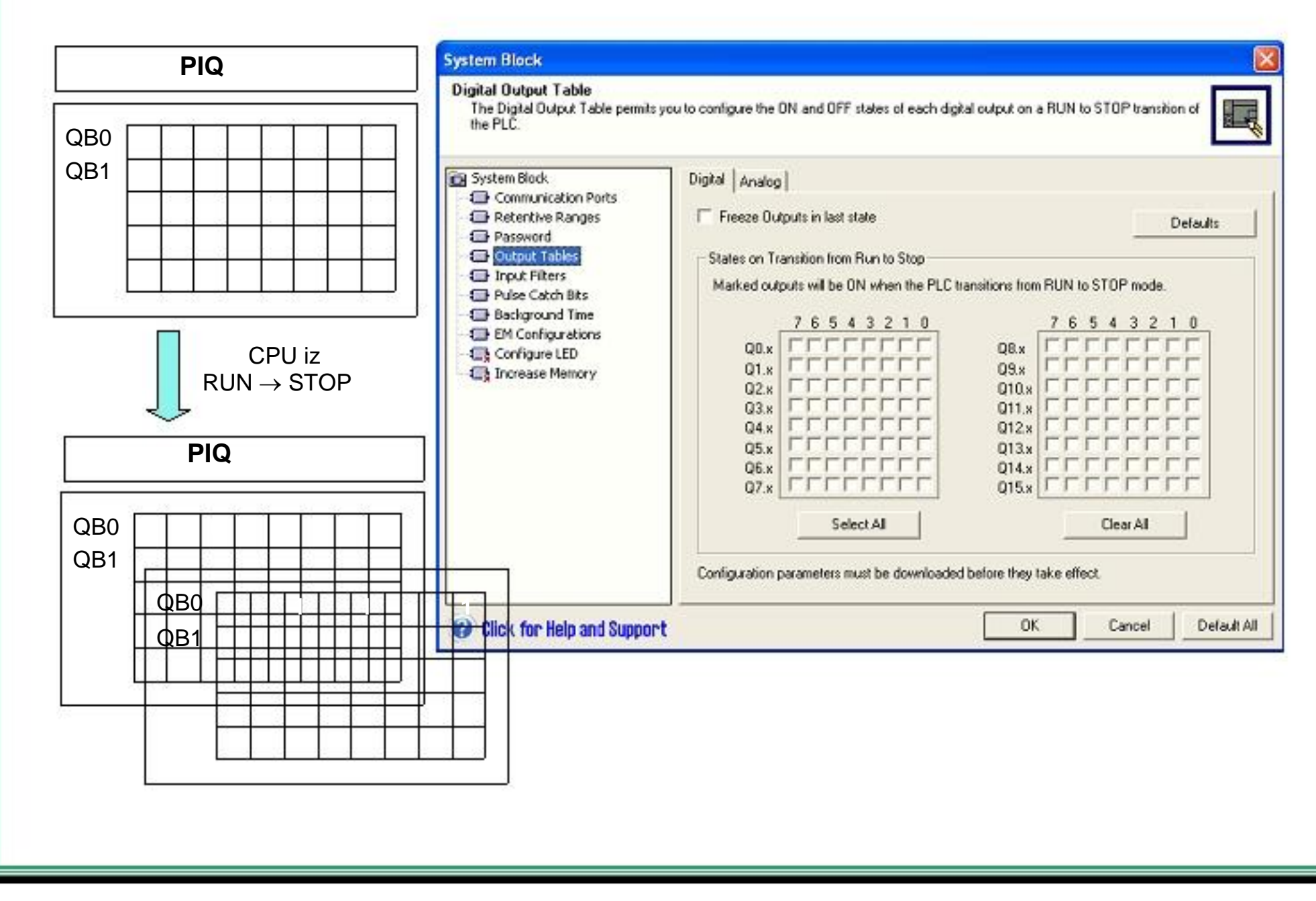

### **Biti za zajem impulzov**

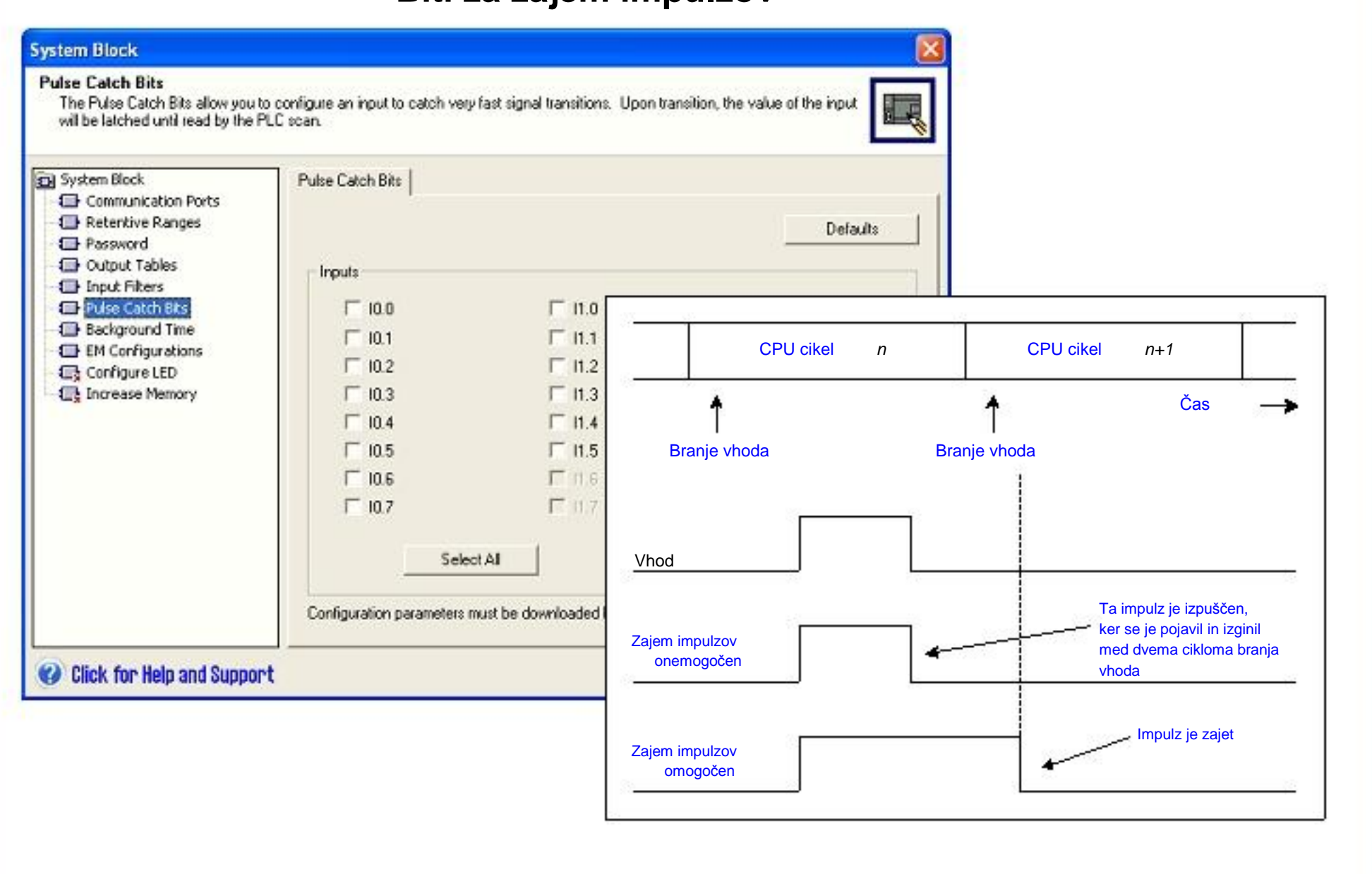

# **Vhodni filtri**

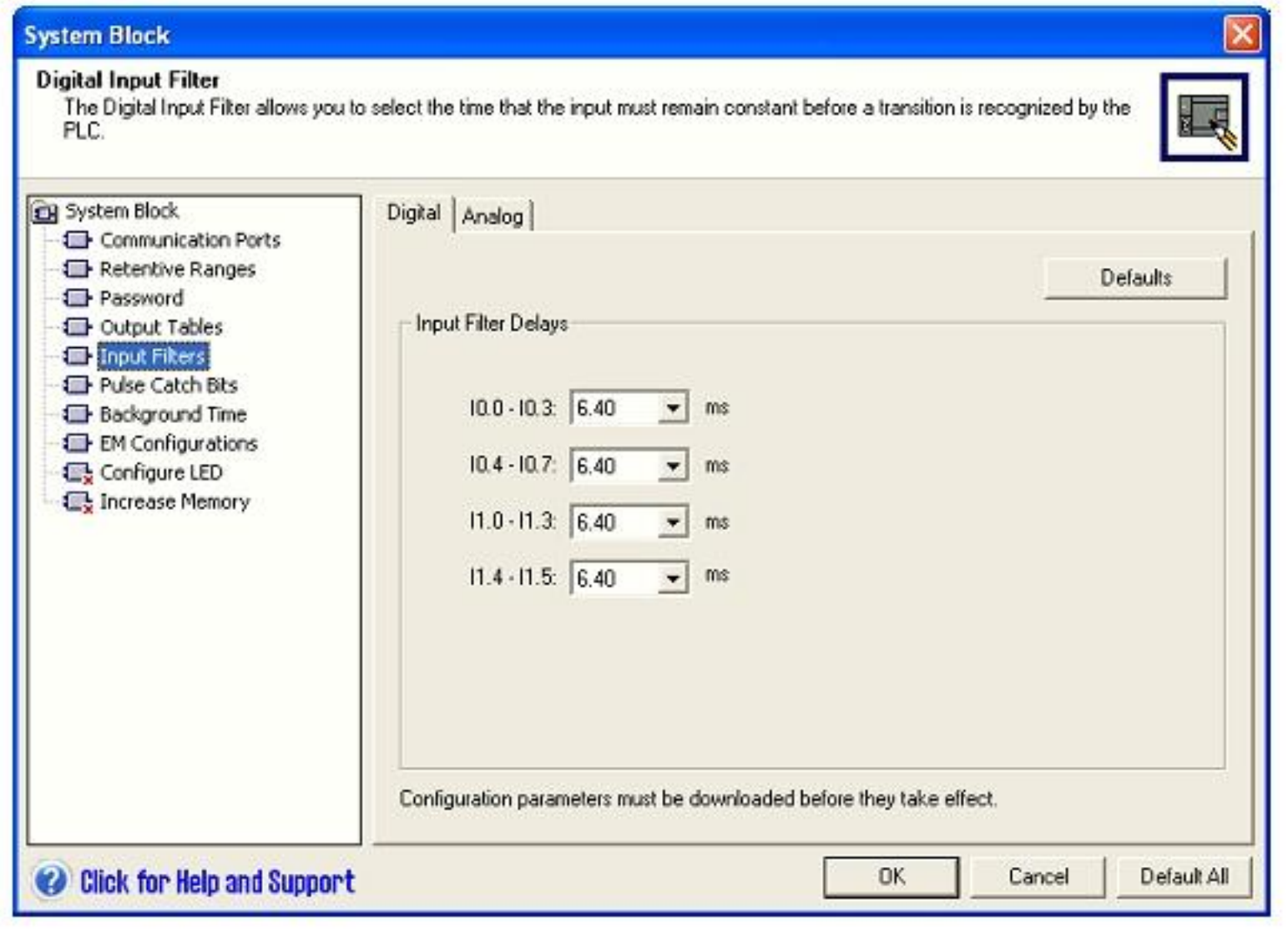

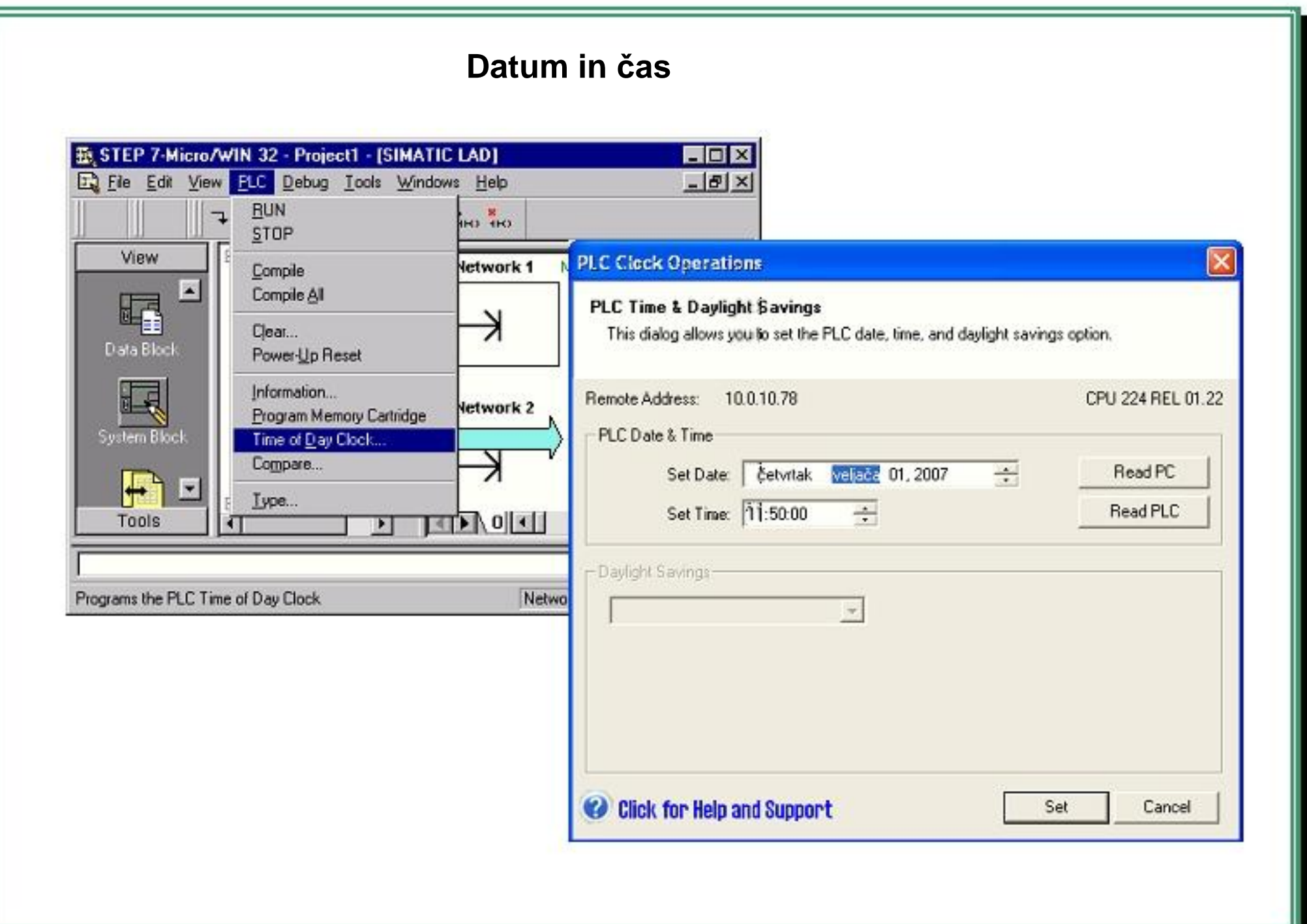

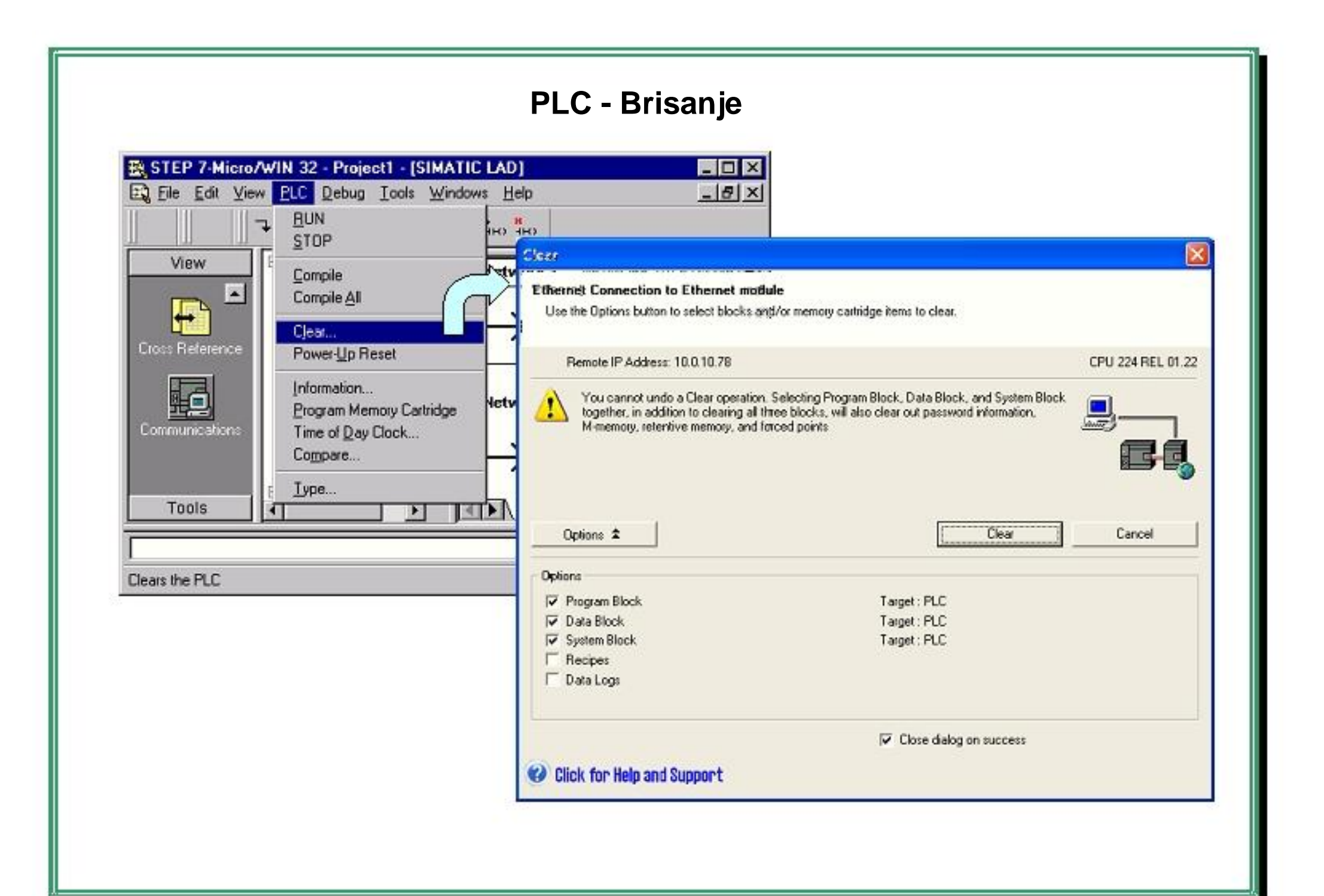

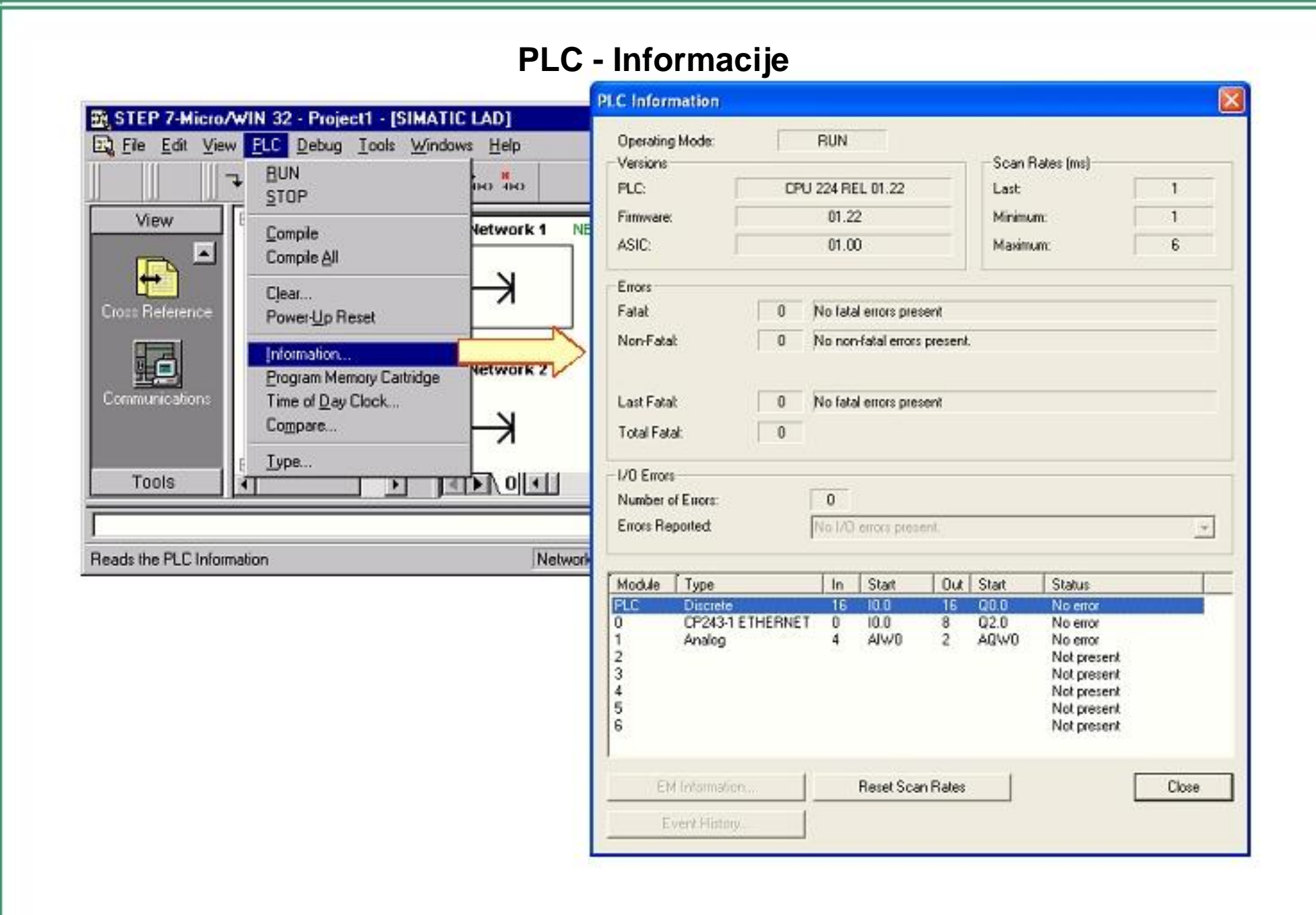

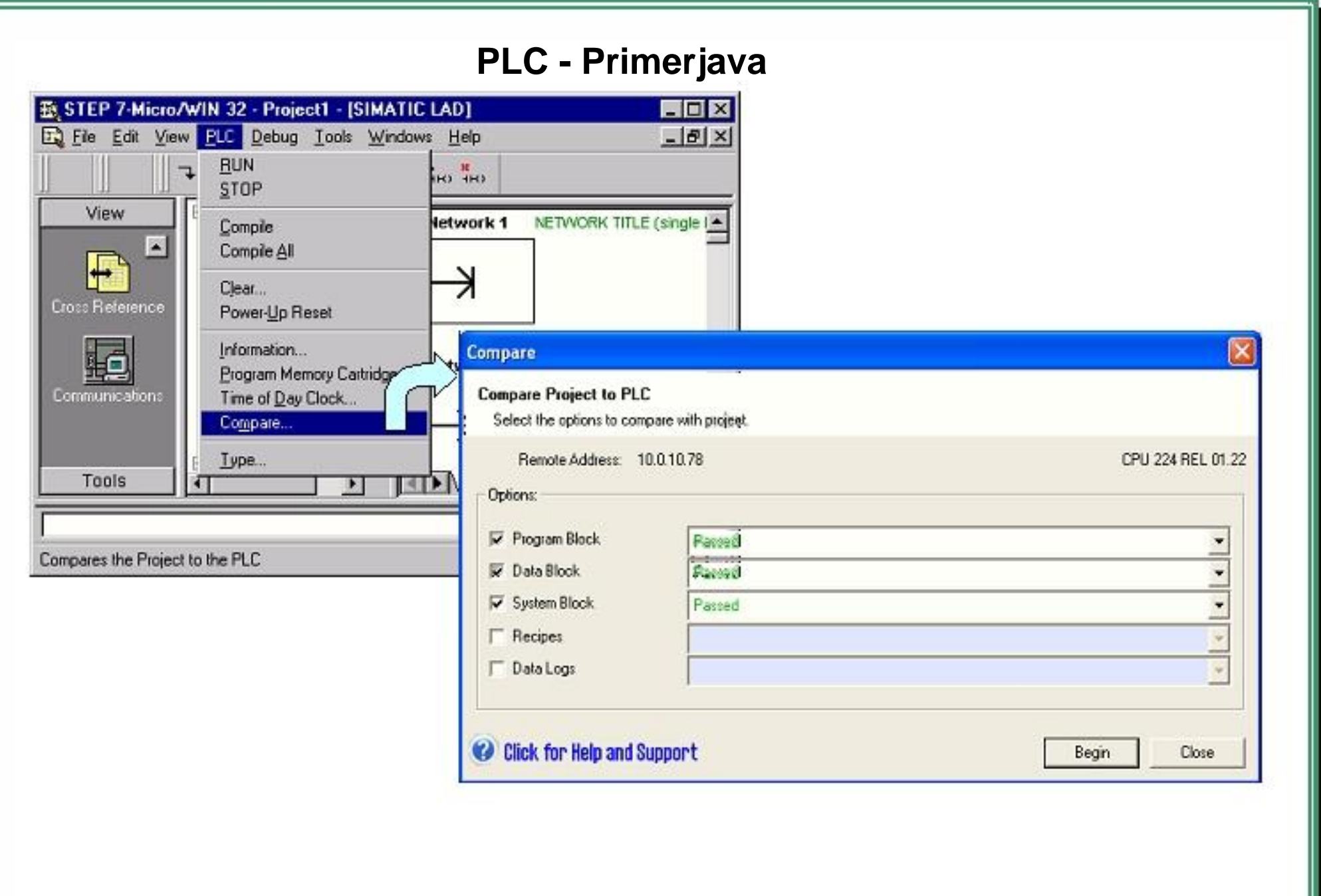

# **PLC - Izbira tipa**

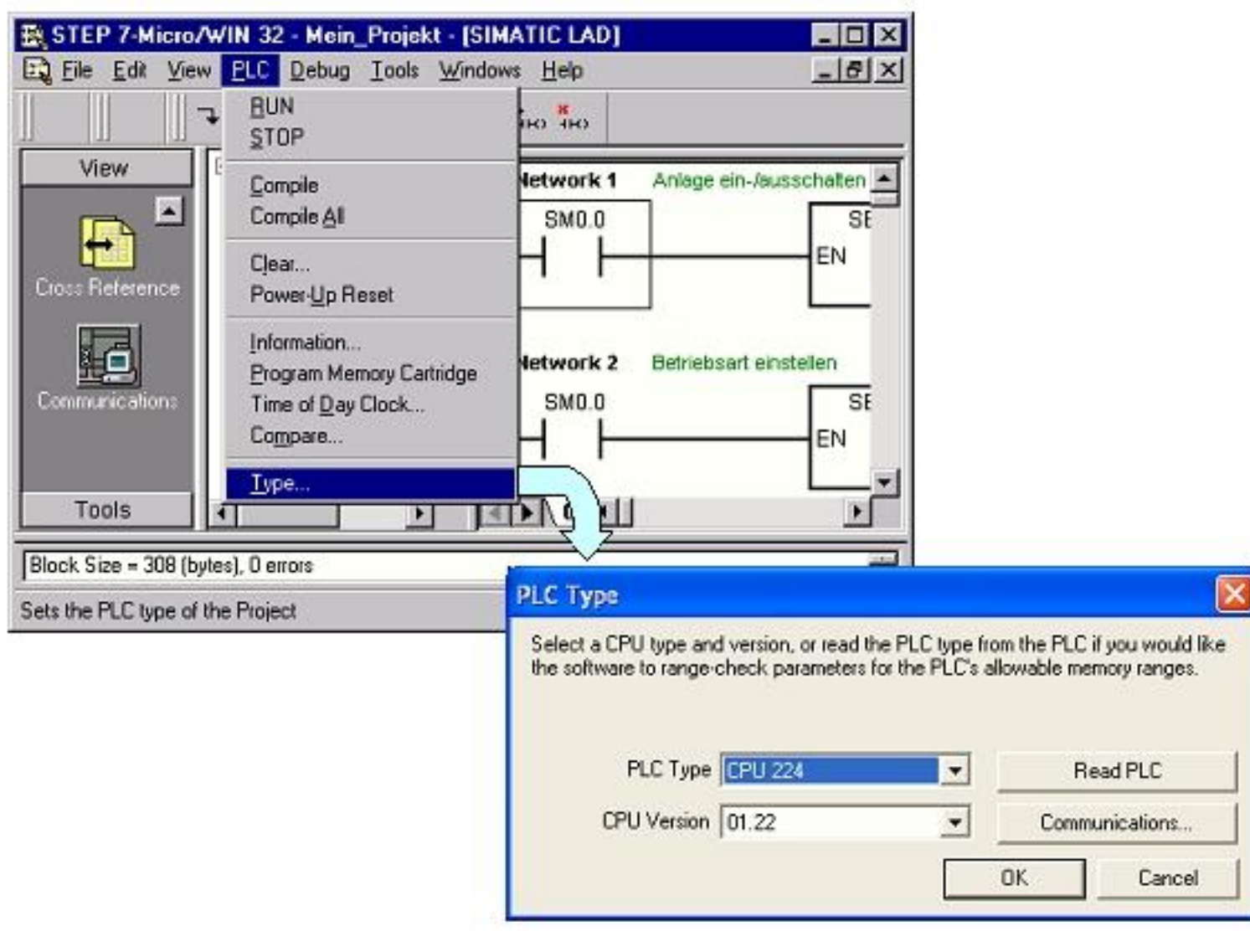

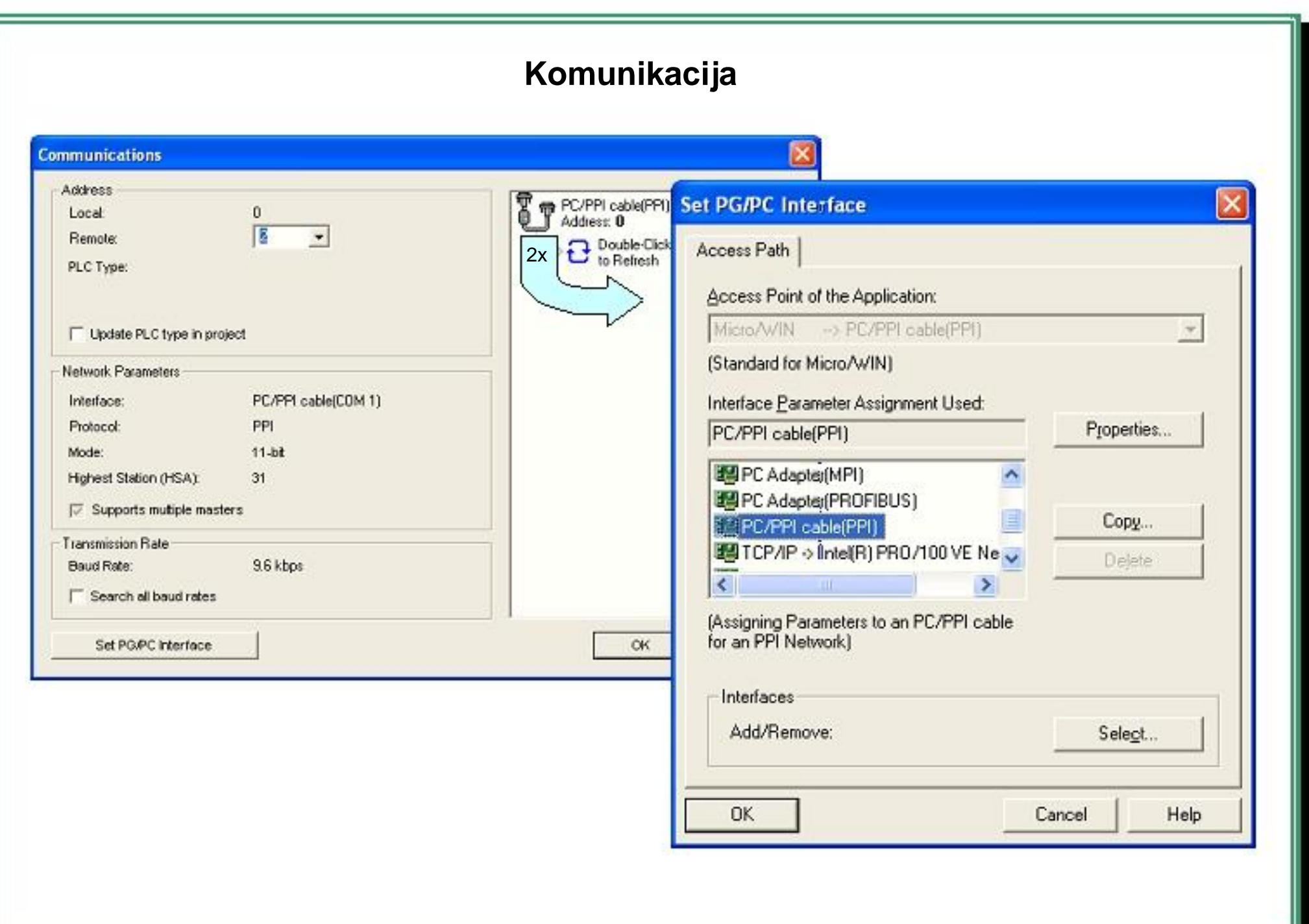

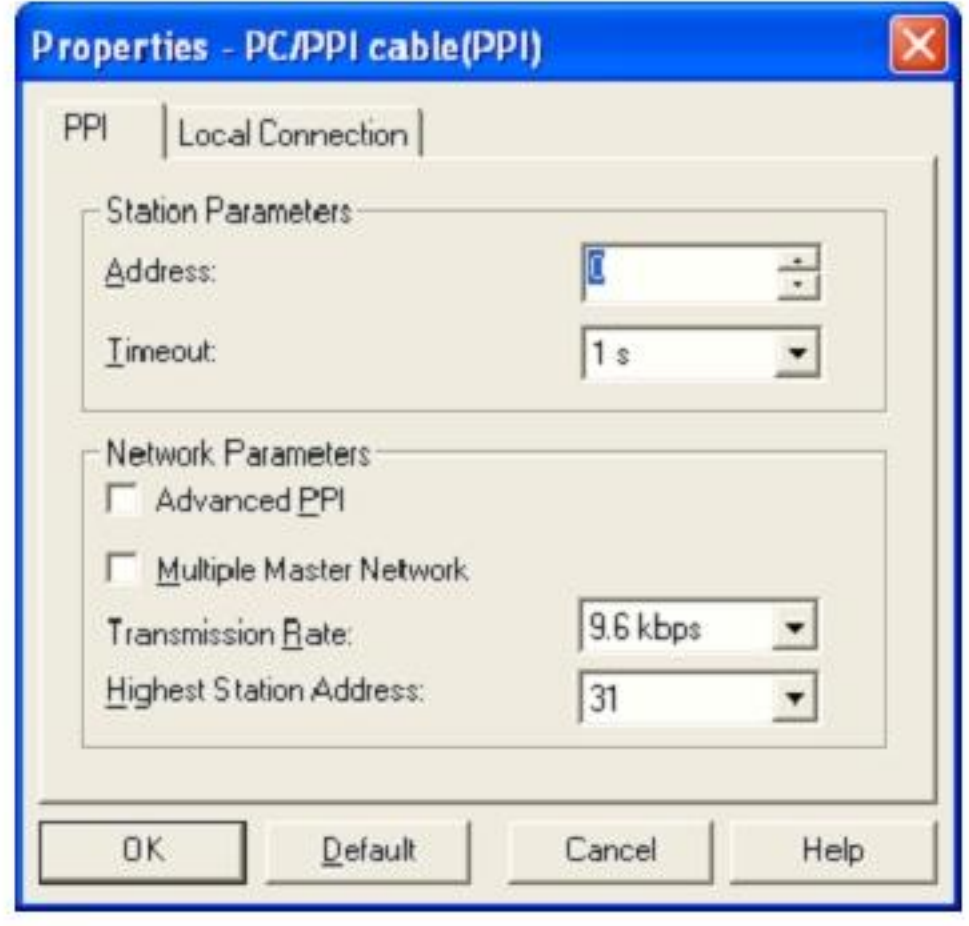

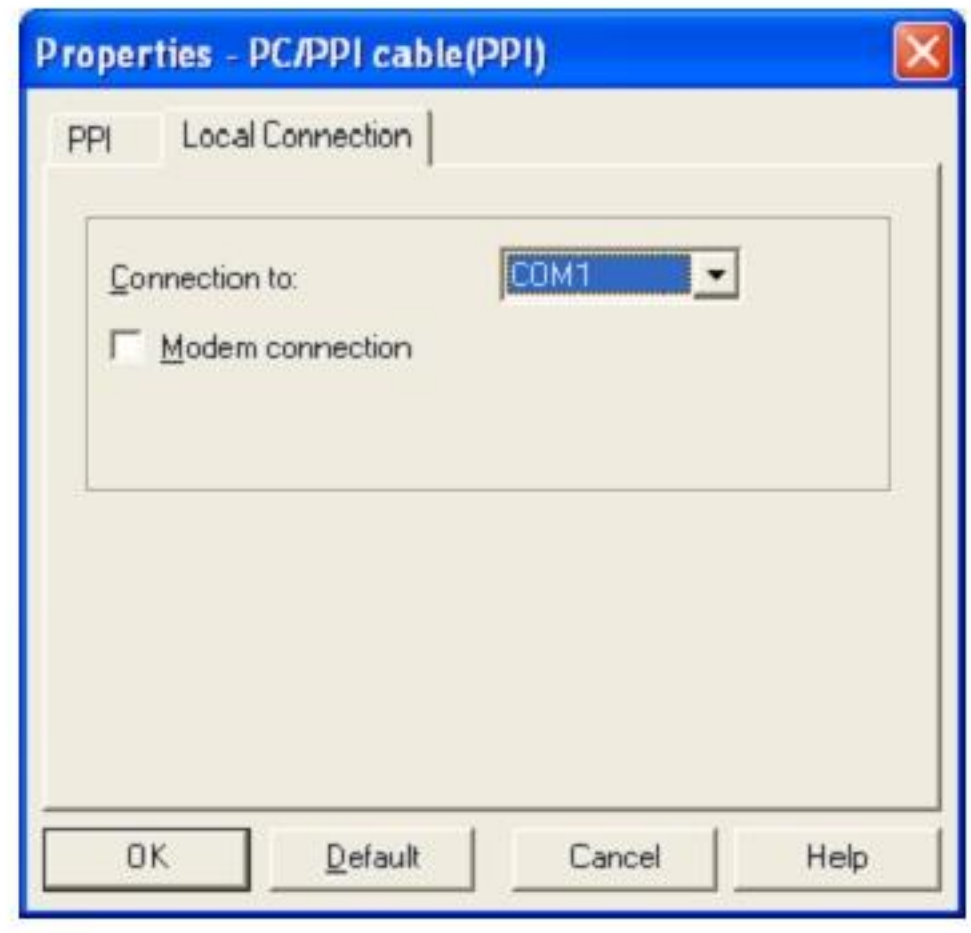

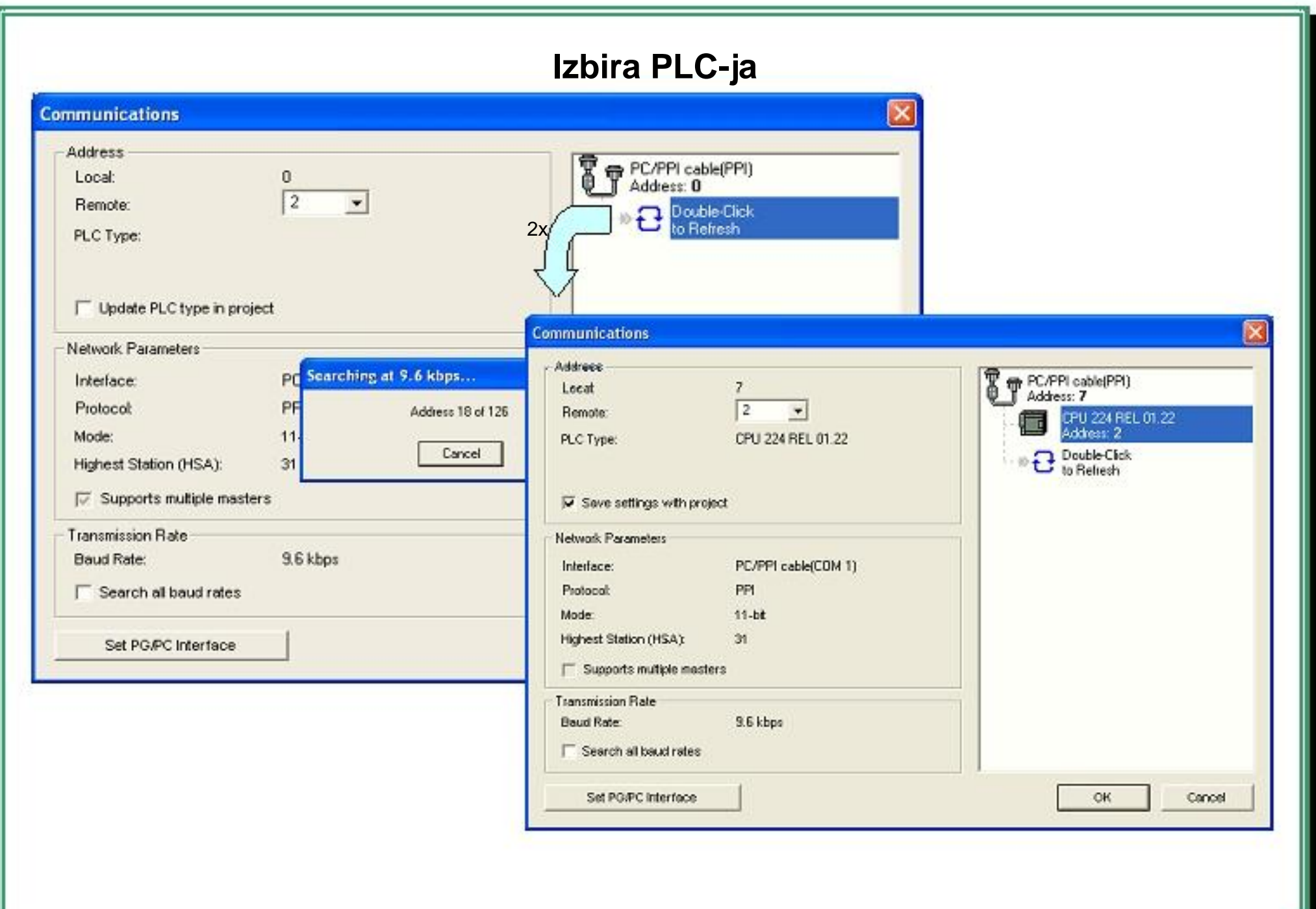